## **Air Force Institute of Technology [AFIT Scholar](https://scholar.afit.edu?utm_source=scholar.afit.edu%2Fetd%2F1209&utm_medium=PDF&utm_campaign=PDFCoverPages)**

[Theses and Dissertations](https://scholar.afit.edu/etd?utm_source=scholar.afit.edu%2Fetd%2F1209&utm_medium=PDF&utm_campaign=PDFCoverPages) and [Student Graduate Works](https://scholar.afit.edu/graduate_works?utm_source=scholar.afit.edu%2Fetd%2F1209&utm_medium=PDF&utm_campaign=PDFCoverPages) Student Graduate Works

3-22-2012

# Evaluation of Inventory Reduction Strategies: Balad Air Base Case Study

Aaron V. Glassburner

Follow this and additional works at: [https://scholar.afit.edu/etd](https://scholar.afit.edu/etd?utm_source=scholar.afit.edu%2Fetd%2F1209&utm_medium=PDF&utm_campaign=PDFCoverPages) Part of the [Operations and Supply Chain Management Commons](http://network.bepress.com/hgg/discipline/1229?utm_source=scholar.afit.edu%2Fetd%2F1209&utm_medium=PDF&utm_campaign=PDFCoverPages)

Recommended Citation Glassburner, Aaron V., "Evaluation of Inventory Reduction Strategies: Balad Air Base Case Study" (2012). *Theses and Dissertations*. 1209. [https://scholar.afit.edu/etd/1209](https://scholar.afit.edu/etd/1209?utm_source=scholar.afit.edu%2Fetd%2F1209&utm_medium=PDF&utm_campaign=PDFCoverPages)

This Thesis is brought to you for free and open access by the Student Graduate Works at AFIT Scholar. It has been accepted for inclusion in Theses and Dissertations by an authorized administrator of AFIT Scholar. For more information, please contact [richard.mansfield@afit.edu.](mailto:richard.mansfield@afit.edu)

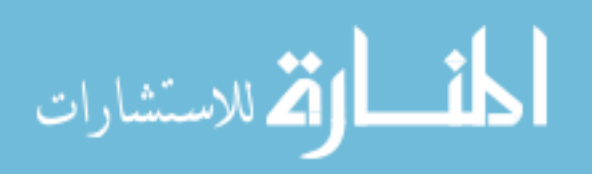

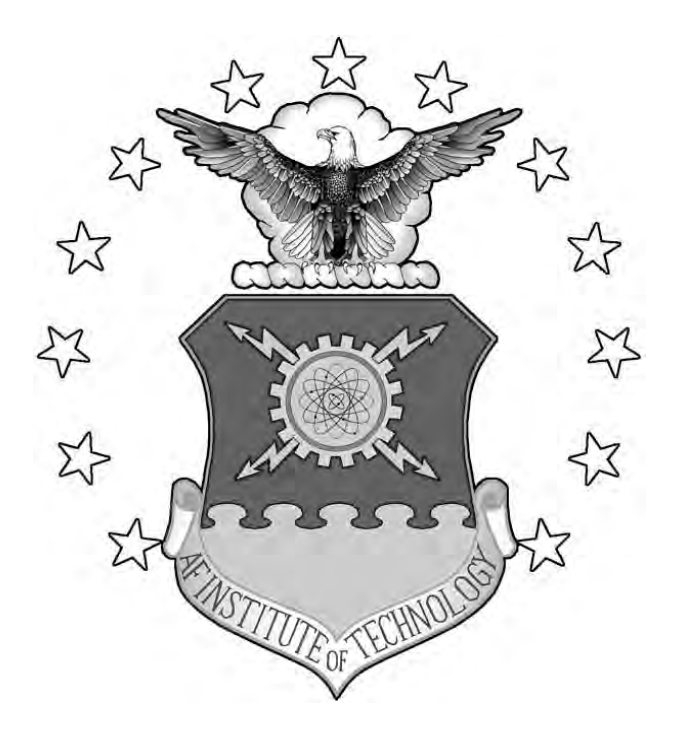

## **EVALUATION OF INVENTORY REDUCTION STRATEGIES: BALAD AIR BASE SIMULATION CASE STUDY**

THESIS

Aaron V. Glassburner, AFIT/ENS

AFIT-LSCM-ENS-12-05

**DEPARTMENT OF THE AIR FORCE AIR UNIVERSITY**

**AIR FORCE INSTITUTE OF TECHNOLOGY**

**Wright-Patterson Air Force Base, Ohio**

DISTRIBUTION STATEMENT A APPROVED FOR PUBLIC RELEASE; DISTRIBUTION UNLIMITED

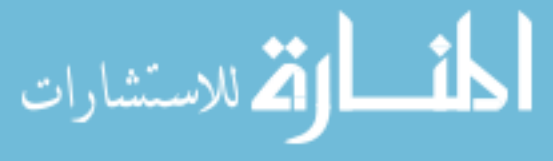

www.manaraa.com

The views expressed in this thesis are those of the author and do not reflect the official policy or position of the United States Air Force, Department of Defense, or the United States Government.

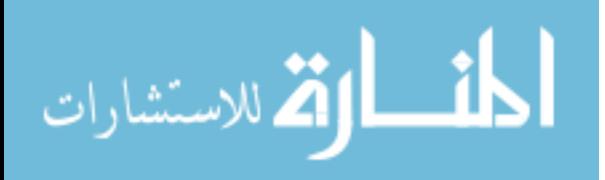

AFIT-LSCM-ENS-12-05

## **EVALUATION OF INVENTORY REDUCTION STRATEGIES: BALAD AIR BASE SIMULATION CASE STUDY**

### **THESIS**

Presented to the Faculty

Department of Operational Sciences

Graduate School of Engineering and Management

Air Force Institute of Technology

Air University

Air Education and Training Command

In Partial Fulfillment of the Requirements for the

Degree of Master of Science in Logistics and Supply Chain Management

Aaron V. Glassburner, BS

AFIT/ENS

March 2012

DISTRIBUTION STATEMENT A APPROVED FOR PUBLIC RELEASE; DISTRIBUTION UNLIMITED

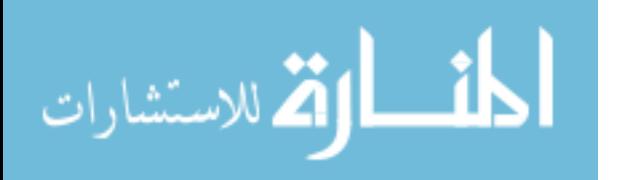

AFIT-LSCM-ENS-12-05

## **EVALUATION OF INVENTORY REDUCTION STRATEGIES: BALAD AIR BASE SIMULATION CASE STUDY**

Aaron V. Glassburner, BS Captain, USAF

Approved:

\_\_\_\_\_\_\_\_//signed//\_\_\_\_\_\_\_\_\_\_\_ \_6-March-2012\_ Dr. John O. Miller (Chairman)

\_\_\_\_\_\_\_\_//signed//\_\_\_\_\_\_\_\_\_\_\_ \_6-March-2012\_ Dr. Alan Johnson (Member) Date

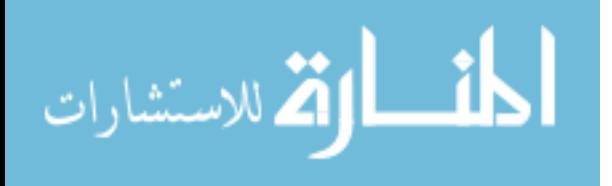

www.manaraa.com

#### AFIT-LSCM-ENS-12-05

#### Abstract

 The end of military operations in Iraq brought a new set of challenges for Air Force supply professionals as they responsibly reduced levels of assets within the country while supporting on-going missions. This research evaluates two separate supply reduction plans that were implemented at Balad Air Base during the Air Force's final months in the area of operations. The logic of Air Force consumable inventory computations are modeled in detail and historical data from supply records are utilized to evaluate each plan's supportability to different notional fleet sizes. Each plan is evaluated under measures of backorders, backorder quantities, and customer wait time. Furthermore, this research combines these measures with a commercial business measure to ascertain which plan is better suited to reducing supply levels while maintaining adequate levels of support to on-going operations.

 An agent-based model simulation is developed as the analysis technique for this study. Simulation models are excellent tools to evaluate alternative scenarios that are otherwise too costly or impractical to evaluate on a live system. Agent-based modeling provides a unique bottom-up approach where analysis is permissible not only at a system level but also at the process level. The model developed for this study allows for the differentiation and evaluation of the supply reduction plans implemented at Balad Air Base under dynamic conditions. Additionally, it provides insight for consideration by Air Force senior leaders into which plan is better suited to support supply drawdowns in future contingency base closings.

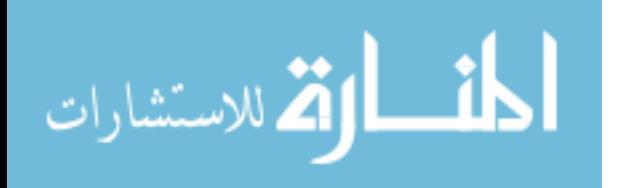

iv

*To my wife and best friend whose love and encouragement kept me looking forward each day and has made everything in my life possible. Also, my children, whose unconditional devotion and support make me realize the important issues in life and provide the reason for my being. Finally, to my parents, whose hard work and dedication throughout my childhood set the example for me in adulthood.* 

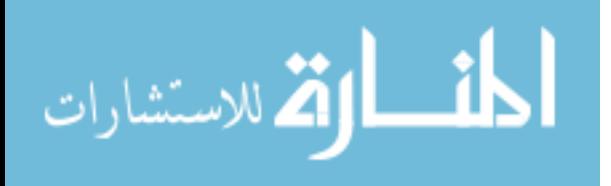

v

#### **Acknowledgments**

 I want to thank my advisor, Dr. John O. Miller. His willingness to take on "one of those other guys" as a student and his flexibility in allowing this research to take its course will always be remember and greatly appreciated. Additionally, I thank my reader, Dr. Alan Johnson, for giving me a foundation in logistics and modeling – how little did I know that I knew so little.

 I owe thanks to Dr. Douglas Blazer and Ms. Gale Bowman of HQ AFLMA, Dr. David Fulk of LMI, Greg Gehret and Todd Burnworth of GLSC for being a continuous source of knowledge and feedback. Every one of your inputs has shed a little more light on Air Force supply doctrine and theory.

Aaron V. Glassburner

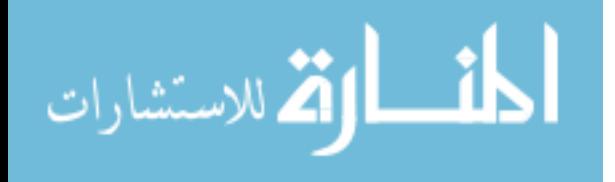

## **Table of Contents**

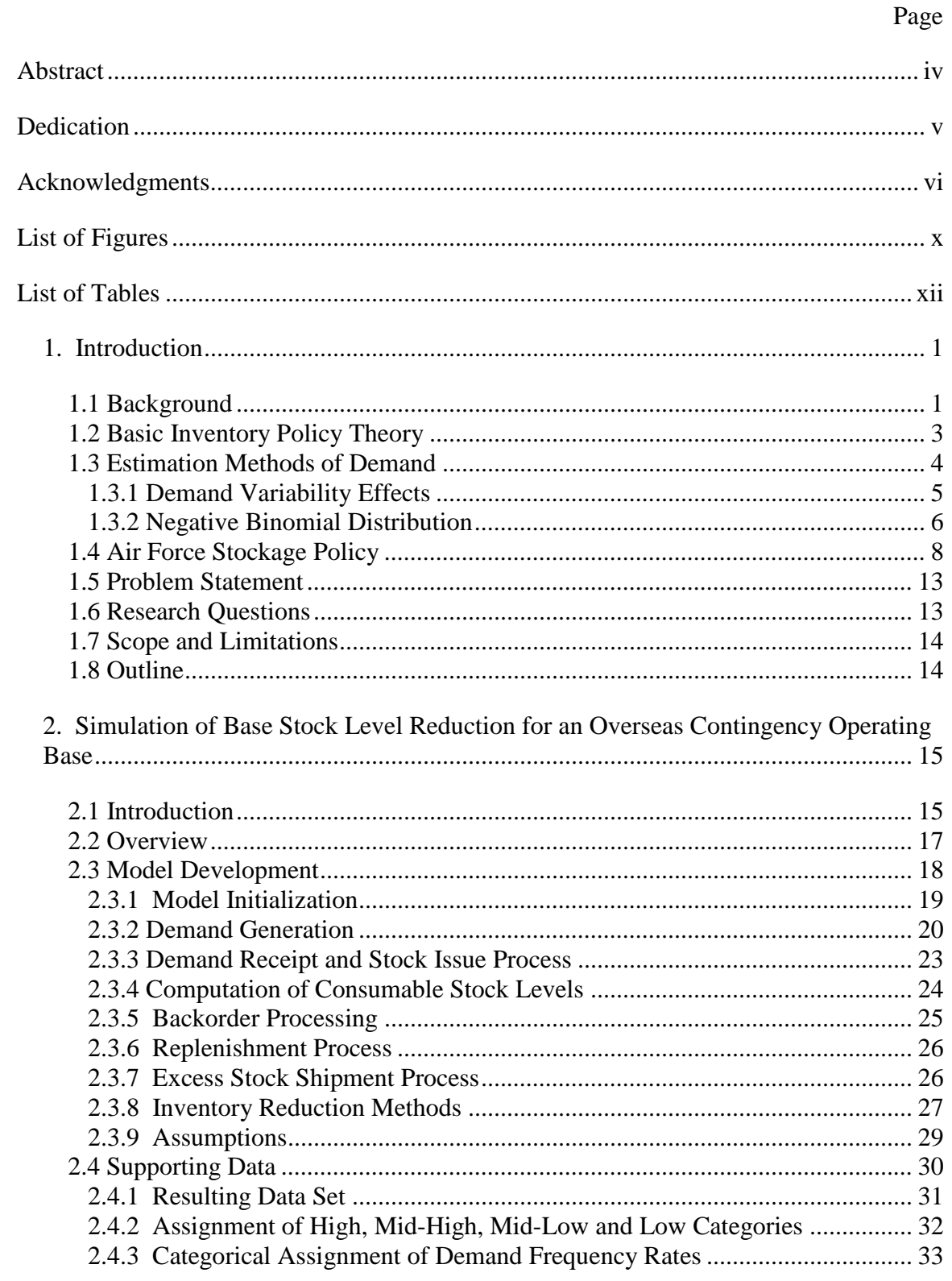

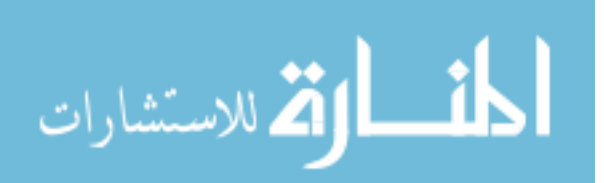

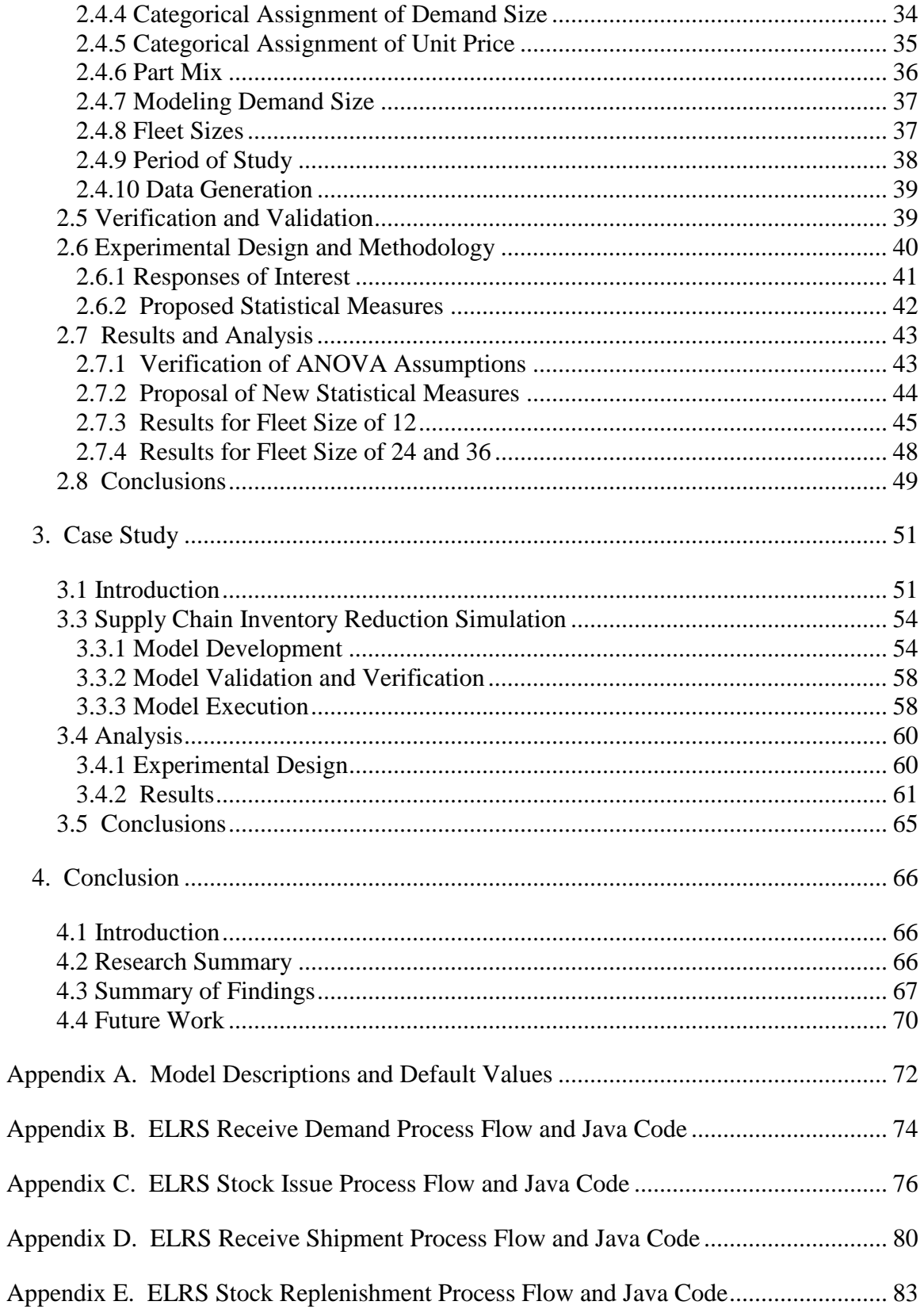

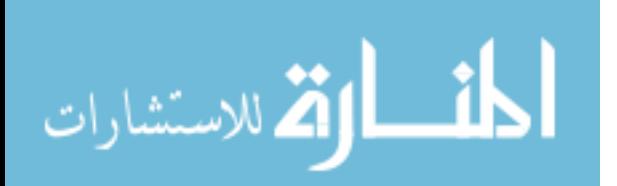

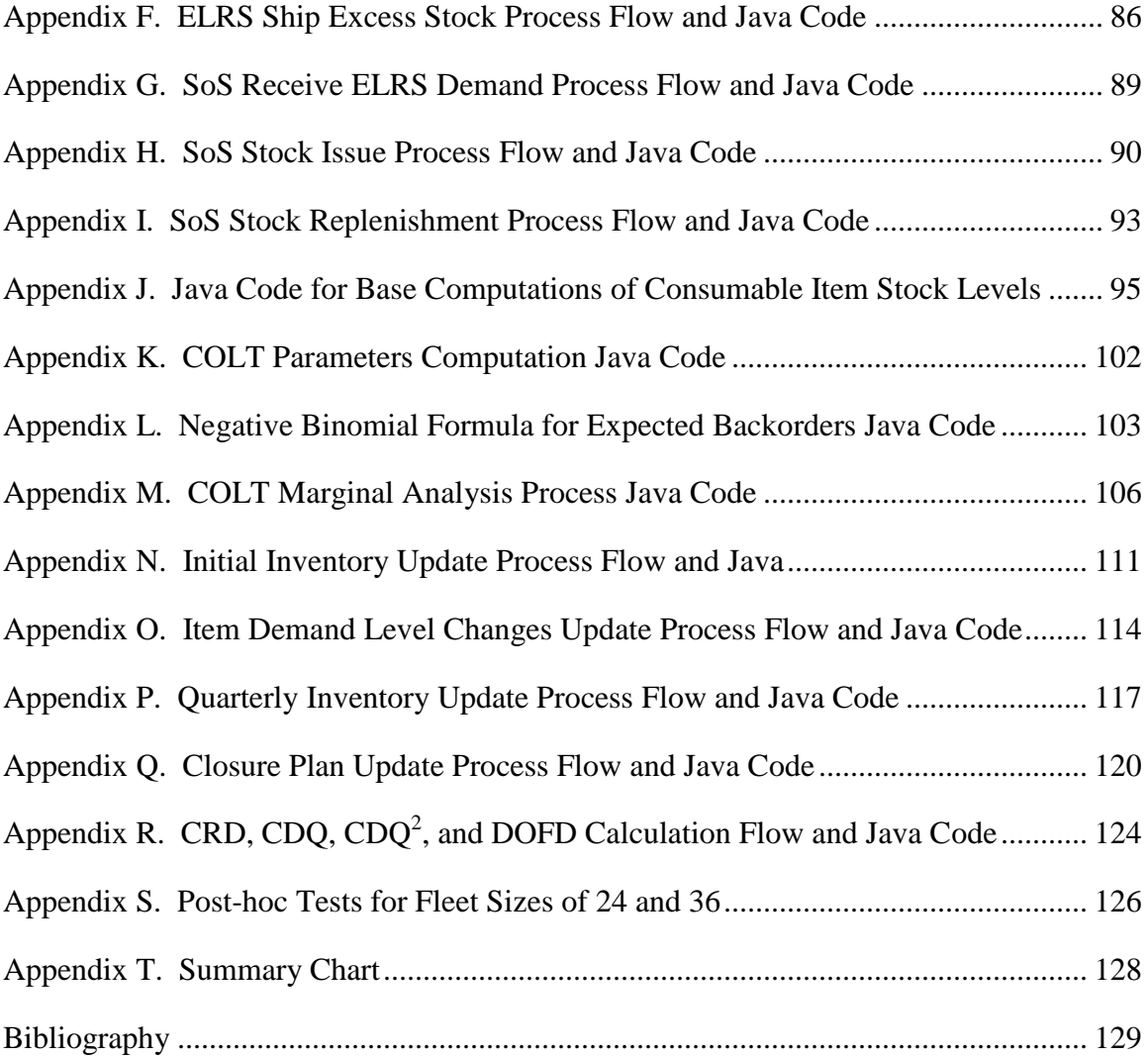

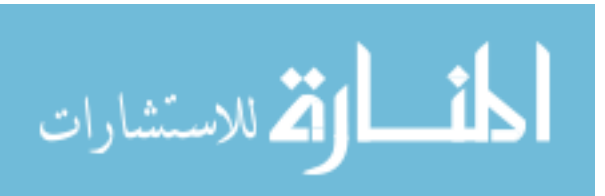

## **List of Figures**

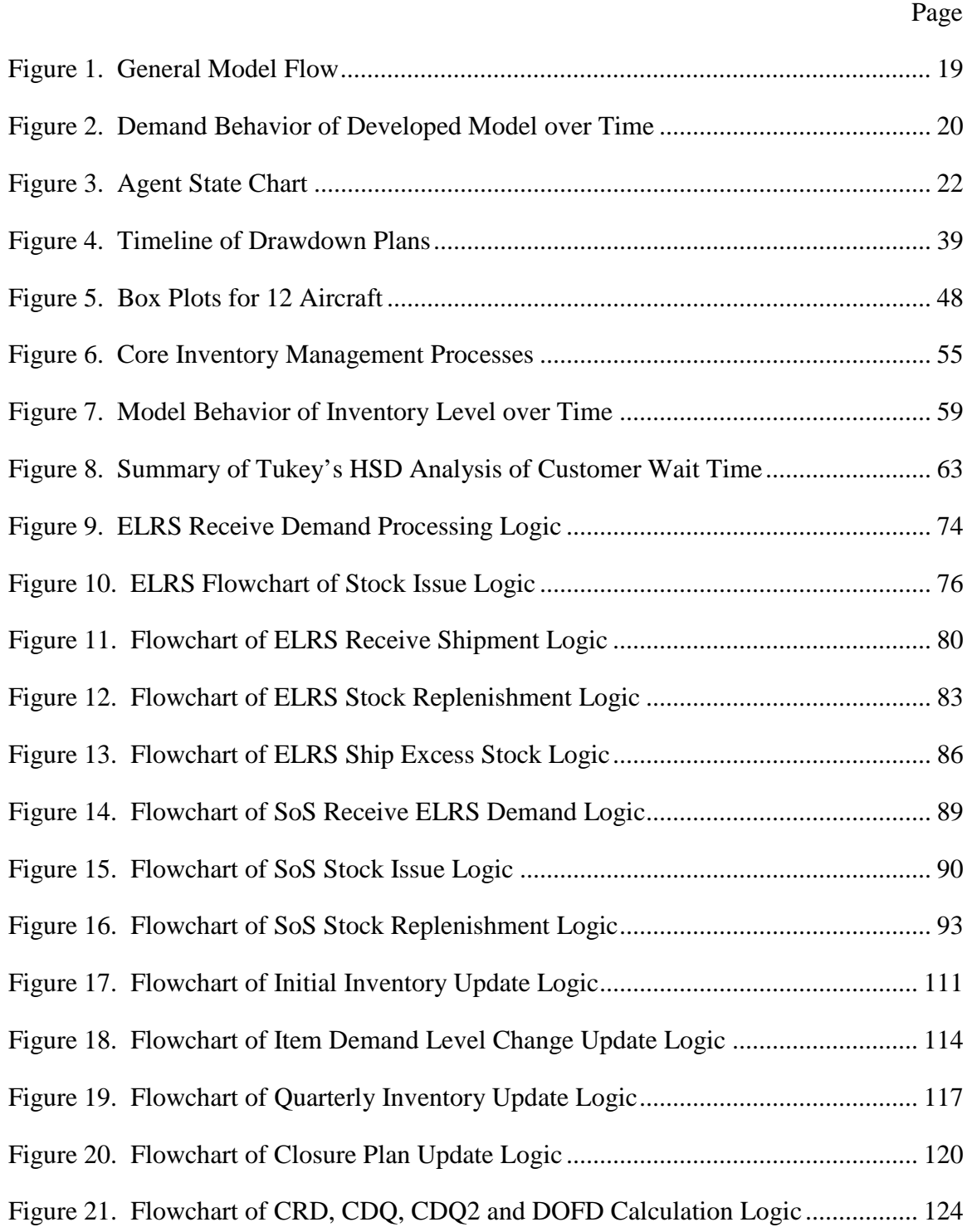

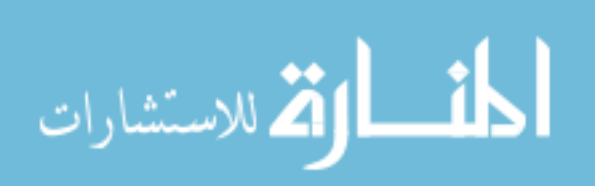

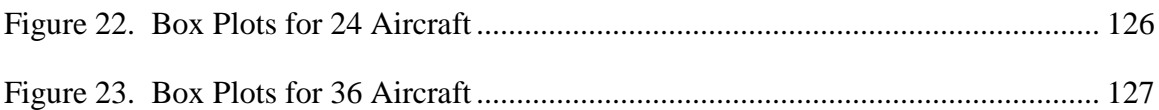

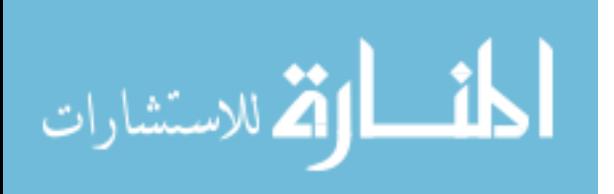

## **List of Tables**

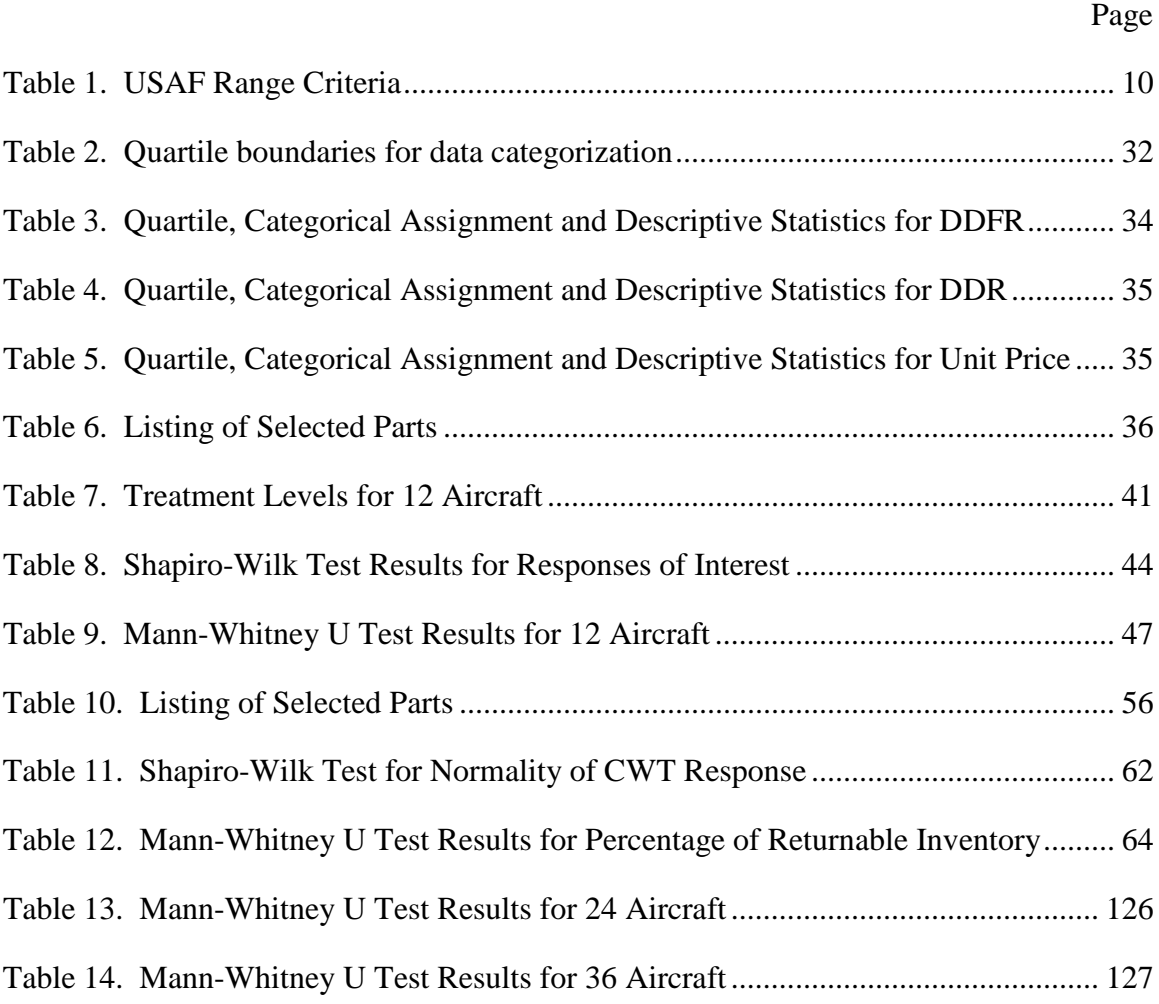

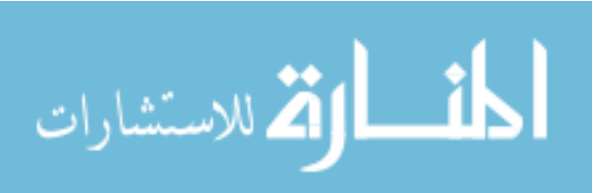

## EVALUATION OF INVENTORY REDUCTION STRATEGIES: BALAD AIR BASE SIMULATION CASE STUDY

#### **1. Introduction**

#### **1.1 Background**

When U.S. troops pulled out of Iraq in December 2011 it marked over 8 years of U.S. presence in the country. During that time, the military services mobilized, sustained operations, and demobilized both personnel and supporting equipment. The processes of mobilization and demobilization are a set of synchronized phases of a military conflict whose deliberate execution ensures the availability of resources for supported and supporting commanders. Of the two phases, mobilization is given much more attention as the achievement of military and national security objectives rely on the success of the process. Demobilization, although not as time sensitive, is just as complex and detailed as mobilization (Department of Defense (DOD), 2010:91). The planning of demobilizing a military force from an operation commences for a variety of reasons to include expiration of authorized service time, changes in the forces required, or political reasons (DOD, 2010:91).

The process of planning for the demobilization of U.S. Forces in Iraq started in 2008 with the signing of the Security Agreement between the United States and Iraq. Actual demobilization of personnel and equipment started in late 2009 and continued throughout 2010. While combat missions concluded in 2010, military missions, under the auspice of stability operations, continued through the year 2011. It's during this

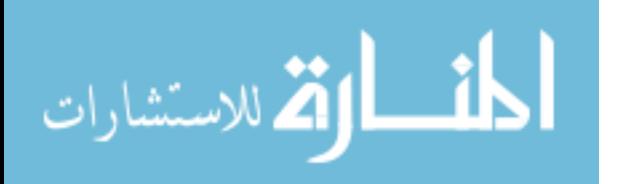

www.manaraa.com

segment of time, when demobilization operations were at their height and the delicate balancing act of redeploying equipment and sustaining capability was paramount to ongoing military missions.

The U.S. Air Force (USAF) started planning demobilization efforts of Balad Air Base in February 2010. The planning process of drawing down supply inventories initially started as a concerted effort between the Air Force Central Command (AFCENT), 735<sup>th</sup> Supply Chain Operations Group (735 SCOG), Logistics Management Institute (LMI) and Air Combat Command. As the 735 SCOG documented most of the issues in a supply chain drawdown-closure plan, LMI developed a plan to gradually drawdown authorized supply levels (Fulk, 2010:5). Gaining AFCENT's agreement in April of 2010, LMI began the execution of their plan against Balad Air Base's stock levels in August 2010. Their plan was projected to be a 14-month effort concluding in October 2011. Although somewhat slower than expected, the execution of the plan was gradually drawing down stock levels until an unexpected directive was received from the Air Staff. In March 2011, Headquarters USAF, with AFCENT concurrence, directed the 735 SCOG to abandon plan of gradually drawing down stock levels and set all maximum authorized stock levels to zero on base managed consumable items with the following characteristics (Fulk, 2010:5).

- Items not having caused a mission capable event
- Items having caused mission capable event but with zero on-hand balance

This decision imposed a degree of risk which would only be known after the completion of the demobilization phase, but it also posed an interesting opportunity to research inventory replenishment strategies during the demobilization phases of conflict

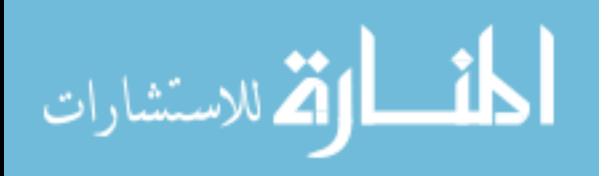

operations. The remainder of this chapter is dedicated to providing general background material deemed relevant to understanding the problem statement and research objectives.

#### **1.2 Basic Inventory Policy Theory**

Inventories have major influences on operational decisions and, as such, great attention is imperative in their management. Peterson, Pike and Silver (1998) state that at the core of any inventory management policy lay three fundamental questions.

- How often should inventory status be reviewed?
- When should order for replenishment be made?
- How much should be ordered?

Various factors and assumptions, both internal and external to an organization, affect the answers to these questions. The optimal answers are ones that are, on average, congruent with the operational objectives of an organization (Peterson and others, 1998:28). The optimal answers to these questions dictate what an organization's inventory management policy should be and in what form it exists.

The type of inventory management policy chosen by an organization is a decision that balances the uncertain risk of not having materials when needed against the costs of maintaining complete awareness of inventory levels. Inventory management policies are commonly classified as either continuous or periodic. Continuous inventory policies are ones where stock statuses are always known, thereby ensuring an organization's complete situational awareness of its inventory posture (Peterson and others, 1998:236). Periodic

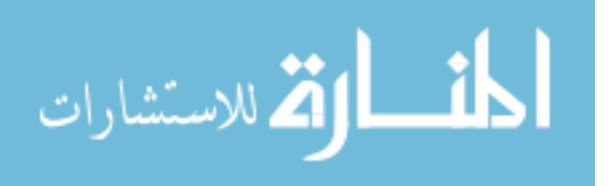

inventory policies are those policies where stock statuses are reviewed at predetermined time intervals and great uncertainty exists in knowledge of stock level values. The choice between a continuous or periodic review inventory policy hinges upon the costs of not having enough inventory when needed.

When a company has determined the type of inventory management system its operations require, it must choose a form of inventory management policy. The form of an inventory management system centers on whether an organization wants to order a constant or variable amount of stock each time they place an order. Those organizations choosing to order a constant amount of stock at each replenishment instance will choose a policy of ordering the same quantity every time an order is placed, no matter their current inventory position. While organizations choosing to order a variable amount of stock each time will implement a policy of ordering up to a predefined level. One relevant, exogenous factor that dictates a chosen inventory policy and its form is demand.

#### **1.3 Estimation Methods of Demand**

To determine the best inventory policy, it helps if an organization knows something about the underlying demand pattern of the items in its inventory.The demand for an item is influenced by certain economic factors. During an item's useful life span different estimation methods, or forecasting techniques, are required to reasonably assess how much of an item will be requested by a prevailing market and its customers. Additionally, demand is influenced by how an item is used (Peterson and others, 1998:50). If an item is used independently of any other item, demand on that item is said to be independent demand. If an item is required as the result of a demand on

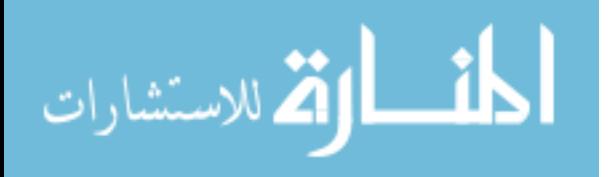

another item, demand on that item is said to be dependent demand. The aforementioned factors affect the patterns of demand witnessed for items. It is this patterning of an item's demand that plays a role in the development of inventory policies.

In deriving solutions for inventory management problems, demand patterns are usually assumed to take one of two forms – deterministic or stochastic. Deterministic demand essentially means that the organization will know what demand looks like over a continuum of time. Little estimation or forecasting takes place in inventory management policies assuming deterministic demand. Stochastic demand patterns are used for items whose demand pattern changes over time. While this assumption complicates the analysis of inventory solutions, it is more applicable to the behaviors of real life inventory policies. Forecasting methods for stochastic demand patterns take on many forms – from simple moving averages to robust probability distributions. The practicality of the assumed underlying demand pattern is critical to the selection of the inventory policy.

#### *1.3.1 Demand Variability Effects*

If demand is always deterministic, the selection of an inventory management policy would be simple – match the policy to demand pattern that meets all requirements all the time. The dilemma facing organizations is that demand patterns are usually stochastic in that they have variance. In other words, stochastic demand patterns are constantly lumpy or changing in amount and frequency. In a situation of lumpy demand, trying to match the best inventory management policy to the recent changes in demand can be detrimental to an organization in terms of pecuniary and human capital costs.

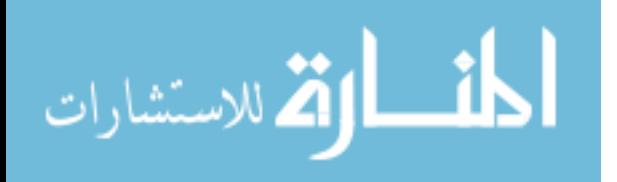

Unknown and non-constant demand creates uncertainty from which organizations must shield themselves. Demand variation drives an organization to select the inventory management policy that, on average, reasonably predicts the underlying demand pattern and best protects the organization against uncertainty through the accumulation of inventory.

#### *1.3.2 Negative Binomial Distribution*

In a situation with stochastic demand, various factors can be estimated to predict average demand. The factors of the statistical mean and variance of demand are often used to calculate a statistical distribution of demand. Two common distributions used are the Poisson and negative binominal. Sherbrooke (1992) notes that the Poisson distribution best exemplifies the case of simple demand with a constant mean and little to small variation, while a generalized form of the Poisson distribution, the negative binomial distribution, can be used to model stochastic demand by calculating the mean and variation of demand separately. This use of the negative binomial distribution has proven useful in the DOD's current inventory management methods since witnessed demand often has a variance greater than its mean. Referencing common statistical notion and theory, Sherbrooke (1992) states the negative binomial distribution regularly refers to the probability that it takes  $a+x$  trials to achieve exactly a successes where each trial has a *(1-b)* probability of success. Sherbrooke's mathematical notation follows (Sherbrooke, Optimal Inventory Modeling of Systems: Mult-Echelon Techniques, 1992):

$$
neg(x) = {a+x-1 \choose x} b^x (1-b)^a
$$
 (1.1)

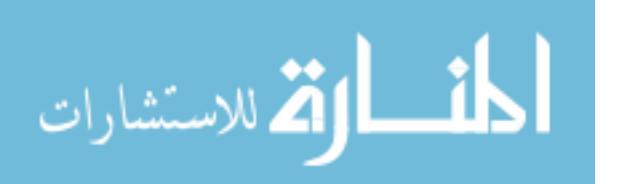

where  $x = 0...n$ ,  $a > 0$  and  $0 < b < 1$ . Sherbrooke notes that the mean, u, and variancemean-ratio, *V*, of this distribution can be defined as:

$$
\mu = \frac{ab}{1-b} \text{ and } V = \frac{1}{1-b} \tag{1.2}
$$

where  $V > 1$ . Subsequently, he proves that the parameters of the negative binomial function are algebraic manipulations of the above equations:

$$
a = \frac{\mu}{v - 1} \text{ and } b = \frac{v - 1}{v} \tag{1.3}
$$

Deemer (1974) with his work for Army Material Command demonstrated how the negative binomial distribution could be applied to continuous review inventory policies. He outlines the following assumptions used in his model:

- Demands are fulfilled as they are received from available on-hand stock
- Backorders are placed when on-hand stock is inadequate to fulfill existing demands
- Replenishment orders are placed when inventory position reaches the predetermined order point
- Replenishment orders are made in quantities equal to the determined inventory level minus the current inventory position
- Reorder points have to be greater than a value of zero
- Order and Ship Time are known and constant (deterministic)
- Demands during lead-time follow the negative binomial distribution

The work of Deemer and others set the foundation for the USAF's current consumable inventory stockage policy. Mathematical models for the application of the negative binomial distribution are numerous and complex. The reader is referred to

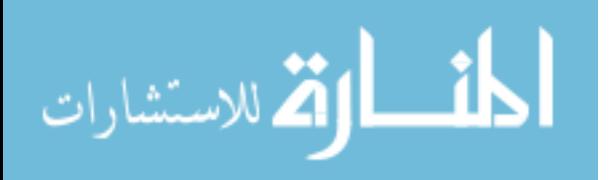

Deemer's work to see how the computational method of recursion applies in this situation.

In combination, the type and form of an organization's inventory policy dictates frequency of inventory reviews, frequency of replenishment orders, and the size of replenishment orders. These decisions affect how much protection an inventory affords an organization and its operations from uncertainty. Due to its nature of operations, the military is often faced with great uncertainty in the accomplishment of its mission. For this reason, great lengths are taken by the DoD and military services in determining relevant inventory management strategies.

#### **1.4 Air Force Stockage Policy**

The sustainment of USAF flying missions is greatly contingent upon adequate levels of supporting stock. This supporting stock is made up of two types of stock – consumables and recoverables. Consumables, as the name implies, are those items that are consumed in use or cannot be economically repaired (Department of the Air Force (DAF), 2011:15). Recoverables are those items, that upon failure, have the potential to be economically repaired (DAF, 2011:15). As the USAF manages each category of items differently, we will only be addressing its management of consumable items in this research.

The goal of USAF Stockage Policy is to maximize customer support while minimizing inventory costs (DAF, 2011:1). USAF stocking decisions are based on the presence or absence of demand. The absence or presence of demand drives numerous decision criteria when deciding the range and depth of item stock levels. In the absence

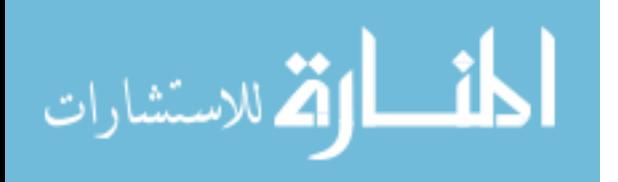

of demand, the USAF uses non-demand based stock leveling techniques rooted in the judgment of subject matter experts to establish and manage stock levels of items. In the presence of demand, the USAF uses stock leveling techniques whose theories have been proven through numerous academic and analytical studies. In the context of studying inventory replenishment strategies at the end of conflict, focus is given to demand-based stock leveling techniques and their applicable inventory policies towards the management of consumable items.

 In setting stock levels for consumable items on which past demands have been recorded, the USAF uses past demand data as a predictor of future demand. The USAF conducts extensive demand and item consumption data collection to determine the most appropriate stocking actions of an item. At the root of demand-based stocking decisions lie two fundamental questions – what to stock and how much to stock. The USAF calls these concepts range (what to stock) and depth (how much of an item to stock) (DAF, 2011:2). An item's range has to be determined before its depth.

The USAF uses several criteria to determine the range of their inventory (see Table 1). In keeping with DoD policy, the USAF's range of inventory items is determined by mission requirements and/or economic need (DAF, 2011:5). A stock level will be computed for any item meeting one of seven range decision criteria as specified by Air Force Manual (AFMAN) 23-110, the USAF Supply Manual.

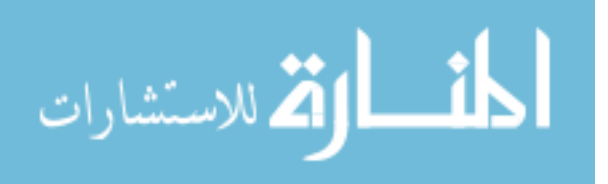

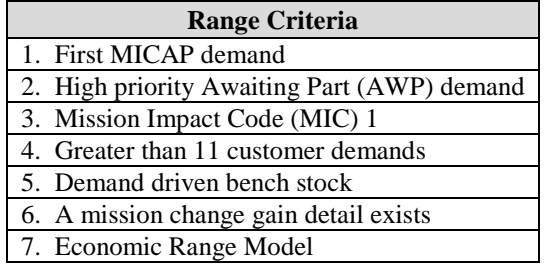

#### **Table 1. USAF Range Criteria**

 How much to stock of an item (item depth) is calculated when the USAF has determined a mission requirement or economic need for an item. Item depth is determined by one of two methods contingent upon the item's authorized managing entity. If the item's stock level is directed to be managed locally, the item's depth is computed at the base level. An item's stock level is computed by centralized agencies if that item is directed to be managed by either Air Force Materiel Command (AFMC) or the Defense Logistics Agency (DLA). In this case, the computed stock level will then be subsequently applied to the inventories of bases where the item physical resides.

In base computed stock levels an item's depth is the aggregate sum of an economic order quantity, an order and ship time quantity, and a safety level quantity. The economic order quantity (EOQ) utilized by the USAF is based off the costminimizing order quantity algorithm developed by Ford W. Harris in 1913. It is commonly referred to as the Wilson EOQ method. Order and ship time quantity values are a function of an item's order fulfillment time and its average daily demand rate. Safety level quantities can be computed through one of three formulas with the primary formula being a function of order fulfillment time, variance of demand, daily demand rate, and the variance of order fulfillment time. In addition to these three components,

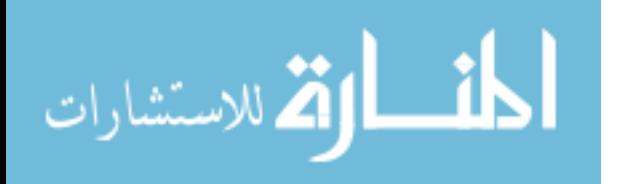

the USAF applies a truncation factor of 0.999 to the computation to upwardly round the value to the next highest whole number. Base computed stock levels are implemented through a continuous review inventory policy.

In centrally computed stock levels for items with a demand history, an item's depth is calculated using one of two methodologies: Readiness Base Leveling (RBL) or Customer Oriented Leveling Technique (COLT). The RBL method is used for select consumable items managed by AFMC, while COLT, the more common of the two methods, is used to compute stock levels for DLA managed items. Both methodologies have an objective function that seeks to minimize backorders and customer wait times. Centrally computed stock levels are implemented through a periodic review inventory policy implemented by centralized agencies.

First utilized in 2001 by AFMC at the Air Logistics Centers, COLT fundamentally changed the way the USAF computed consumable stock levels. Before the invention of COLT, the USAF strictly utilized Harris's EOQ model to manage consumable items procured through DLA (Gaudette and others, 2001:4). COLT relaxes the assumptions made by EOQ model and seeks to minimize customer wait times under pecuniary constraints. COLT overcomes the following common violations to the EOQ assumptions through a multi-echelon systems approach that addresses the demand and lead-time variability commonly observed in today's supply chain.

- Known and constant lead-time
- Known and constant demand
- Demand independence
- Single echelon supply chains

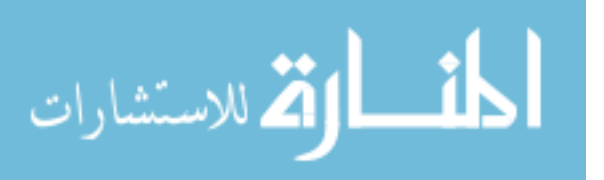

• Known ordering and holding costs

Witnessing the benefits of COLT at the depot levels, AFMC worked with other USAF major commanders late in the year 2003 to apply the COLT methodology to base level inventories. The biggest advantage to using COLT at the base level is that it computationally linked wholesale supply performance data to retail supply requirements (DAF, 2004:43). COLT achieves this linkage with various factors and a fundamentally different assumption regarding demand. First, COLT utilizes the percentage of time a wholesale activity expects to have an item available when requested and the historical average time a customer has had to wait for a backordered part (Vinson and Gaudette, 2002:19). Secondly, COLT assumes that demand during lead-time is distributed as a negative binomial random variate (Vinson and Gaudette, 2002:19). This distributional assumption is based in part on previous data showing that demand variance often exceeds the mean of demand during lead-time (Deemer, 1974; Vinson and Gaudette, 2002:19).

As stated previously, COLT's objective function seeks to reduce customer wait time under fiscal constraints. The initial implementation of COLT was based strictly on the achievement of a stock level within a fiscal constraint. Due to budgetary processes and the tendency of the initial COLT model to optimize customer wait time as a function of inventory investment, stock levels were computed noticeably lower in base level inventories. Due to the impact of small stock levels at a base, the marginal analysis method of the COLT method was matured to set stock levels under not only fiscal constraints but also a predefined target performance objective (DAF, 2004:28). This target performance objective, known as a sort value, was determined by AFMC to be the

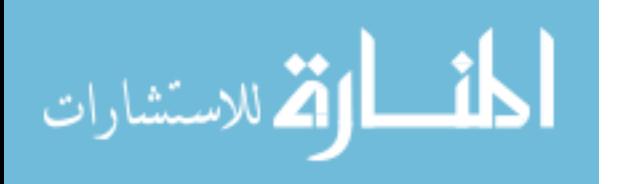

most acceptable method in setting stock levels for base inventories. The COLT model is now used for computing stock levels for DLA consumables at both deployed and home station locations.

#### **1.5 Problem Statement**

As the USAF completes its withdraw from Iraq and sets its focus on the remainder of operations in Afghanistan, the need for a synchronized plan that best redeploys equipment while sustaining capabilities in a complex environment will reemerge for senior leadership. While variables and factors at the macro-level of operations will play an enormous role in the demobilization effort, an understanding of actions at the micro-level of operations will aid in the development of a successful plan. The goal of this research project is to evaluate the recent supply reduction methods of the Iraq withdrawal to gain an understanding of consumable inventory management policies that can be used in future demobilization efforts. In addition, this research attempts to provide an unbiased evaluation of inventory reduction plans and their impact to mission accomplishment in contingency situations.

#### **1.6 Research Questions**

- 1. Should drawdowns, at the system level, of inventory at contingency locations be treated any differently than the redistribution of excess inventory at peacetime locations?
- 2. Is there a statistical and/or practical difference among policies for reducing inventory levels in the final phases of a contingency operation?

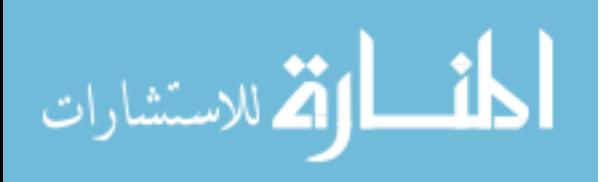

- 3. What are appropriate measures to be used in evaluating policies for drawdown of inventory in a contingency environment?
- 4. What parameters should guide inventory drawdowns in future contingency operations?

#### **1.7 Scope and Limitations**

 The investigative questions posed above are only a subset of the range of questions that can be addressed with the appropriate simulation model. Simulation models are appropriately suited for this research as there is no simple analytical model and the real world system has complex interactions and interdependences that make it challenging to understand macro-level results (Carson, 2005: 17). The purpose of this project is to evaluate past inventory management actions in the hopes of developing new theories and guidelines of inventory management for use during the phases of contingency operations.

#### **1.8 Outline**

 Chapter 2 provides a detailed description of model development along with pertinent information of input data modeling and output analysis. Chapter 3 is an application of the model to the case study of the Balad AB drawdown plans along with results. Chapter 4 concludes the thesis by discussing significant findings and providing recommendations for future research. Chapters 2 and 3 are structured as an individual journal paper and conference proceedings.

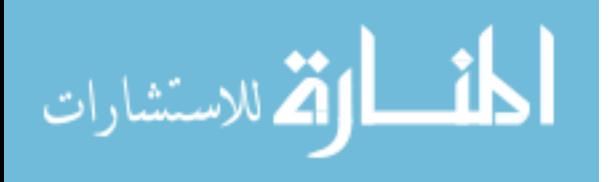

## **2. Simulation of Base Stock Level Reduction for an Overseas Contingency Operating Base**

#### **2.1 Introduction**

Outdated supply strategies and the USAF's continued presence in Saudi Arabia after the first Gulf War gave cause to the recommendation of new supply processes in support of sustainment operations at contingency locations (Hunt, 2011). With the conclusion of the Gulf War, the USAF again faced a situation where lagging supply strategy caused the redeployment of equipment to be conducted hastily with an enormous amount of work levied upon those stateside supply professionals who received the equipment (Fulk D. A., 2011). During the war in Iraq, supply support strategies developed after the conclusion of sustainment operations in Saudi Arabia were implemented with success. Contrasting to this success was the fact that USAF supply professionals were faced with the challenge of moving years' worth of inventory out of a war zone yet again.

To prevent the situation that occurred in Saudi Arabia, the Global Logistics Support Center (GLSC) developed a plan that would gradually reduce supply levels and systematically convert sustainment levels of inventory back to expeditionary levels. The goals behind this plan were threefold: ensure the preservation of equipment accountability, maximize weapon system availability to the very end of operations, and support an efficient and effective base closure effort (Fulk, 2010). The computational methods behind this planned drawdown assumed a linear decreasing trend in demand that would require support up until a time where it would be feasible to support requirements

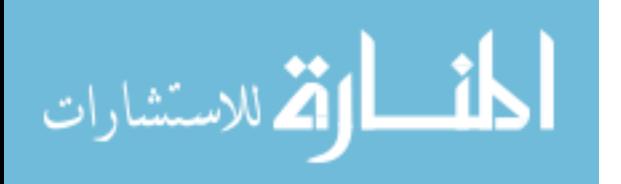

out of readiness spare kits (RSP). Upon gaining agreement on the plan with Air Force Central Command (AFCENT), GLSC's lead unit, the 735th Supply Chain Operations Group (SCOG), implemented their plan against Balad AB's inventory. The developed plan performed within expectations up until a decision was made by the Air Staff, with AFCENT concurrence, to immediately zero out stock levels on items that either had not caused a non-mission-capable for supply (NMCS) event in the past or had previously caused a NMCS event but maintained a zero on-hand balance as of the date of the decision. These items are identified in the USAF's supply system with a mission impact code (MIC) of 1 and are commonly referred to as MIC-1 items.

The situation and decisions regarding the plan to reduce inventory at Balad AB presents unique opportunity to study different facets of inventory management policy. Analytically, the plan presents a situation in which USAF inventory management policies could be evaluated under the assumption of a linear decreasing trend in demand. The situation also brings up strategic considerations surrounding inventory management policies and processes in the redeployment phase of contingency. The solutions are at best estimations due to the fact that developed plans were not carried through to the closure of Balad AB. It is the clarification and development of estimations and assumptions into strategies and policies that will aid supply support strategies in future redeployments. An agent-based model simulating Air Force inventory management policies was developed to compare and contrast the planned and implemented inventory reduction techniques.

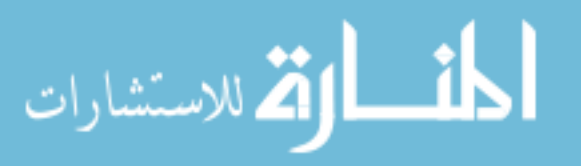

#### **2.2 Overview**

This research develops an agent-based simulation model of the retail supply chain supporting Balad AB during its closure. The success of a supply chain, especially one which supports deployed warfighters, depends upon the interactions of many different complex processes and systems. Abstractions of four inventory management processes are used in this research to evaluate the inventory reduction plans used during Balad AB's closure and to broaden the understanding of feasible strategies that could be utilized to reduce the inventory of a contingency operating base back to expeditionary levels. The first process conceptualizes how demands are placed on the supply chain at the air base. The second process of the model represents the processing and fulfilling of customer demands by a supporting primary operating stock (POS) and deployed RSP inventories. The third process abstracts the logic of USAF inventory management computations. Finally, the fourth process generalizes the resupply of inventory levels at the deployed operating base.

 The use of agent-based modeling to study inventory reduction is an untested approach. Many academic studies in the analytical fashion have attempted to determine an optimal algorithm that would best reduce inventories under the assumption of linear decreasing demand – see Barbosa and Friedman (1979); Ramani and Venkatraman (1988); Hill, Omar and Smith (1999); and Zhao, Yang and Rand (2001). All of these authors seek to determine the optimal point at which the stocking of inventory should be suspended in order to minimize ordering and replenishment costs while still maintaining an acceptable degree of service. The approach in this research is not to determine that

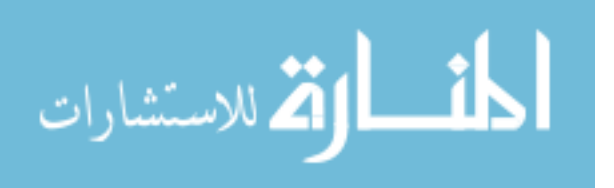

optimal point, but to understand the characteristics of decreasing demand in order to increase the depth of knowledge regarding wartime supply strategies. The use of simulation is very applicable to this topic since the application of different policies and the study of their respective impact on the overall system cannot be achieved without incurring great opportunity and pecuniary costs. Banks and others (2010) defend the use of simulation in decision-making when the experimentation of new designs or policies can take place before their implementation in order to investigate and gain insight into potential outcomes. Hence the use of a simulation model for evaluating and studying the differing inventory reduction plans at Balad AB.

#### **2.3 Model Development**

Many factors influence the performance of the USAF inventory management system. Some factors, such as unit price, are controllable through management decisions. Other factors, such as the stock availability of upstream suppliers, are out of a supply professional's control. They all, though, have some influence in the parameterization and performance of the supply chain management system. The developed model provides flexibility in the setting of such parameters to evaluate simulated expeditionary and contingency operations. While the focus of the model is to study the different inventory reduction plans that were implemented at Balad AB, the setting of various factors in various combinations is possible thus providing an analyst many different options from which to experiment. Parameters available for alteration are listed in Appendix A, while an overall flow of the model is provided in Figure 1.

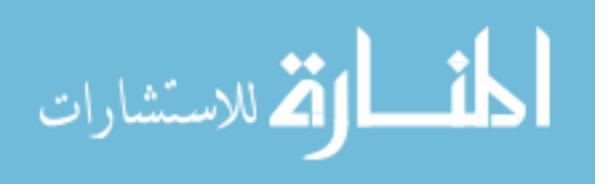

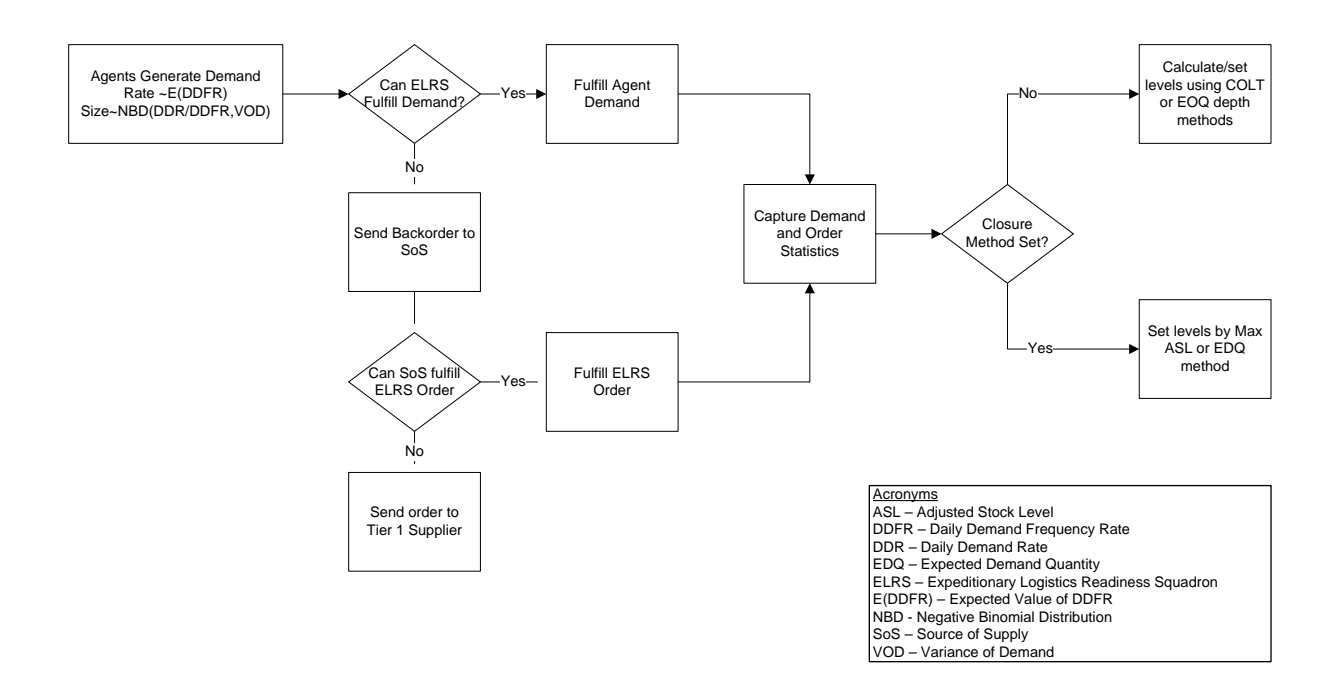

**Figure 1. General Model Flow**

#### *2.3.1 Model Initialization*

North and Macal (2007) state that a model's execution time of a simulation can be divided into two phases – the total time simulated (execution horizon) and the period applicable to answering questions and assisting decision making (guidance horizon). The period within the execution horizon, but outside the guidance horizon is commonly referred to as the initialization period. The initialization period allows the model to remove any bias from starting the system empty and idle. The developed model for this thesis has a static execution horizon of 27 months and a dynamic guidance horizon that can be set before the model's execution. A simulation execution horizon of 27 months was chosen to allow for an adequate initialization period that can be set by the analyst. A recommended 180 days of activity should be simulated by the model before capturing

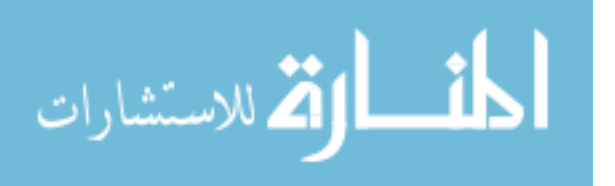

data for analysis to allow a substantial amount of demand to have been processed through the system (see Figure 2).

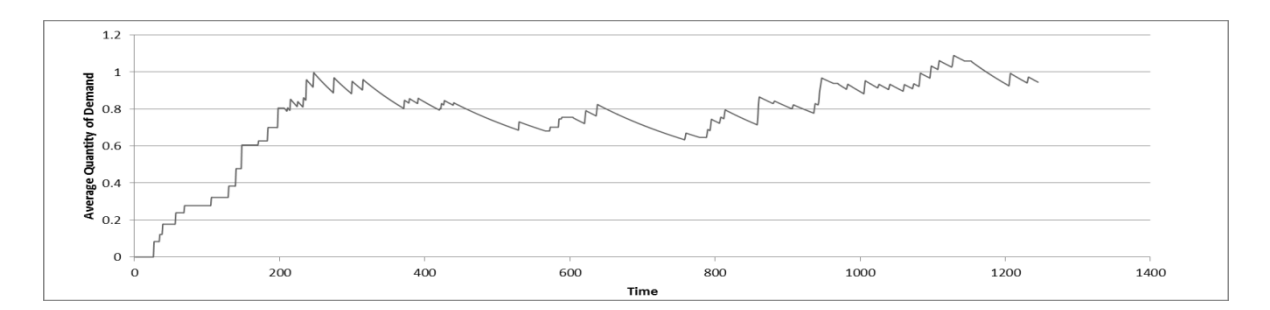

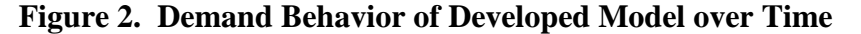

GLSC's plan developed for Balad AB was a 14-month drawdown plan that would remove all POS inventory from the base's retail system two months before the base closing (Fulk, 2010). Given the high variability of the simulation's initial start-up period and the fact that asset levels are updated quarterly (DAF, 2011), an initialization period of no less than 400 days' worth of simulated time is recommended (see Figure 2). This initialization period allows a sufficient number of demands to be generated and the accurate calculation of demand levels and reorder points when using either base or central computation methods.

#### *2.3.2 Demand Generation*

The occurrence of requirements on an inventory system, demand, has often been modeled as discrete probability distribution in simulation models. This event is often looked at holistically rather than from the perspective of the individual or entity generating a demand. The developed model takes a scalable approach to generating demand by allowing agents to place requirements on the inventory system independently

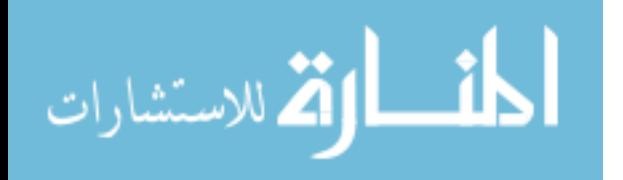

of each other. Each agent generates a demand based on a statistical distribution. The total demands placed on the system are a function of demands placed by all agents. The use of agents in this manner deviates from some of the standard agent characteristics that Macal and North consider such as:

- An agent interacts with other agents
- An agent is situated in an environment where it can interact with other agents
- An agent can have goal-directed behaviors
- An agent has the ability to learn and adapt its behaviors based on its experience with the external environment.

 Macal and North (2008), though, state that agents do not necessarily need to possess all of these characteristics to be considered an agent-based model. The methodology by which agents are used in this model doesn't necessary preclude the model from being considered agent-based as Chan et al (2010) point out that agent-based simulation is usually a hybrid model consisting of discrete events generated by autonomous objects (agents). The ability of the agents to simultaneously and independently place demands is what makes agent-based modeling and simulation a powerful tool to understanding the research under question (Chan et al, 2010). The use of a fleet size parameter in the model provides scalability to the model by allowing the population of agents placing demands to be set between a value of one, a single aircraft, and 36, a multiple of either a six or twelve aircraft unit type code tasking requirement.

Demands for two parts are generated at a frequency described by each part's daily demand frequency rate (DDFR) and at a random size based off the part's daily demand

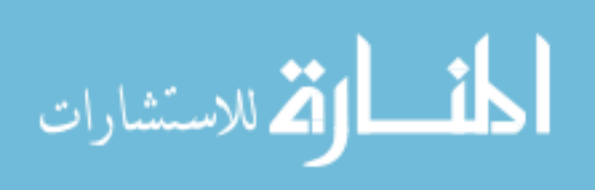

rate (DDR). Each demand is simply described by the requested part type, a generation timestamp, and the quantity demanded. Demands are generated through messages, containing the three aforementioned parameters, as the agent transitions between different states. Agent states can be considered triggered responses or actions. To simulate the operation of an aircraft, five states were modeled for agent behavior: available, flight, maintenance check, part breakage, part maintenance. As the agent transitions to the part breakage state a demand occurs and a message is sent placing a demand on our inventory system. Finally, the actions of placing the part back onto the aircraft are simulated by the agent's assuming a "part maintenance" state. There is no timing of maintenance actions simulated in the developed model, making them an insignificant factor to the model. Their programming allows for use in future studies. A representation of an agent's state chart is displayed in Figure 3.

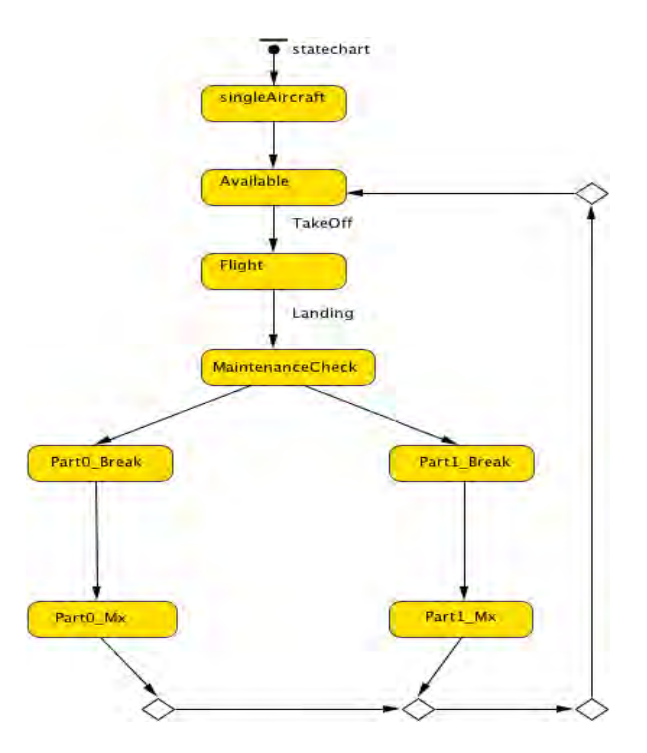

**Figure 3. Agent State Chart** 

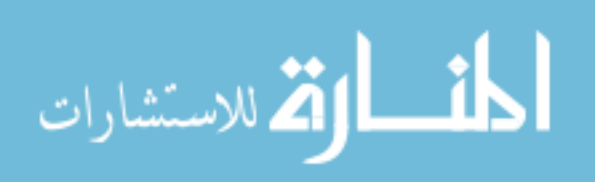
#### *2.3.3 Demand Receipt and Stock Issue Process*

 In the developed model, all demand fulfillment logic is executed by the entity labeled ELRS (Expeditionary Logistics Readiness Squadron). The ELRS entity is a java active object that receives messages from agents and either fulfills the agents' demands or queues the agents' demands when insufficient stock is present in the inventory. Logic within the ELRS object is constantly run on a simulated daily basis to process agent demands. Demand fulfillment is executed through the utilization of two sources of stock - the POS inventory and the RSP inventory. The POS inventory is always checked for parts before the RSP inventory.

Upon receiving an agent demand, the logic within the ELRS object will first check the inventory levels of its POS. If enough stock is present in the POS, then the demand is fulfilled completely from this source of parts. If the inventory levels of the POS are insufficient in fulfilling the entire demand quantity, the stock issue logic satisfies the demand by issuing then remaining on-hand stock in the POS inventory and then fulfilling the delta of demand with on-hand stock from the RSP inventory. If unable to issue any stock from POS, the RSP inventory is used to fulfill the agent demand. Common to the issue logic for the POS, logic for issues from the RSP will fulfill as much of the demand quantity as possible. If the inventory position of a part is at such a status where current on hand stock in either the POS or RSP inventory cannot meet current and future demands, then a backorder is queued for the demand. A flowchart for the receipt of demand and stock issuing logic can be found in Appendices B and C.

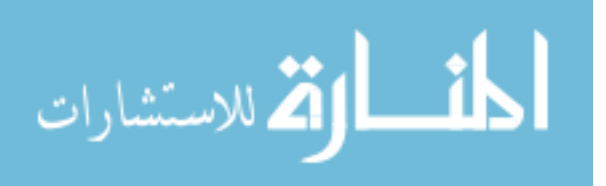

# *2.3.4 Computation of Consumable Stock Levels*

The computation of consumable stock levels can occur through two different methods, each executed by one of four events. In the initialization of the model, the analyst selects either standard base computations for stock levels or the Customer Oriented Leveling Technique (COLT) marginal analysis method utilized by AFMC in the calculation of consumable stock levels. The model will use the selected technique to compute consumable item stock levels at the following events.

- Initial level computation executed on the 30th day of simulated time.
- Anytime the inventory position is less than or equal to the item's reorder point and the amount of change equals or exceeds thresholds defined by the "Square Root" rule in AFMAN 23-110, Volume 2, Part 2, Chapter 19, Attachment 19B-21.
- At the simulated times of 1 Jan, 1 Apr, 1 Jul and 1 Oct to represent the quarterly update of stock levels.
- At monthly intervals when a closure method has been selected by the analyst during the initialization of the model.

The standard base computations in the model involve traditional equations for economic order quantity, order and ship time quantity and safety level quantities. The variance equations for demand and order and ship time specified in AFMAN 23-110 have been coded in the model as well. The coding for these equations can be found in Appendix J.

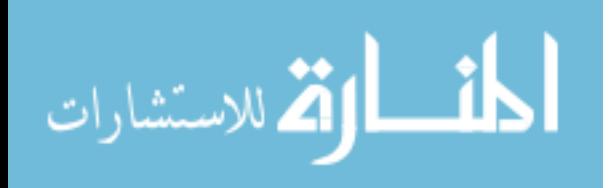

The COLT method compares the calculation of expected backorders for each item given the demand for the items and conducts a marginal analysis of the two items, increasing the reorder point of the item that produces the largest marginal benefit in the reduction of expected backorders. The coding for the COLT method assumes a negative binomial distribution of expected backorders and conducts a marginal analysis method with a sort value target equal to the one dated 25 Mar 2011 for Balad AB. For an indepth explanation of the application of the negative binomial distribution with respect to backorders and the COLT methodology the reader is referred to articles by Deemer (1974), Fulk et al (2006) and Vinson (2002). The coding for the negative binomial distribution of backorders and the COLT marginal analysis method can be found in Appendices L and M.

# *2.3.5 Backorder Processing*

The simulated supply chain creates customer backorders as necessary when requirements cannot be met with on-hand stock from either the POS or RSP inventory (DAF, 2011). The developed model will only create a customer backorder when the combined stock levels of the POS and RSP inventories are insufficient in meeting the requirement. The model simulates backorders by replacing the demand quantity in the original demand request with a quantity equal to the delta of unfilled demand. This precludes the model from placing another demand on the system. If an agent's demand is partially filled, the original demand is replaced by a demand equal in size to what remains to be fulfilled for the agent. An agent's demand is only deleted from the model when it is fulfilled in its entirety.

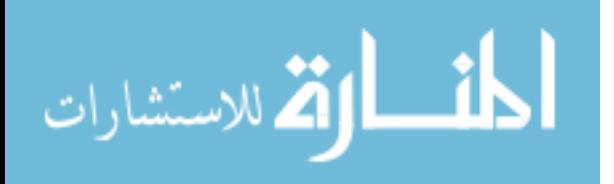

## *2.3.6 Replenishment Process*

The replenishment process of the model replicates the described continuous review inventory replenishment model in AFMAN 23-110, Volume 2, Part 2, Chapter 19, Attachment 19D-1. On a daily basis, the model conducts a continuous review of its inventory levels to determine each part's inventory position. The inventory position of a part is equal to the sum of on hand quantities in both the POS and RSP inventories and any quantity of the part already on order minus any quantity of the part on backorder. Whenever the inventory position for an item is less than or equal to the reorder point calculated by the model, the logic in the ELRS active object generates a stock replenishment order there by "pulling" inventory from the source of supply (DAF, 2011). The amount required for replenishment is equal to the total base need minus the inventory position (DAF, 2011). Stock replenishment orders take the form of messages passed between the ELRS active object and the SoS (Source of Supply) active object. The SoS could represent any source of supply for parts, but in this study it represents the Defense Logistics Agency (DLA). Replenishment order messages contain a numerical identifier for the part requested and the replenishment order quantity. Each time a replenishment message is generated, the time and amount of the order are captured for statistical measures of order and ship time. A flow chart for the stock replenishment logic and the associated java code can be found in Appendix E.

#### *2.3.7 Excess Stock Shipment Process*

 When an inventory reduction method has been selected in the model and aircraft are present, the ELRS object will initiate excess stock shipments anytime the on hand

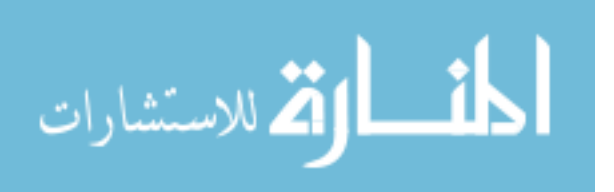

quantity of POS for a part exceeds a newly computed order up-to-level during the specified drawdown period. This logic simulates the shipment of excess stock off the base during redeployment operations at a contingency location. If aircraft remain in the model when a newly computed POS level creates an excess shipment, the model logic will "ship" the quantity of stock above the newly computed POS level. If no aircraft are present in the model when a newly computed POS level creates an excess shipment, the model logic will first fill any stock level deficiency in the RSP and then "ship" any remaining excess POS inventory. These transactions are captured in the model's output. Logic for the creation of excess shipments and accompanying java code is presented in Appendix F.

#### *2.3.8 Inventory Reduction Methods*

 Two inventory reduction methods are presented in the model. One is based on the setting of non-demand-based stock levels for POS inventory. AFMAN 23-110 describes the policy of setting non-demand-based stock levels as a way of establishing sufficient stock levels in situations where historical demand patterns are not reasonable estimations of future demand patterns (DAF, 2011). The other method available for selection models the formula developed by the 735th SCOG to linearly decrease stock levels. This method, referred to as expected demand quantities, calculates stock levels as a function of the item's daily demand rate and the time left until base closure. For ease of reference, this plan will be referred to as the "EDQ" plan. The developed model allows the analyst to select the inventory reduction method and a start date for it to be implemented.

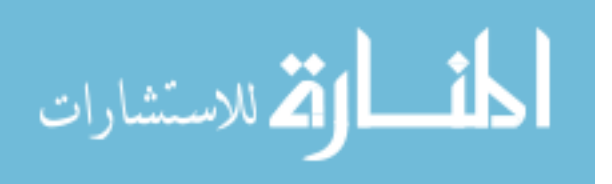

The settings of non-demand-based stock levels are a way to adjust stock levels based on the assumption that past demand is not a predictor of future demand. The method is referred to as adjusted stock levels (ASLs). The USAF has developed three different types of ASLs to adjust supply support against changing levels of customer demand: minimum, maximum, and fixed. Of the three, the setting of maximum ASLs are used in this model as it was the decision by Air Staff to set maximum ASLs on non-MIC-1 and MIC-1 assets with zero on-hand balances. Maximum ASLs act as stockage ceilings in that they restrict computed stock levels to a specified level. In the case of Balad AB's closure, maximum ASLs on the POS inventories of non-MIC 1 and MIC-1 items with zero on-hand balances were set to a value of zero (Fulk D. A., Balad Levels Drawdown Plan, 2011). This particular application of applying maximum ASLs on Balad AB's POS effectively zeroed out demand levels and reorder points on those items identified under this plan. This policy is demonstrated in the model by zeroing out an item's level at the time specified during the initialization of the model. For future reference, this plan will be referred to as the "Maximum ASL" plan. The flowchart and java logic for this inventory reduction plan can be found in Appendix Q.

The EDQ plan developed by the 735th SCOG was based on a formula of expected demand that calculated expected future demands as a function of an asset's DDR and the remaining time of base operations. The expected demand formula is similar to a mission change DDR (MCDDR) that is used by stateside bases undergoing increases or decreases in the inventory of an assigned weapon system, but it doesn't utilize sortie information as in the MCDDR calculations. The expected demand formula simply applies the remaining time in a finite horizon to an item's DDR under the assumption that demand on an asset

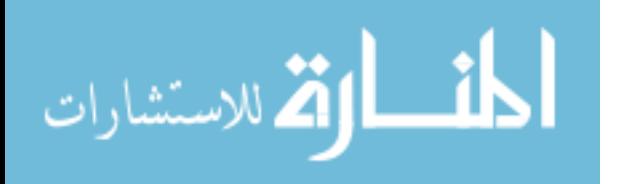

and thus its DDR would decrease in a linear fashion as operations scale back. It should be noted that this plan assumed at least some correlation between past demand and future demand. The parameters of the formula zero out POS levels two months prior to the closure of the base or when aircraft no longer remain present in the model. It is at this time when any further operations were assumed to be supported out of RSP inventories. Special rounding rules were to have been applied to keep stock available as the time horizon for Balad AB's closure decreased. Model logic and implemented code can be found in Appendix Q.

#### *2.3.9 Assumptions*

 In order to maintain a focus on the research in question, various assumptions were made that influenced model development. In addition to assumptions specified by Deemer (1970) when studying continuous review inventory policies, the following key assumptions were made:

- Data obtained through AFLMA, the GLSC, and LIMS-EV is accurate and complete.
- Demand interarrival times are assumed to be an exponentially distributed function of the item's daily demand frequency rate (DDFR) divided by a denominator equal to the average amount of aircraft flying sorties from Balad AB on 25 Mar 2011.
- Demand size is assumed to be distributed according to the negative binomial function with a variance calculated using the variance of demand (VOD) formula specified by AFMAN 23-110.

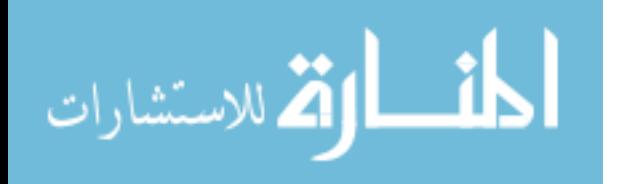

- RSP demand levels are non-demand based and POS levels are demand based. The RSP levels do not represent the actual levels of the items in RSP kits at Balad AB, but are modeled to provide a sense of realism in the model.
- Bench stock is not explicitly modeled and assumed part of the POS inventory.
- No cannibalization, lateral resupply or local sourcing of parts. All parts are sourced from the designated source of supply.
- No commonality exists among parts for different weapon systems.
- Delays for inbound transportation of stock are modeled at two levels, but no delay exists for transportation of stock off base.
- RSPs are filled with any excess items from the POS inventory during the drawdown phase of the base.
- RSPs remain at the contingency location until the end of the drawdown.
- No gaps in time between deployment of like MDSs at the location.
- A finite planning horizon that ends with date specified for the withdrawal of U.S. forces from Iraq.

# **2.4 Supporting Data**

Key to structuring the experiment for this research was being able to categorically define differing levels of demand and unit price, in addition to obtaining relative consumption and leveling information for all consumable items stocked at Balad AB. The following data sources were used to capture data pertinent to the model's input parameters.

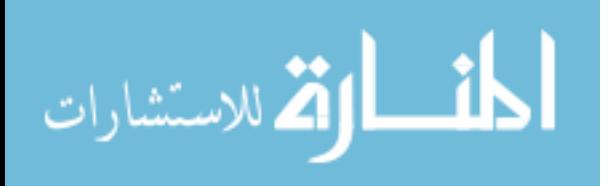

- A COLT input file ( $n = 9.975$ ), dated 25 Mar 2011, obtained from the 735th SCOG by way of the 402nd SCMS at Wright Patterson AFB
- A LIMS-EV download of the item records for all inventory stock at Balad AB on 25 Mar 2011 (n = 33,257)
- An RSP detail listing for items in High Priority Mission Support Kits at Balad AB on 25 Mar 2011(n = 19,968)
- An inventory transaction history report, obtained from LIMS-EV, of all issues and due-outs at Balad AB between the dates of 25 Sept 2009 and 25 Mar 2011  $(n=23,071)$

Total records from all combined data sets equaled 86,271, but not all records were pertinent to the research. Records had to be categorized, filtered, and linked to obtain a final data set that represented currently demanded DLA-managed consumable items supported by RSP inventories. To provide insight on how the final data set was obtained, a brief description of how data was categorized, filtered and linked is provided.

# *2.4.1 Resulting Data Set*

The data filtering and consolidation of information was made possible by using the Microsoft Access software program to the link the different data sources and querying for specific data points. Of the 33,257 item records captured for Balad AB, only 25,580 were items with a expendability-recoverability-reparability code of XB3 and a budget code of 9 (consumable item). Of those items identified as a consumable items,  $91\%$  (n = 23,192) had a routing identifier code classifying DLA as the source of supply and of those items only 8,318 had some type of demand registered in the previous 18 months.

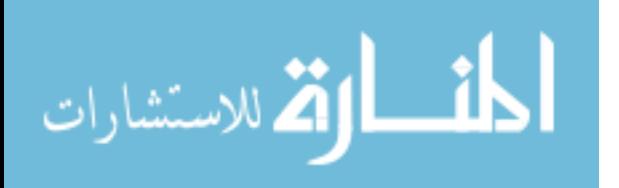

When linking these 8,318 records to the 735th SCOG's COLT input file and to the RSP detail listing, the resulting dataset numbered 4,842 item records. Filtering was applied to this data to narrow our final data set to a predetermined supported mission design series, F-16 aircraft. The resulting data set numbered 1,166 records. These item records were then divided between MIC-1 and non-MIC 1 records to achieve a commonality to the inventory drawdown situation at Balad AB.

## *2.4.2 Assignment of High, Mid-High, Mid-Low and Low Categories*

Being able to categorically assign items to different categories of demand frequency, demand size and unit price was necessary to the research's experiments. Categorical assignment of data was conducted on the 8,318 records identified as DLAmanaged consumable items possessing some type of registered demand in the previous 18 months. Categories for demand frequency, demand size and unit price were determined by ranking that relative factor in relation to every other item and then dividing items based on quartile boundaries as shown in Table 2. For example with this methodology all items with a relative factor ranking between and including a value 1 and 2080 were put in the "Low" category.

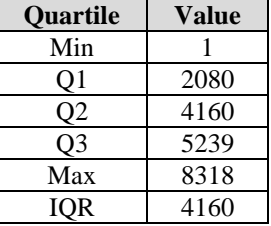

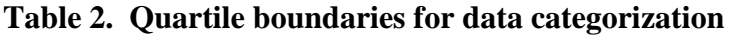

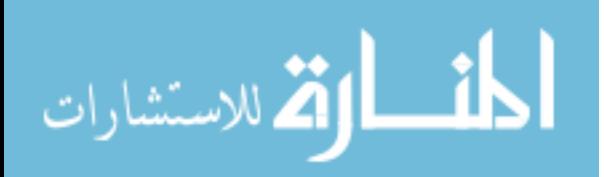

### *2.4.3 Categorical Assignment of Demand Frequency Rates*

The categorical assignment of demand frequency was made possible by computing an item's DDFR from data provided in an item's record. DDFR is a quantitative calculation that captures the daily average of requests for a certain item (DAF, 2011). The use of DDFR allows for the determination of how fast demands arrive into the supply system. Essentially, it is an 18-month moving average, but its formula involves the use of three moving windows of time. It is calculated by dividing the aggregate sum of demands occurring in three rolling window periods –the current six month period, ND(CP); seven and 12 months ago, ND(1PSM); 13 and 18 months ago, ND(2PSM) – by a time period defined by as the difference between the current date (CD) and the item's date of first demand (DOFD). The denominator of this formula has a minimum value of 365, to ensure that at least 2 customer demands register a significant value, and a maximum value of 540. The formula for DDFR is  $(ND(2PSM) +$  $ND(1PSM) + ND(CP)/(CD - DOFD)$ .

 The number of demands in each period and the DOFD were obtained using data provided in an item's record. The date of 25 Mar 2011 was used as the current date since the item record was pulled for that date. Using these pieces of information, a DDFR was computed for all consumable items. Using categories based off of the previously described quartile computations, all consumable items were divided into four categories – high, mid-high, mid-low, and low. These four categories provided a simple, yet effective, way to categorically assign the frequency of demands for an item. The

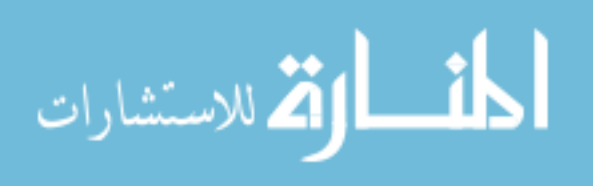

quartiles, categorical assignments, and simple descriptive statistics for demand frequency rates for the 8,138 demanded DLA-managed consumable items are provided in Table 3.

| <b>Categorical Assignment</b> | <b>Daily Demand Frequency</b> |                 |        |        |        |        |
|-------------------------------|-------------------------------|-----------------|--------|--------|--------|--------|
| Ouantile                      | <b>Item Count</b>             | <b>Grouping</b> | Max    |        | Min    |        |
| Min $\le x \le 2080$          | 2080                          | Low             | 0.0019 | 0.0019 | 0.0018 | 0.0000 |
| $2081 \le x \le 4160$         | 2080                          | Mid-Low         | 0.0027 | 0.0024 | 0.0019 | 0.0003 |
| $4161 \le x \le 6239$         | 2079                          | Mid-High        | 0.0051 | 0.0034 | 0.0027 | 0.0006 |
| $6240 \le x \le 8318$         | 2079                          | High            | 0.1238 | 0.0103 | 0.0051 | 0.0092 |

**Table 3. Quartile, Categorical Assignment and Descriptive Statistics for DDFR**

# *2.4.4 Categorical Assignment of Demand Size*

The categorical assignment of demand size was made possible by computing an items' DDR from data provided in an item's record. DDR is a quantitative calculation that computes the average quantity of an item demanded daily. It allows for the determination of the size of each arriving demand into the supply system. DDR is calculated by dividing the total quantity of an item requested, known as the cumulative recurring demand (CRD) factor, over a time defined by subtracting an item's DOFD from the current date. The minimum amount of time used in the DDR computation is constrained to 180 days, while the maximum time is set to 540 days. Due to an annualization process conducted in the months of September and March, the CRD quantity of an item is always based on the most recent 365-day period. In addition, an item's DOFD is also annualized at the same time by resetting it to a date 365 days before the date of the annualization process. The formula calculating an item's DDR is CRD/(CD-DOFD) .

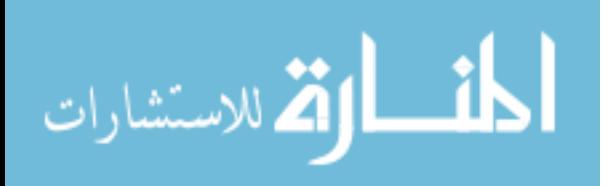

The CRD quantity and the DOFD values were obtained using data provided in an item's record. The date of 25 Mar 2011 was used as the current date since the item record was pulled for that date. Using these pieces of information, a DDR was computed for all consumable items. Using the same quartile computations used to categorize an item's DDFR, DDRs for items were divided into four categories – high, mid-high, midlow, and low. The quartiles and categorical assignments for daily demand rates for the 8,138 demanded DLA-managed consumable items are provided below.

**Table 4. Quartile, Categorical Assignment and Descriptive Statistics for DDR**

| <b>Categorical Assignment</b> | <b>Daily Demand Rate</b> |                 |            |        |        |          |
|-------------------------------|--------------------------|-----------------|------------|--------|--------|----------|
| <b>Ouantile</b>               | <b>Item Count</b>        | <b>Grouping</b> | <b>Max</b> | u      | Min    | $\sigma$ |
| $\text{Min} \le x \le 2080$   | 2080                     | Low             | 0.0048     | 0.0028 | 0.0019 | 0.0009   |
| $2081 \le x \le 4160$         | 2080                     | Mid-Low         | 0.0111     | 0.0070 | 0.0048 | 0.0018   |
| $4161 \le x \le 6239$         | 2079                     | Mid-High        | 0.0333     | 0.0187 | 0.0111 | 0.0062   |
| $6240 \le x \le 8318$         | 2079                     | High            | 53.3077    | 0.2292 | 0.0333 | 1.2804   |

# *2.4.5 Categorical Assignment of Unit Price*

The categorical assignment of unit price used the same quartile computations, dividing unit price into four categories – high, mid-high, mid-low, and low. The quartiles and categorical assignments for the unit price for the 8,138 demanded DLA-managed consumable items are provided below.

**Table 5. Quartile, Categorical Assignment and Descriptive Statistics for Unit Price**

| <b>Categorical Assignment</b> |                   |                 | <b>Unit Price</b> |            |         |            |
|-------------------------------|-------------------|-----------------|-------------------|------------|---------|------------|
| <b>Ouantile</b>               | <b>Item Count</b> | <b>Grouping</b> | <b>Max</b>        |            | Min     | $\sigma$   |
| $\text{Min} \leq x \leq 2080$ | 2080              | Low             | \$1.99            | \$0.67     | \$0.01  | \$0.55     |
| $2081 \le x \le 4160$         | 2080              | Mid-Low         | \$13.71           | \$6.41     | \$1.99  | \$3.31     |
| $4161 \le x \le 6239$         | 2079              | Mid-High        | \$96.53           | \$39.97    | \$13.72 | \$22.35    |
| $6240 \le x \le 8318$         | 2079              | High            | \$45,696.75       | \$1,116.71 | \$96.54 | \$2,636.67 |

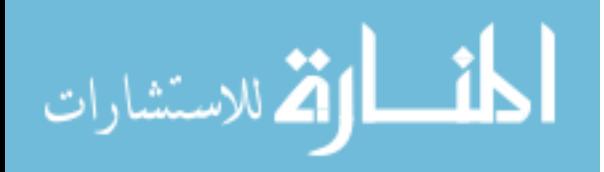

### *2.4.6 Part Mix*

 Of the 1,166 F-16 parts identified on the Balad AB item record supported by RSP levels, over 679,000 different combinations would have to be run to compare all different combinations of parts. Additionally, each part, due to model design, could have 18 different parameters. The differing of parameters would complicate the experiment and thus cause further uncertainty into what factors truly affect the response variables of interest. It was decided that of the 18 parameters, only 4 parameters would differ – unit price, DDFR, DDR and VOD. These three parameters allow the research to be conducted within reasonable bounds under which to study the differing drawdown policies. The determination of what levels of the differing part parameters to model were made under the previously described categorical assignment of item factors. Within each quartile different parts were picked that could provide a reasonable estimation of demand and unit price. The following table provides a listing of the four parts chosen. It should be noted that in following analysis of various responses of interest, the results of the items 3 and 4 were omitted as the DDFR and DDR values were such that substantial amounts of demand or results failed to be produce. These findings will be addressed as future research in Chapter 4.

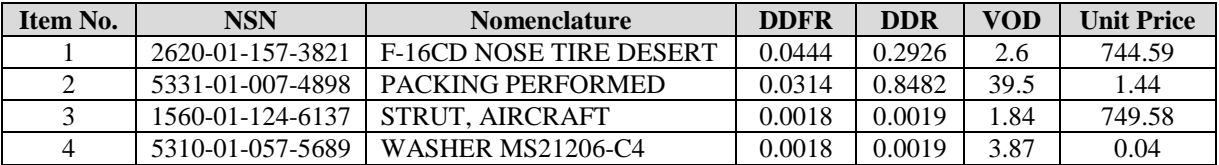

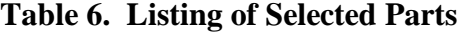

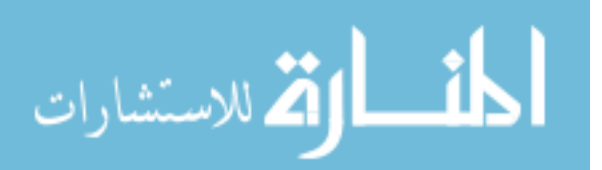

#### *2.4.7 Modeling Demand Size*

 Individual demand sizes are assumed to follow a negative binomial distribution whose mean is equal to a part's DDR divided by its DDR and whose variance is equal to the VOD value calculated from the 25 March 2011 item record. Since a part's DDR is a measure of the quantity of the item used daily dividing this by DDFR gives a reasonable approximation of individual demand size. The VOD of an item is calculated using three factors – an item's cumulative demand quantity (CDQ) , cumulative demand quantity squared (CDQ2) and the number of days since the item's DOFD. An item's CDQ value is number of item units ordered by a customer, while an item's CDQ2 value is the sum of all CDQ squared values (DAF, 2011). An item's CDQ value is collected separately from an item's CRD value even though they both represent the same data due to a difference in the date at which CDQ data collection started (DAF, 2011). Representative examples of these calculations are represented equations 2.1 and 2.2.

$$
E(Demand Size) = \frac{.8482 \text{ units demanded}}{1 \text{ day}} \div \frac{.0314 \text{ demands}}{1 \text{ day}} \approx 27 \text{ units/demand} \quad (2.1)
$$

$$
V(Demand Size) = \frac{CDQ2 - \frac{CDQ^2}{n}}{n} = \frac{21.764 - \frac{458^2}{540}}{540} \approx 39.5
$$
 (2.2)

### *2.4.8 Fleet Sizes*

The model was run over different sizes of supported aircraft fleets  $-12$ , 24, 36. Multiples of twelve were used to represent differing numbers of standard six-ship deployment packages. Historical sortie data for Balad AB identifies an average of 24 aircraft flying sorties into and out of Balad AB from Jan 2009 to October 2010. Using

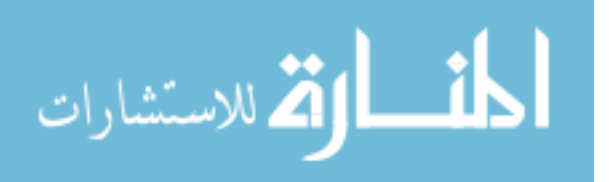

this data, fleet sizes of 12, 24, and 36 were selected to provide a representative number of aircraft supported during the drawdown phase of a base.

# *2.4.9 Period of Study*

 The two drawdown policies were implemented at differing times as demonstrated in Figure 5. Within the context of this experiment, the commonality of time between the two plans is important to the understanding of which drawdown plan performs better under similar circumstances. Comparing EDQ plan 14 months out from base closure against the Maximum ASL plan 9 months out from Balad AB's closure would constitute an unacceptable level of comparison. To gain commonality over measures of performance, data was only captured during the simulation time representing the period from March 2011 to December 2011. Capturing data earlier than this period could possibly skew the results towards a favoring of the maximum adjusted stock level plan even though it wasn't implemented until March 2011.

Additionally, the period of study covers different drawdown timelines of aircraft. Aircraft in the model redeploy according to one of two timelines, 6 or 12 months, and at a whole integer factor that would result in zero aircraft remaining the end of a model replication. For example, a fleet size of 24 aircraft under 12-month drawdown timeline would be taken out of the model at a rate of 2 aircraft every month.

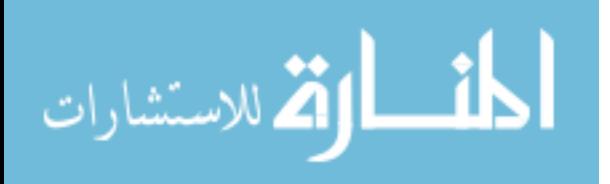

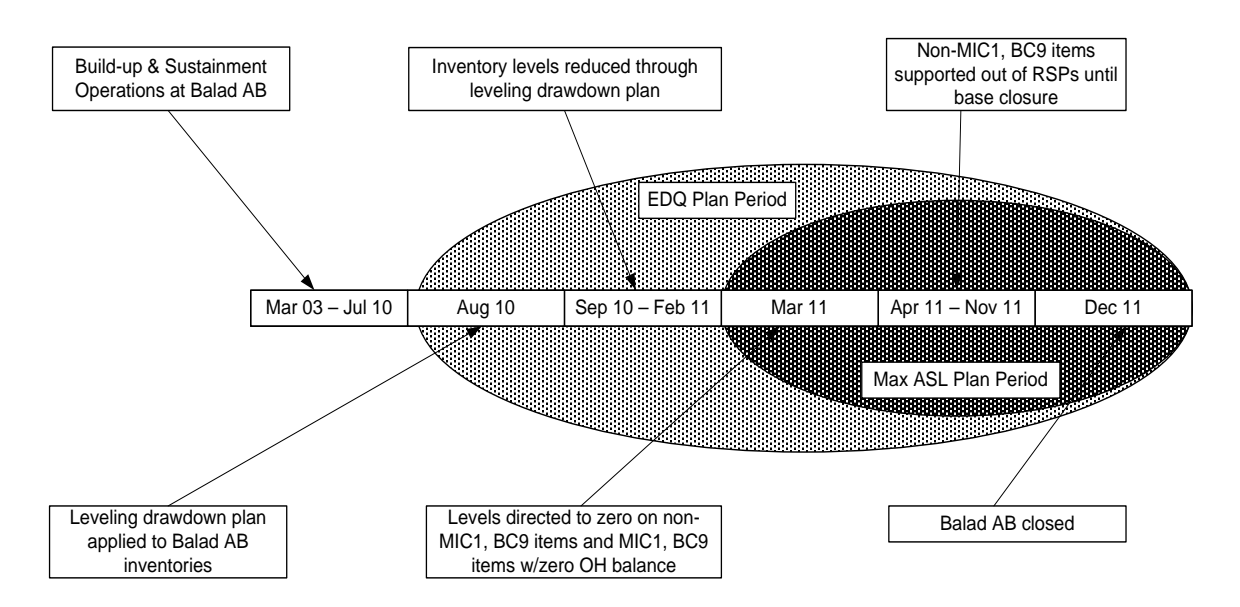

**Figure 4. Timeline of Drawdown Plans**

# *2.4.10 Data Generation*

 Through the variation of inventory policies, drawdown timelines and fleet sizes, the developed model will produce a variety of responses of interest over the period of study. Variability of the number of backorders and backorder quantities between the different levels of factors will provide insight into which inventory policy provides better service levels in different settings.

## **2.5 Verification and Validation**

In order to substantiate the developed model, different validation and verification techniques were utilized to ascertain the model's appropriateness to the system in study. Independent opinions were sought from AFMC analysts at the 402 SCMS to ensure the model reasonably represented the nature of the USAF supply system. Results of the model were compared to that of models utilized by these analysts to solve real-world

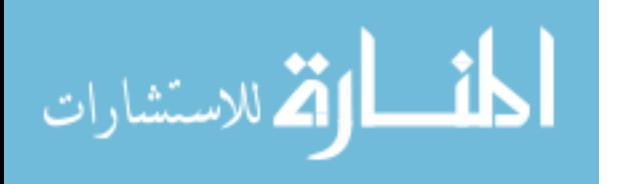

consumable supply calculations. The feedback, suggestions and comments of these analysts were key in making sure the coding in the model was implemented correctly. Since the developed model simulated two inventory policies, of which one was never enacted, the validation and verification of the model against historical data proved impractical. Nonetheless, the output of the model's COLT logic was compared to outputs from spreadsheet tool used by AFMC analysts to provide a degree of validity.

# **2.6 Experimental Design and Methodology**

 The focus of this study is to measure the supply service levels over time of different inventory reduction policies which could be utilized to support the final months of a contingency. Based on this goal, the response variables of total number of backorder occurrences and total quantity of backorders will be studied under different levels of the independent factors of inventory policy and aircraft redeployment rates for three different sizes of aircraft fleets. In this research, we only consider customer-related backorders resulting from insufficient on-hand levels of stock, not backorders resulting from internal supply system actions.

 The factor of inventory policy is varied at two levels – one level representing the Maximum ASL plan and the other level representing the EDQ plan. The factor of drawdown timeline is varied at two levels - 6 and 12 months, while aircraft fleet sizes are varied at three levels (12, 24, and 36) for 3 different experiments each with 4 treatments. An example of the treatment levels for the fleet of 12 aircraft is presented in Table 7 below.

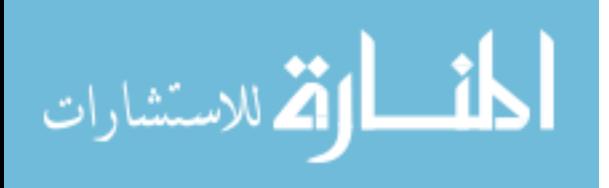

|                          |                     | <b>Drawdown Timeline</b> |             |  |  |
|--------------------------|---------------------|--------------------------|-------------|--|--|
| <b>Experiment Design</b> |                     | 6-Months                 | 12-Months   |  |  |
|                          | <b>EDO</b> Plan     | Treatment 1              | Treatment 3 |  |  |
| <b>Inventory Policy</b>  | <b>Max ASL Plan</b> | Treatment 2              | Treatment 4 |  |  |

**Table 7. Treatment Levels for 12 Aircraft**

The developed agent base model uses agents, representing aircraft, to generate inventory demands. When compared to the common metrics of the Air Force supply system, this methodology is much more granular as the Air Force supply system computes metrics at a holistic level for the entire demand of one item, not the per aircraft demand. Additionally, Air Force supply statistics and deployed aircraft fleet size continuously change over time complicating the ability to relate the generation of demand to any one size of aircraft fleet. However, we can reasonably assume that the generation of inventory demand is a function partially based on aircraft fleet size. This assumption allows us to form the hypothesis that larger aircraft fleet sizes will generate demand more frequently in our model.

## *2.6.1 Responses of Interest*

Two primary responses were gathered to measure the differing levels of factors and their impact. These responses are:

- Total number of backorders
- Total backorder quantity

Capturing the number of stockouts and the number of units backorder allow for the determination of each inventory policies' maximization of service level and its ability to satisfy customer demand in a timely manner (Peterson, Pyke, & Silver, 1998).

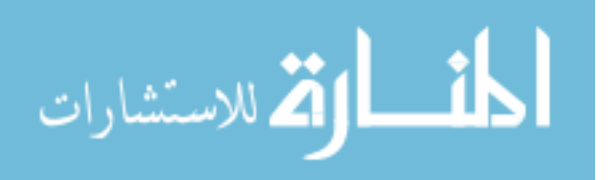

### *2.6.2 Proposed Statistical Measures*

The differentiation in the mean response values of the differing treatments for each fleet size is analyzed with an Analysis of Variance (ANOVA) technique. The ANOVA technique allows for the analysis and testing of the statistical significance between the mean response values of each of the twelve treatments. Additionally, it allows for the effects of the individual factors and the interaction between factors to be investigated. The ANOVA techniques provide insight on how the differing inventory policies perform for different fleet sizes redeploying at different rates. It is assumed that the responses of interest will decrease in the treatments whose factors include an inventory policy of EDQs and a drawdown timeline of 12 months. The ultimate goal of using the ANOVA method is to determine if a preferred plan exists for differing fleet sizes undergoing different drawdown rates.

An ANOVA for three two-factor factorial experiments will be utilized. The validity of the ANOVA method results is predicated by the following three assumptions.

- The responses of each treatment level must be normal.
- The variance of the responses between treatment levels must be equal.
- Each treatment must be a random and independent sample.

The verification of these assumptions is required through statistical measurements to substantiate the study's results. The homogeneity of variances between treatment levels is tested by the Levene's test for equality of variances, while the normality of responses is determined by fitting each treatment's responses to a normal distribution curve and testing for a goodness of fit (GoF) with the Wilk-Shapiro test statistic calculated by the

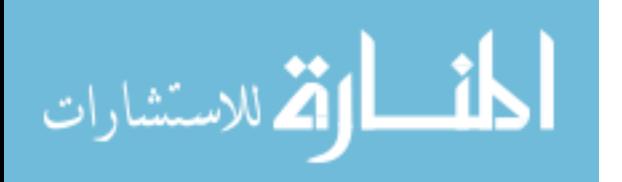

software package JMP. Both the test for homogeneity of variance and normality will be conducted using a significance level of 0.05. The independence of each treatment is assumed valid as each treatment is run independently with a unique random number stream.

## **2.7 Results and Analysis**

 Responses for each design point were produced by conducting individual simulations using a unique random seed generated by the default Anylogic© random number generator. The simulation was run at each design point as an individual Monte Carlo experiment of 31 replications to satisfy the assumptions of independence and normality. The use of Monte Carlo experiments ensure the generation of random numbers, while the number of replications satisfies the sample size requirements of the Central Limit Thereom (Vogt, 2005).

### *2.7.1 Verification of ANOVA Assumptions*

 The use of the ANOVA technique requires the satisficing of the three previously mentioned assumptions. The Shapiro-Wilk goodness-of-fit test was used to evaluate to distribution of responses for each treatment. Table 8 provides the results of each treatment's test as generated by the JMP software package. A p-value of less than 0.05 indicates that the test's null hypothesis of the distribution being normal must be rejected.

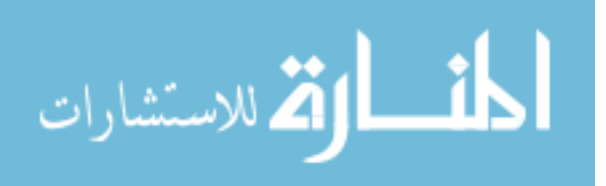

|               | <b>Treatment</b>                                        | <b>Total DUOs</b>        | <b>Total DUO Oty</b> |         |         |
|---------------|---------------------------------------------------------|--------------------------|----------------------|---------|---------|
| No.           | <b>Inventory Policy</b>                                 | <b>Drawdown Timeline</b> | <b>Fleet Size</b>    | p-value | p-value |
|               | $Max ASL = 0$                                           | 6 months                 | 12 acft              | 0.01    | 0.0001  |
| 2             | $Max ASL = 0$                                           | 6 months                 | 24 acft              | 0.0005  | 0.0022  |
| $\mathcal{R}$ | $Max ASL = 0$                                           | 6 months                 | 36 acft              | $0.07*$ | 0.0014  |
| 4             | <b>EDO</b>                                              | 6 months                 | 12 acft              | 0.0001  | 0.0001  |
| 5             | <b>EDQ</b>                                              | 6 months                 | 24 acft              | 0.001   | 0.0001  |
| 6             | EDO.                                                    | 6 months                 | 36 acft              | 0.0001  | 0.0001  |
| 7             | $Max ASL = 0$                                           | 12 months                | 12 acft              | 0.0001  | 0.0001  |
| 8             | $Max ASL = 0$                                           | 12 months                | 24 acft              | 0.0141  | 0.0001  |
| 9             | $Max ASL = 0$                                           | 12 months                | 36 acft              | 0.0264  | 0.0006  |
| 10            | <b>EDQ</b>                                              | 12 months                | 12 acft              | 0.0001  | 0.0001  |
| 11            | <b>EDO</b>                                              | 12 months                | 24 acft              | 0.0001  | 0.0001  |
| 12            | <b>EDO</b>                                              | 12 months                | 36 acft              | 0.0001  | 0.0001  |
|               | * - Meets the assumption of normality at $\alpha$ =0.05 |                          |                      |         |         |

**Table 8. Shapiro-Wilk Test Results for Responses of Interest**

As indicated in Table 8, the assumption of normality does not hold in a majority of the treatments. Additionally, the assumption of variance homogeneity across the treatments must be verified. Since the proposed experiment design called for using ANOVA to measure the difference in treatments within each fleet size, the variance of the treatments is considered at this level. Using the Levene' s test for equality of variances in the JMP software package, it was determined that there was sufficient evidence to conclude that the variances among the treatments were not equal (p-value < 0.0001). These violations of ANOVA assumptions requires the use of statistical measures that do not rely on normality or the equality of variances.

## *2.7.2 Proposal of New Statistical Measures*

The violations of ANOVA assumptions complicate the statistical analysis of the developed model. These violations are probably caused by the use of discrete counts of the response variables, rather than ensemble (moving) averages, to conduct the

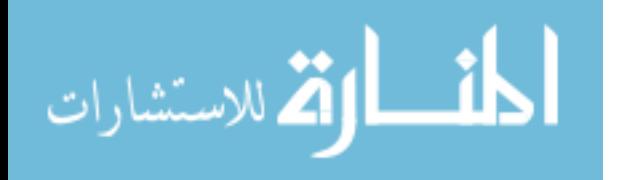

comparisons. The preferred alternative to the proposed ANOVA technique would a nonparametric method of multiple comparisons. A Kruskal-Wallis (K-W) test followed with the Mann-Whitney U test for pairwise comparisons was chosen to evaluate differences between the two inventory policies under the conditions of non-normality and unequal variances. The K-W test is a non-parametric, or distribution free, test based on ranks of sample observations that tests a null hypothesis for equality of population means (Newbold, Carlson, & Thorne, 2010). As a non-parametric test, it's only assumption is that the sample's observations be independent which has been previously proven. The Mann-Whitney U Test compares two independent random samples to detect differences in the central location of two population distributions (Newbold, Carlson, & Thorne, 2010).

# *2.7.3 Results for Fleet Size of 12*

A single K-W test on a categorical grouping of inventory policy and drawdown timeline factors was conducted to evaluate differences among the policy and timeline factors for an aircraft fleet size of 12 on median change in the number of total backorders and total backorder quantities. The testing for the response variable of total backorders was statistically significant with  $p < 0.0001$  as was the test for total backorder quantities with  $p < 0.000$ . These results indicate there is a statistically significant effect on both response variables due to the changes in the inventory policy and/or the drawdown timelines. Further testing is required to quantify specific differences.

Post hoc testing was conducted using the Mann-Whitney U test with a Bonferroni approach at a family-wise Type 1 error rate of 0.05 and individual Type 1 error rate of

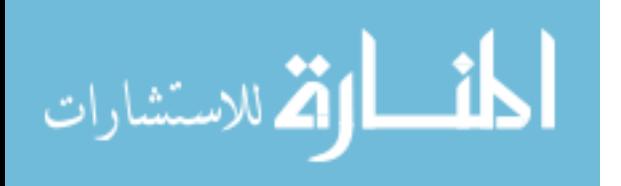

0.0083. Table 9 displays these tests along with each test's individual p-value. While the full complement of tests under the Mann-Whitney U technique are provided, the true tests of interest are those that compare different design points in which only one independent variable is alternated – drawdown timeline or inventory policy. Focusing our attention on those tests leads to insights that help differentiate the performance of each plan.

The Mann-Whitney U tests of the different inventory policies under similar drawdown timelines indicate a significant difference in the total number of backorders and backorder quantities. The results demonstrate that the EDQ plan outperforms a maximum ASL plan with less backorder occurrences and smaller backorder quantities whether the drawdown timeline is 6 or 12 months. When comparing the same inventory policy under different drawdown timelines our results differ depending on the inventory policy being study. Under an inventory policy of maximum ASLs, our results indicate that backorders and backorder quantities will increase when supporting a shorter drawdown timeline. These results imply that a speculation strategy in which we count on future demand to not exceed expeditionary supply levels is more likely to cause occurrences of backorders.

 In the case of the inventory policy of EDQs, the tests did not report a statistically significant difference in response measurements between a 6-month redeployment and 12-month redeployment. Given the inventory behavior of our model, these results can be reasonably expected as the EDQ plan keeps assets available longer and doesn't change asset levels until such a time when the computed EDQ level is less than regular level computational values using the COLT technique. The results imply that a strategy of postponement where we slightly delay shipment of excess stock based on a reasonable

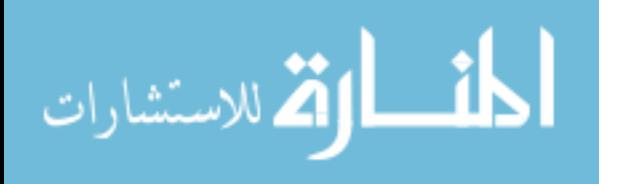

expectation of future demand exceeding expeditionary levels of stock result in less backorders. When this implication is taken in consideration with the fact the EDQ plan still zeros out stock levels 2 months before the base closure, the conclusion that can be formed is that an inventory policy of EDQs not only maintains adequate levels of supply support but also reduces stock in a manner that provides time for the redeployment of that stock. The caveat to this conclusion is that all other planning factors remain constant over time.

A final note on the results should be made regarding the comparison of the EDQ inventory policy supporting a 6-month redeployment and the maximum ASL plan supporting a 12-month redeployment. Statistically insignificant results are reasonably expected since the maximum ASL inventory policy in this scenario will be supporting less aircraft during the period of study than the EDQ policy. The results of all tests can be found in Table 9.

| <b>Response</b>                                    | <b>Design Point</b> | -Design Point     | p-value   |
|----------------------------------------------------|---------------------|-------------------|-----------|
|                                                    | 6-Months/Max ASL    | 12-Months/EDO     | $0.0001*$ |
|                                                    | 6-Months/Max ASL    | 6-Months/EDO      | $0.0001*$ |
| Total                                              | 12-Months/Max ASL   | 12-Months/EDO     | $0.0003*$ |
| <b>Backorders</b>                                  | 6-Months/Max ASL    | 12-Months/Max ASL | $0.0045*$ |
|                                                    | 6-Months/EDO        | 12-Months/EDQ     | 0.0169    |
|                                                    | 6-Months/EDO        | 12-Months/Max ASL | 0.1648    |
|                                                    | 6-Months/Max ASL    | 12-Months/EDO     | $0.0001*$ |
| Total<br><b>Backorder</b><br>Quantities            | 6-Months/Max ASL    | 6-Months/EDO      | $0.0004*$ |
|                                                    | 6-Months/Max ASL    | 12-Months/Max ASL | $0.0071*$ |
|                                                    | 12-Months/Max ASL   | 12-Months/EDO     | $0.0021*$ |
|                                                    | 6-Months/EDO        | 12-Months/EDO     | 0.0421    |
|                                                    | 6-Months/EDO        | 12-Months/Max ASL | 0.2808    |
| * - Statistically significant at $\alpha$ *=0.0083 |                     |                   |           |

**Table 9. Mann-Whitney U Test Results for 12 Aircraft**

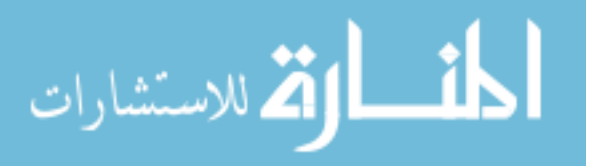

The box plots of Figure 6 provide a side-by-side comparison of the tests for each response variable of interest which can be used to clarify Table 9. The analysis of these plots should be made in light of the model's limitation of simulating data for only two parts. USAF weapon systems are often supported by hundreds of consumable parts. Since backorders in the model were produced by the demand for two competing parts, an extrapolated conclusion should be made that the ASL plan would generate even more backorders for a greater number of modeled parts. Additionally, it can be reasonably assumed that an EDQ plan for additional parts would result in less backorders and better supply service levels overall.

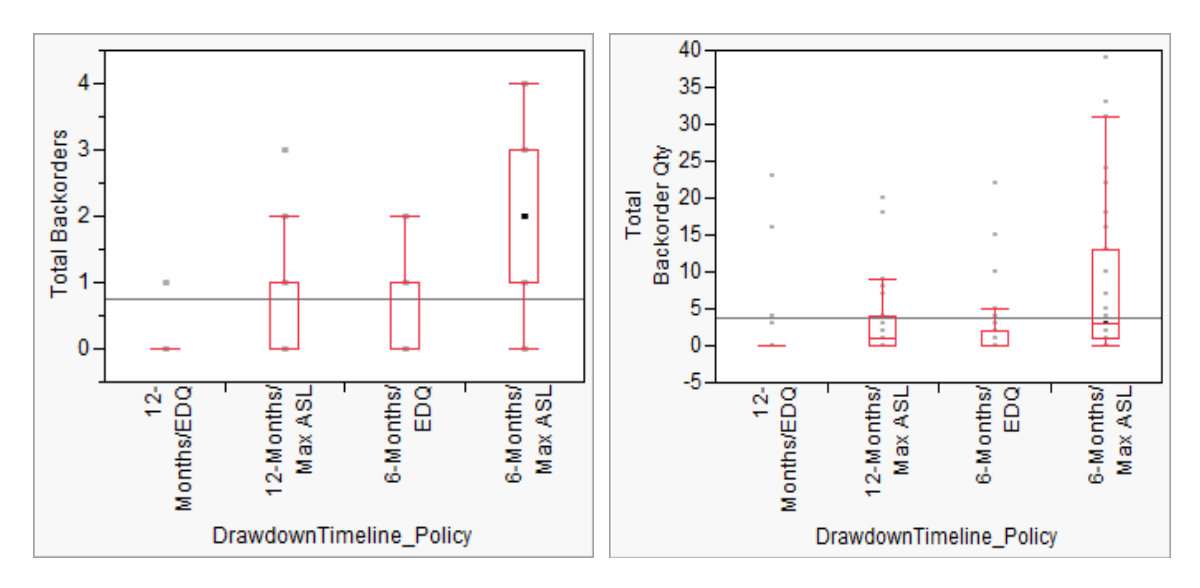

**Figure 5. Box Plots for 12 Aircraft** 

# *2.7.4 Results for Fleet Size of 24 and 36*

 In addition to a fleet size of 12 aircraft, the differing inventory policies were also studied at fleet size levels of 24 and 36. Single K-W tests on total backorders and total backorder quantities proved significant under each respective fleet size with *p* < 0.0001

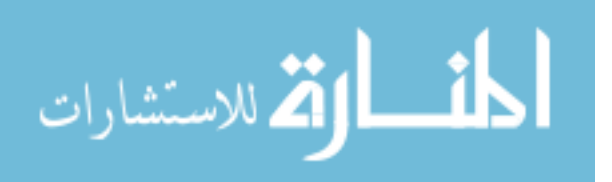

for both levels of fleet sizes. Post hoc testing with a family-wise error rate of 0.05 revealed that similar results to those achieved for a fleet size of 12. The typical number of experienced backorders and sizes of backorder quantities increase with an inventory policy of maximum ASLs supporting a shorter drawdown timeline (6-months). These results indicate that supply service levels, based solely on the merit of backorder occurrences and size, increase with a linear drawdown of levels. Additionally, the results provide insight that an EDQ plan will perform comparably over both shorter and longer drawdown timelines. The results of the pairwise testing for each respective fleet size can be found in Appendix S.

### **2.8 Conclusions**

Simulation models allow for both statistical inferences and generalizations of overall system performance. The results presented provide a generalization of how differing inventory reduction plans would perform under representative demand trends and differing rates of aircraft redeployments. Analysis among the different inventory reduction policies proved statistical significant differences which lend credibility to their relevance. The analysis, under the stated assumptions, indicates that the plan developed by the GLSC would have created minimal backorder occurrences compared to a plan of maximum ASLs. The developed model and subsequent analysis also indicate that backorder occurrences in this situation are magnified under shorter redeployment timelines. The statistical results may prove beneficial to USAF supply and senior leaders in helping understand how to better reduce the service's logistical footprint while maintaining high levels of operational capability. More importantly, it is hoped that the

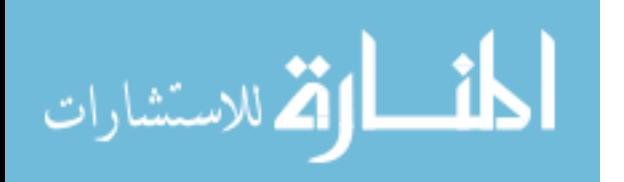

results form a foundation and provide validity towards inventory reduction policies in future contingencies.

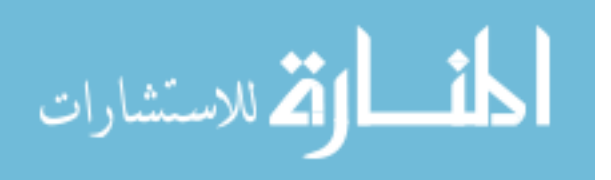

### **3. Case Study**

#### **Evaluation of Inventory Drawdown Policies for Balad AB**

#### **3.1 Introduction**

 "*Our biggest challenge was getting the mission done – defending the base, providing top cover for U.S. Forces-Iraq and assisting our Iraqi hosts – while simultaneously drawing down our Airmen and equipment."*

# **Brigadier General Kurt Neubauer 332 Air Expeditionary Wing Commander**

The year of 2011 marked significant changes in the operations of the United States Air Force. On August 1, 2011, the United States Congress passed the Budget Control Act of 2011, mandating \$487 billion dollars in defense budgetary cuts. On December 16, 2011 the United States Air Force (USAF) flew its final sortie over the country of Iraq. While the budgetary cuts didn't immediately impact operations in Iraq, it strengthened the USAF's resolve to maintain readiness while becoming fiscally responsible. The quandary of maintaining the highest levels of support within tight budgets is a constant burden under which today's supply chains operate. It is also an issue that the Department of Defense, and subsequently the USAF, will surely face within the coming years as military forces are withdrawn from Afghanistan. While a majority of the operational Air Force is still engaged in combat operations over Afghanistan, the Air Force Logistics Management Agency (AFLMA) was tasked by the commander of the USAF's Global Logistics Center (GLSC) to study how well the supporting supply chain performed in sustaining operations while decreasing inventories at the conclusion of its mission in Iraq. Specifically, AFLMA was asked to document the process and measure the success of the current drawdown effort at Balad Air Base AB. These lessons learned

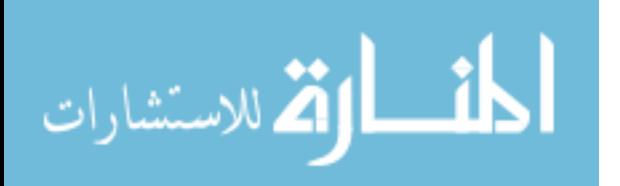

would then be used for subsequent drawdown efforts. To gain a baseline for what AFLMA was tasked to study, some background must be given on the methodologies implemented at Balad AB to reduce its inventory before the closing of the base.

In the years 2010-2011, Balad AB underwent a transition from a contingency base operating on sustainment stock levels to an expeditionary base operating out of RSPs until it was ultimately transferred back to the nation of Iraq. Balad AB had been operating with normal peacetime levels of stock, to include inventory in both a primary operating stock (POS) and in readiness spares kits (RSPs), as studies in the past had shown that aircraft supportability at contingency base locations improved when additional levels of stock were applied over and above stock levels contained in RSPs (Hunt, 2011). A plan to reduce stock over 14 months was developed by the GLSC that aimed at gradually reducing stock levels by applying a scaling factor to an item's daily demand rate (DDR) (Fulk D. A., Balad Levels Drawdown Plan, 2011). The goals behind this plan were threefold: ensure the preservation of equipment accountability, maximize weapon system availability to the very end of operations, and support an efficient and effective base closure effort (Fulk D. A., Balad Levels Drawdown Plan, 2011). As the plan progressed, on hand stock and item stock levels decreased as an item's DDR decreased.

 In early 2011, Air Force Central Command (AFCENT), with Air Staff concurrence, issued a directive a change to the inventory drawdown plan on non-mission capable (MIC) 1 consumable items and MIC 1 consumable items with zero on-hand balances (Fulk D. A., Balad Levels Drawdown Plan, 2011). The directive zeroed out stock levels in the warehouse by overriding the items' computed stock levels with the

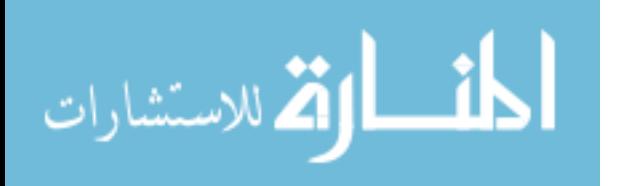

establishment of maximum adjusted stock levels (ASLs). Maximum ASLs act as a ceiling on item stock levels by restricting stock to no more than a specified amount (DAF, 2011). The establishment of a maximum ASL with a value of zero caused the USAF supply system to not stock any additional quantities of the item above what was stocked in the RSP.

Ample research exists on how to maintain inventory levels under increasing demand over infinite time horizons. In contrast to maintaining inventory support over an infinite horizon, a small number of studies in the past have been conducted focusing on inventory replenishment under the conditions of decreasing demand and finite horizons. These studies have focused on achieving optimal levels of inventory with mathematical models on products whose market demand has diminished due to obsolescence or whose product life cycle is fixed and experiences deterioration. Barbosa and Friedman (1979) were a few of the first authors to explore this topic as they addressed the phasing out of electronic products in technology markets under the assumptions of a finite time horizon and demand function of time that eventually reaches zero. Other studies explore differing demand trends such as exponentially declining demand (Ramani and Venkatraman, 1988; Hill, Smith and Omar, 1998;) and linear decrease in demand (Zhao, Yang and Rand, 2000). Although very applicable to increasing our knowledge of how to address inventory replenishment under decreasing demand, these studies can prove complicated for decision makers. Little (2004) suggests that for a model to be of any use to a decision maker it should be simple, robust, easy to control and adaptable to different situations.

The inventory situation experienced during Balad AB's closure provides a unique opportunity to investigate inventory reduction methods. It also provides an opportunity

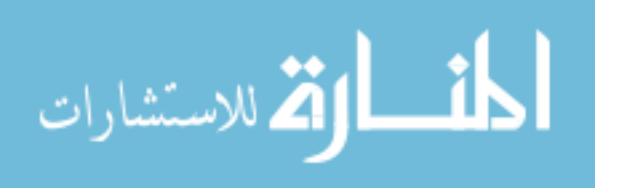

to apply simulation methods as the USAF supply system is complex and alternative designs of inventory reduction policies require analysis (Carson II, Introduction to Modeling and Simulation, 2005). This research develops an agent-based simulation model that can be used to study the differing inventory policies under differing factors. Moreover, this research aims at providing a foundation for inventory reduction for future closings of existing contingency locations.

# **3.3 Supply Chain Inventory Reduction Simulation**

This research develops an agent-based simulation model of the sustainment supply chain supporting Balad AB during its closure using the software AnyLogic®. The developed simulation models inventory within both a POS and RSP source of stock.

# *3.3.1 Model Development*

Within the model, four inventory management processes are patterned over time to gain an overall understanding of what factors significantly affect the topic of interest – the manner in which the inventory of a contingency operating base should be reduced back to expeditionary levels. The first process conceptualizes how demands are placed on the supply chain at the air base. The second process of the model represents the processing and fulfilling of customer demands by supporting POS and RSP inventories. The third process abstracts the logic of inventory management computations which underpin the management of USAF inventory. Finally, the fourth process generalizes the resupply of inventory levels at the deployed operating base. Figure 7 provides a graphical depiction of the four processes.

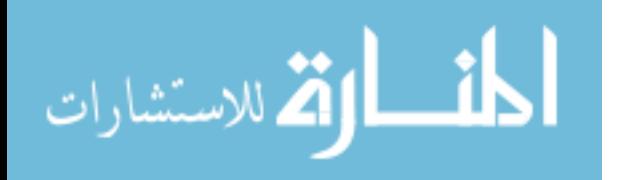

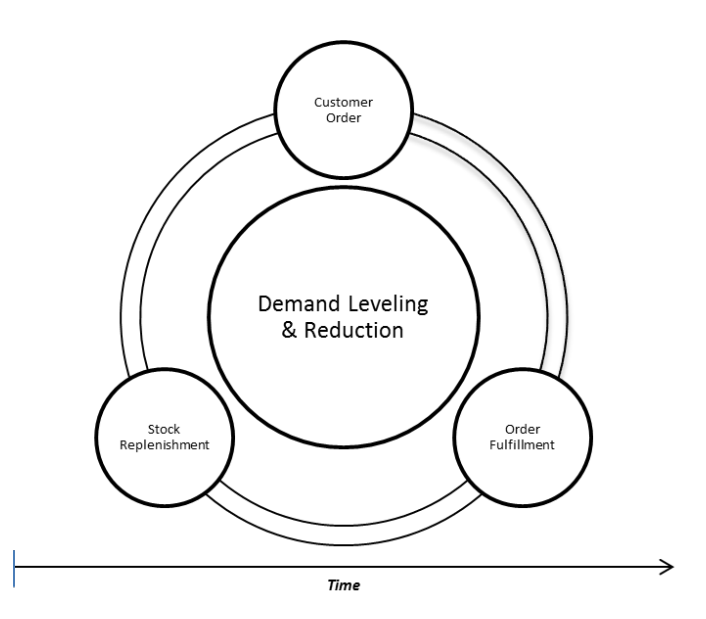

**Figure 6. Core Inventory Management Processes**

To simulate demand generation at a contingency base, various demand measurements for certain items were gathered from Balad AB's item record through the Logistics Installations and Mission Support-Enterprise View (LIMS-EV) as well as historical supply transaction data obtained from the AFLMA. Rather than generalizing demand parameters for multiple stock units, the demand factors of daily demand frequency rate (DDFR), DDR, and variance of demand (VOD) are used as inputs to an exponential and negative binomial distribution. The exponential distribution is used to model demand interarrival times, while the negative binomial distribution is used to model demand sizes.

Previous research has focused on non-MIC 1 items, but in this research focus is given on MIC-1 items. The management of backorders in the USAF supply system amounts to basic ABC inventory management methods in that backorders are managed in a fashion where certain parts are given more attention than others. Those parts that receive a majority of attention in the USAF inventory are those parts that cause aircraft to

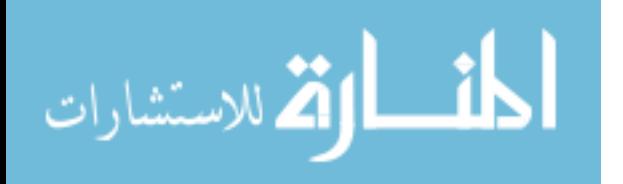

become inoperable and are coded as MIC 1 items. A hypothesis of this research is that what truly matters in the reduction of inventory at a contingency location is not whether the part is a MIC 1 or non-MIC 1 part, but the part's demand characteristics such as DDFR and DDR. The acceptance or rejection of this hypothesis should not be accepted as a recommendation to change the management of MIC-1 items, but it provides a suggestion that the focus of inventory redeployment efforts should be on an item's demand characteristics.

To study the various inventory reduction methods on MIC 1 consumable items the research and developed modeled focused on two parts, supported by F-16 RSP levels, that varied in cost, demand frequency, demand size and demand variance. One part was selected out of a category of parts identified has having a high demand rate and high unit price, while the other part was selected out of a category of parts identified has having a high demand rate and low unit price. Past research has indicated that parts of low demand rates fail to provide ample data for analysis. Each part's demand factors and unit price were within one standard deviation of the factor's mean for the item record, dated 25 March 2011, of stock units at Balad AB. The variation in unit price is required to understand how the demand for low cost parts affects an inventory model's behavior compared to the demand of a high-cost part. The two parts modeled in the simulation are listed in Table 10.

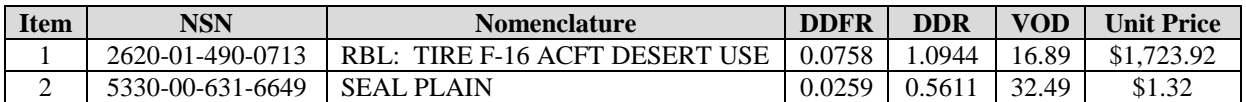

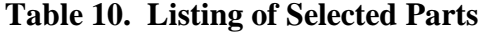

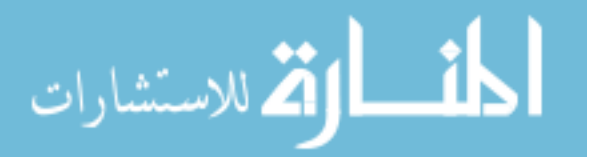

To provide a reasonable context under which to model drawdowns of inventory at a contingency location, the following assumptions were made:

- Data obtained through AFLMA, the GLSC, and LIMS-EV is accurate and complete.
- Demand interarrival times are assumed to be an exponentially distributed function of the item's DDFR divided by a denominator equal to the average amount of aircraft flying sorties from Balad AB on 25 Mar 2011.
- Demand size is assumed to be distributed according to the negative binomial function with a variance calculated using the VOD formula specified by AFMAN 23-110.
- RSP demand levels are non-demand based and POS levels are demand based. The RSP levels do not represent the actual levels of the items in RSP kits at Balad AB, but are modeled to provide a sense of realism in the model.
- Bench stock is not modeled and assumed part of the POS inventory.
- No cannibalization, lateral resupply or local sourcing of parts. All parts are sourced from the designated source of supply.
- No commonality exists among parts for different weapon systems.
- Delays for inbound transportation of stock are modeled at two levels, but no delay exists for transportation of stock off base.
- RSPs are filled with any excess items from the POS inventory during the drawdown phase of the base.
- RSPs remain at the contingency location until the end of the drawdown.

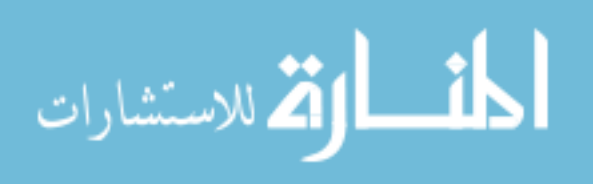

- No gaps in time between deployment of like MDSs at the location.
- A finite planning horizon that ends with date specified for the withdrawal of U.S. forces from Iraq.

# *3.3.2 Model Validation and Verification*

To substantiate a model within its domain of applicability and provide a high degree of accuracy in its results, validation and verification of the model has to be performed (Sargent, 2007). Since the simulation attempted to understand general inventory policy behavior under different conditions and the policies under study had varying life spans, validation and verification took the form of discussion with AFMC supply analysts and output comparisons of model results to real-world analytical tools. Additionally, certain replication outputs were compared to the stock unit's item record to ensure that the model reasonably produced demand at a frequency and rate comparable to the actual situation faced at Balad AB.

## *3.3.3 Model Execution*

Twenty-four aircraft are modeled as agents who generate demand based on a negative binomial distribution using the inputs of an item's DDFR, DDR, VOD and unit price. Previous study results indicate comparable trends of supply support among varying fleet sizes. Generation of demands for two modeled parts drive the system's underlying demand leveling methodologies of Economic Order Quantity (EOQ) depth or Customer Oriented Leveling Technique (COLT) leveling. The EOQ depth model is based on Wilson's EOQ methods of achieving the lowest total cost in inventory, while the COLT

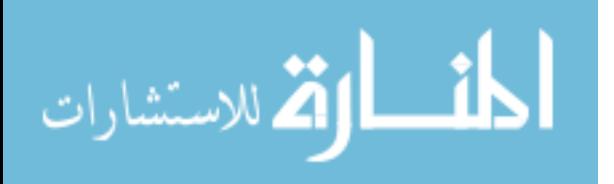
methodology minimizes backorders and customer wait time under a marginal analysis approach (Gaudette, Blazer, & Alcorn, Managing Air Force Depot Consumables: The Big Picture, 2001). These methods calculate demand levels for each part which then determine when replenishment orders are processed in the model. Figure 8 presents a graphical representation of inventory behavior over time during a replication run of the model. Upon a pre-defined timestamp, the model reduces inventory either gradually by using a linearly decreasing function of the item's DDR or abruptly through the setting of a maximum ASL value of zero.

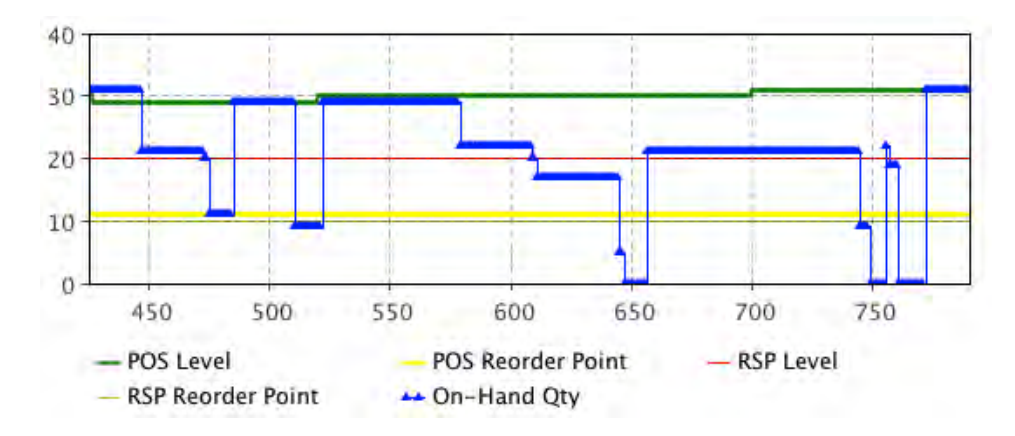

**Figure 7. Model Behavior of Inventory Level over Time**

 The model is run over a simulated period of two and a half years per replication. For each scenario or inventory policy we performed 31 replications to satisfy the assumptions of independence and normality. Initialization periods and data collection periods were pre-specified during the model initialization. To achieve commonality between the plans of interest, the period of analysis was defined to a period between 31 March 2011 and 31 December 2011. This date corresponded with the timeframe that AFCENT directed setting the maximum ASL values on certain item's to zero.

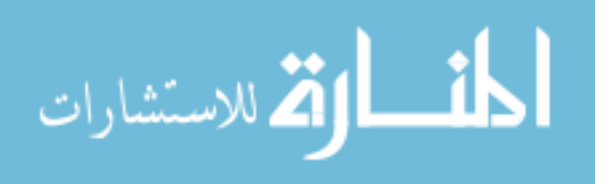

#### **3.4 Analysis**

 This section provides the analysis of our model's output when populated with parts of differing demand arrival and consumption rates.

#### *3.4.1 Experimental Design*

 Two responses of interest were identified for study in this model – an item's customer wait time (CWT) and percentage of returnable inventory. Both measures of interest were calculated as a long-run average over the model's data collection period. CWT is readily accepted DoD supply performance metric and can be defined as the average amount of time that a customer has to wait for a backordered part. The CWT of an item can be defined as the expected backorders (EBO) divided by an item's DDR ((DAF), 2002).

$$
CWT = EBO/DDR \tag{3.1}
$$

The percent of returnable inventory is a measure more commonly used in profitoriented business , but has use in cost-oriented companies, such as the USAF, that want to know what proportion, in dollars, of its inventory can be returned to its suppliers (Bragg, 2004). Using a metric such as this requires some manipulation for the study's purpose. The basic formula for this measure is provided in equation 4.

% of **Returning** Inventory = 
$$
\frac{Dollars of returnable inventory}{Total dollars of inventory}
$$
 (3.2)

Applying the measure to the focus of this study, we manipulate the equation to the following formula.

% of **Returning** Inventory = 
$$
\frac{TC(OH\ POS)}{TC(OH\ POS) + TC(OH\ RSP)}
$$
 (3.3)

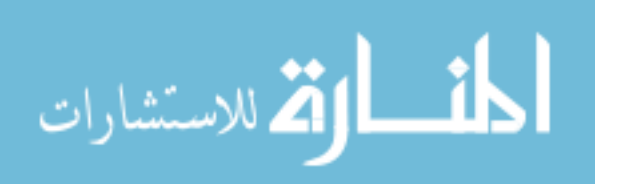

where *TC(OH POS)* is the total cost of on-hand stock in the primary operating stock and *TC(OH RSP)* is the total cost of on-hand stock in the RSP. The total cost of on-hand stock is defined as the unit price of each item plus its holding cost and ordering cost.

The measures of interest were analyzed under the effect of different inventory policies and aircraft redeployment timeline and rates. Inventory policy factors include ordinal factors that identify the two plans used at Balad AB – setting a maximum ASL value to zero or the reduction of stock as a linear function of the item's DDR. Aircraft redeployment timelines were the ordinal factors of 6 and 12 months. It is during this timeline that the 24-ship fleet would be deleted from the model in whole integers (4 ships per month for a 6 month redeployment and 2 ships per month for a 12 month redeployment). CWT analysis is provided in the form of a full-factorial  $2^2$  experiment while the percentage of returnable inventory analysis, due to violations of normality and equal variances, was conducted using the non-parametric Kurskal-Wallis (K-W) test with post-hoc analysis generated by the Mann-Whitney U test.

#### *3.4.2 Results*

 Responses for each treatment level were based on the outputs of individual Monte Carlo experiments run over 31 replications. The use of Monte Carlo experiments ensured the generation of independent samples, while the number of replications satisfies the sample size requirements of the Central Limit Theorem (Vogt, 2005). Each replication was run for 2 and 1/2 years of simulated operations time with the first 21 months of data deleted. The lengthy initialization period is required to stabilize the long-run average calculations of the simulated USAF supply system. A data collection period of 9 months

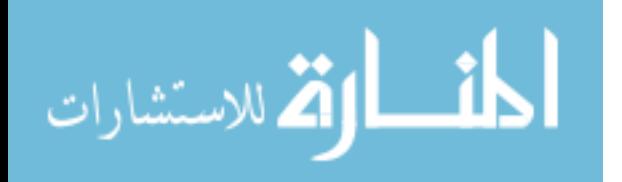

61

was programmed to coincide with the amount of time for which the policy of instituting maximum adjusted stock levels was implemented at Balad AB.

 Due to the marginal analysis COLT technique an insignificant amount of CWT data for part 2 was generated, so we utilize the data for part 1 to determine the differing factor level effects. The Shapiro-Wilk test for normality of each treatment proved significant as indicated in Table 11. Levene's test for equality of variance indicated equal variances with a p-value of 0.3060.

| <b>Treatment</b> |                         |                          |         |  |  |  |
|------------------|-------------------------|--------------------------|---------|--|--|--|
| No.              | <b>Inventory Policy</b> | <b>Drawdown Timeline</b> | p-value |  |  |  |
|                  | $Max ASL = 0$           | 6 months                 | 0.2259  |  |  |  |
|                  | $Max ASL = 0$           | 12 months                | 0.2108  |  |  |  |
| 3                | EDO                     | 6 months                 | 0.1658  |  |  |  |
|                  |                         | 12 months                | 0.3352  |  |  |  |

**Table 11. Shapiro-Wilk Test for Normality of CWT Response** 

Analysis of the full factorial  $2<sup>2</sup>$  design of experiment was produced using Analysis of Variance (ANOVA) techniques which indicated the model was statistically significant, (p<0.0001), with all main effects and second-order effect statistically significant as well  $(p \le 0.0001)$ . Post hoc analysis conducted with Tukey's Honestly Significant Difference test (see Figure 9) indicate the CWT response values are significantly different when maximum ASLs are implemented over longer redeployment timeframes. We can interpret these results as CWT increases under an inventory policy of maximum ASLs supporting lengthy deployments. Additionally, this test revealed no significant difference CWT values over both drawdown timelines under an EDQ policy and a 6-month drawdown timeline under an ASL policy. In interpreting these results, one has to remember that the definition of CWT is the average amount of time a customer has to

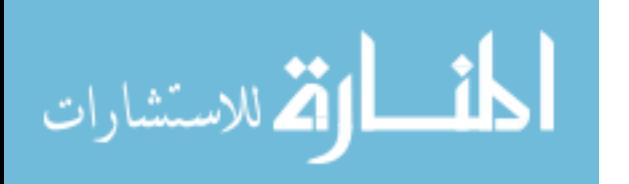

wait for a backorder part. These results imply that an EDQ policy over both short and long redeployment timelines would produce a CWT value similar to the value obtained under a maximum ASL policy for a 6-month drawdown. It can be inferred that an EDQ policy, whether implemented for a short or long drawdown timelines, is a better strategy than a maximum ASL strategy for any drawdown timeline. These results are likely as the use of a maximum ASL value is somewhat of a speculation strategy in that it is assumes future demand amounts will not exceed the stock on-hand in the RSP. Finally, it should be noted that these results are for only two-parts due to model design. In reality, USAF weapon systems are supported by hundreds of consumable parts. It can be reasonably assumed that the modeling of additional parts would lead to the same general results – the EDQ plan would provide lower CWT than the ASL plan no matter the number of parts studied.

|                                                                  |   | Least          |  |  |  |
|------------------------------------------------------------------|---|----------------|--|--|--|
| Level                                                            |   | <b>Sq Mean</b> |  |  |  |
| Max ASL, 12 A                                                    |   | 2.5451591      |  |  |  |
| EDQ.12                                                           | в | 2.1668423      |  |  |  |
| EDQ.6                                                            | в | 2.1567665      |  |  |  |
| Max ASL,6                                                        | в | 2.1422926      |  |  |  |
| Levels not connected by same letter are significantly different. |   |                |  |  |  |

**Figure 8. Summary of Tukey's HSD Analysis of Customer Wait Time** 

A single K-W test was performed for each part modeled in the simulation to evaluate the differences among the inventory policies on the median change in average percentage of returnable inventory. The K-W test for part 1 was significant, ( $p <$ 0.0001), as was the K-W test for part 2, ( $p < 0.0001$ ). Post hoc testing to evaluate the pairwise differences between each grouping of inventory policy and drawdown timeline was conducted using the Mann-Whitney U test with a Bonferroni approach in controlling

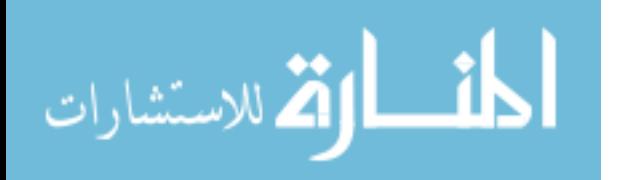

for Type I errors with a family-wise error rate of 0.05. The results of the pairwise tests in Table 12 indicate significant differences amongst the different comparisons.

| <b>Response</b>                                               | <b>Design Point</b> | -Design Point     | p-value   |
|---------------------------------------------------------------|---------------------|-------------------|-----------|
|                                                               | 6-Months/EDO        | 12-Months/Max ASL | $0.0011*$ |
|                                                               | 6-Months/Max ASL    | 12-Months/Max ASL | $0.0025*$ |
| Part 1 - $%$ of<br>Returnable                                 | 6-Months/Max ASL    | 6-Months/EDO      | 0.8992    |
| Inventory                                                     | 6-Months/Max ASL    | 12-Months/EDO     | $0.0001*$ |
|                                                               | 6-Months/EDO        | 12-Months/EDO     | $0.0001*$ |
|                                                               | 12-Months/Max ASL   | 12-Months/EDO     | $0.0001*$ |
|                                                               | 6-Months/EDO        | 12-Months/Max ASL | $0.0001*$ |
|                                                               | 6-Months/Max ASL    | 12-Months/Max ASL | $0.0001*$ |
| Part $2 - %$ of<br>Returnable                                 | 6-Months/Max ASL    | 6-Months/EDO      | 0.8327    |
| Inventory                                                     | 12-Months/Max ASL   | 12-Months/EDO     | $0.0001*$ |
|                                                               | 6-Months/EDO        | 12-Months/EDO     | $0.0001*$ |
|                                                               | 6-Months/Max ASL    | 12-Months/EDO     | $0.0001*$ |
| * - Statistically significant at $\alpha$ <sup>*=0.0083</sup> |                     |                   |           |

**Table 12. Mann-Whitney U Test Results for Percentage of Returnable Inventory**

The varied results of the Mann-Whitney U test do not make for intuitive conclusions, but there are a few insights that can be drawn by using this information in combination with the information obtained from the analysis of the CWT response. The first insight is that for part 1 the inventory policy of EDQ when compared to an inventory policy of maximum ASLs under the same drawdown timeline not only maintained a low CWT metric, but it did so while retaining the least amount of stock possible at a statistically significant level. The same inference can be made regarding part 2, even though we didn't evaluate the measure of CWT but that was because it computed to less than two decimal places.

The second insight that can be gleaned from the non-parametric K-W test is that the EDQ policy does lag in performance over longer drawdown timelines. This inference

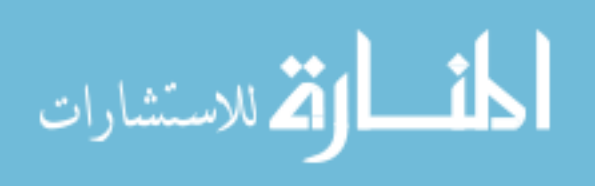

can be made when viewing the results of those tests that compare the EDQ inventory policy over different drawdown timelines. This result is consistent with the logic programmed in the model since the EDQ plan is a function of an item's DDR which is equivalent to an 18-month moving average. The EDQ plan supporting a 12-month drawdown would not begin to bring levels down until the final months of the drawdown as indicated by the higher mean in the K-W test. A feasible suggestion regarding this insight is to compute an item's DDR over a smaller window as the contingency's conclusion becomes more imminent. This suggestion, though, has to be weighed with the costs associated with managing such a plan under changing conditions.

## **3.5 Conclusions**

 This model and analysis explored the impacts of the differing inventory policies supporting various redeployment rates of supported aircraft. Two inventory policies were studied – setting of a maximum adjusted stock level to a value of zero or the linear reduction of stock as a function of an item's DDR. The intent of this study was to gain further insight on which plan may better support the closure of contingency base while maintaining adequate levels of supply support to the warfighter. The results provided significant differences and insights between the two plans. The further examination of these two plans will aid in a conclusive strategy for future contingency base closures.

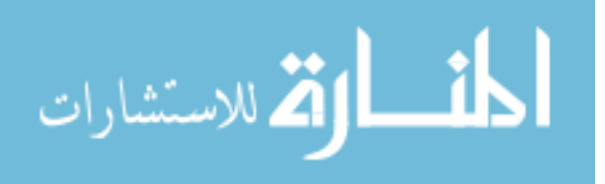

## **4. Conclusion**

#### **4.1 Introduction**

This chapter provides a summary of the research performed during the course of examining the performance of different inventory policies supporting different fleet sizes undergoing varying rates of redeployment. The chapter begins with a general overview of the thesis, followed by the findings and conclusions derived from the analysis of our simulation model's output data. The chapter concludes by providing a list of topics encountered during the course of this research that would be suitable for future study.

#### **4.2 Research Summary**

This focus of this study was to develop an agent-based simulation to evaluate different inventory reduction plans that could be used to decrease inventory at bases operating in a contingency location. The fundamental inventory management processes of USAF consumables were programmed and historical data was used to generate stochastic demands. Constraining assumptions were made to bind the model and programming logic in a fashion suitable for analysis. While agent-based modeling has been available for use during the past two decades, this model provides a novel approach and a broader understanding of factors affecting supply support in wartime environments not previously researched.

Furthermore, an additional examination was provided on how support to MIC 1 coded items could be affected with various inventory reduction plans. This analysis was

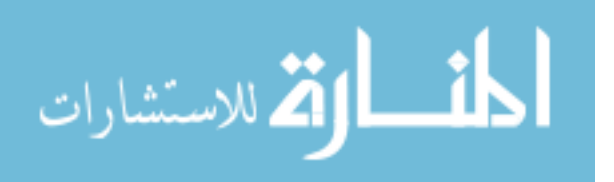

66

conducted using customer wait time as a measurement. As this research addresses only a few approaches to studying supply support at contingency locations, many other approaches and factors should be studied to ascertain a higher degree of fidelity on different supply support plans and inventory management policies for future contingency base closures.

## **4.3 Summary of Findings**

 In this section, the basic research questions posed in Chapter 1 will be addressed based on the analysis of data provided in Chapters 2 and 3. The questions from Chapter 1 are:

# **1. Should drawdowns, at the system level, of inventory at contingency locations be treated any differently than the redistribution of excess inventory at peacetime locations?**

 This question simply asks if basing an inventory drawdown plan off of an item or group of item's DDR is better suited to drawing down assets and asset levels versus using the MCDDR technique described in AFMAN 23-110, Volume 2, Part 2, Chapter 19. There exists an inherit difference between the plan developed by GLSC and the formula for MCDDRs and MCDDFRs – the use of sortie information. While the developed model did not explicitly utilize sortie information as an input or output parameter, the long-run behavior of each replication did provide some insight into the reduction of stock as a function of the DDR. Long-run behavior indicated that reducing stock as a function of the DDR suffers from performance lags when the basic DDR formula from AFMAN 23-110 is utilized. Since the basic formula is an essentially an 18-month moving average this behavior should be expected. In contrast, using the DDR to drive the decrease of

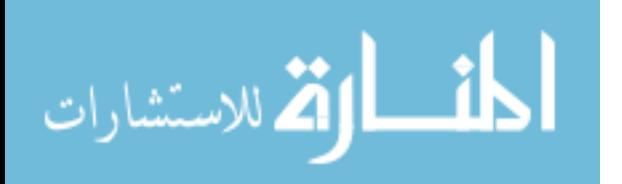

inventory levels creates a flexible plan that not only reduces stock but also maintains high customer support levels. This point was alluded to by the GLSC when their plan for the Balad AB closure was developed (Fulk D. A., Balad Levels Drawdown Plan, 2011). Further testing is required to determine if the reduction of stock as a function of the DDR would perform any better than using the basic MCDDR and MCDDFR formulas in AFMAN 23-110.

# **2. Is there a statistical and/or practical difference among policies for reducing inventory levels in the final phases of a contingency operation?**

 The results of Chapter 2 and 3 indicate that there is a statistical difference between the two policies enacted at Balad AB. According to statistical tests, the use of maximum ASLs is more likely to increase the median and mean number of backorders and backorder quantities. Also, these tests indicate that the plan developed by the GLSC would minimize total backorders and backorder amounts over both 6-month and 12 month redeployment timelines. The model's behavior indicates a practical significance among the differing policies in that use of maximum ASL, no matter the type of item, is somewhat of a speculation strategy in that we expect future demands to be no more than on-hand asset quantities contained within the RSPs. According to the model's behavior and output, this strategy is found lacking in support to aircraft fleets undergoing shorter redeployments.

# **3. What are appropriate measures to be used in evaluating policies for drawdown of inventory in a contingency environment?**

The results of the study indicate that the answer to this question is a mix of metrics. The use of CWT throughout the redeployment is still a requirement as

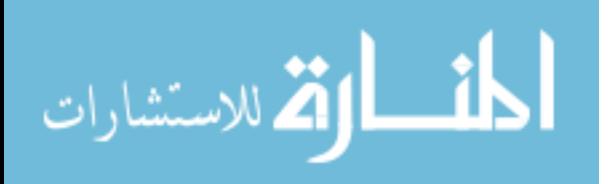

68

operations may have to be maintained up until the final day. The study has found that a formula based on unused inventory remaining may provide a leading indicator of how well the USAF is achieving its objective of closing the base down in a reasonable fashion. These are only two metrics and their use should be in conjunction with other supply metrics to form a better picture of the drawdown effort.

# **4. What parameters should guide inventory drawdowns in future contingency operations?**

This study focused on four parameters – DDFR, DDR, VOD, and unit price. Of the four, an item's DDR, VOD and unit price affected inventory behavior the most. DDR and VOD accounted for the variation in demand sizes generated by the model. Items with low DDRs and VODs failed to produce any substantial results for this study, while items with higher DDRs and VODs produced more backorders. Also of interesting note was that items with lower unit prices performed reasonably better than those with higher unit prices. This behavior should have been expected as the marginal analysis methodology used in COLT would rather prevent backorders for a cheaper part than an expensive part, but the extent to which unit price played a factor was somewhat astounding. Unit price was the driving factor in the model failing to produce CWT values for low cost items. In future contingencies, the use of an item's DDR, VOD and unit price should be taken into consideration as these three parameters exhibited the tendency to affect the model's performance the most.

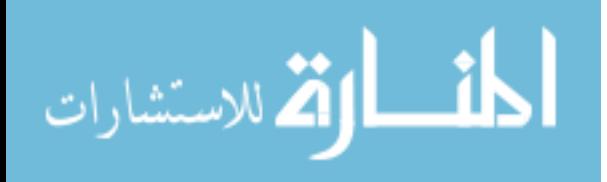

## **4.4 Future Work**

The developed model has been programmed in such a manner that it provides flexibility for future studies. The number of parameters available for modification provides opportunities for future studies to explore the impacts of various factors such as transportation, up-stream supplier stock availability and pertinent pecuniary costs that affect supply decisions. The capabilities that have already been programmed thus decrease the time required to adapt the model to other studies. As this model addresses only a certain type of part – consumables – there are additional areas of expansions that should be considered. We suggest the following topics:

- The modeling of sorties within the aircraft agent and the subsequent capture of sorties information generated by the agent.
- The implementation of MCDDR and MCDDFRs based on sortie information.
- The modeling of maintenance information to provide a more realistic picture of demand interarrival time.
- The parameterization of differing RSP and DLA support levels within the model could allow for a more representative picture of a contingency supply chain.
- The modeling or more than two parts within the model. The marginal analysis technique performed by the COLT methodology compares a multitude of parts to derive levels of stock that minimize the over number of backorders and customer wait time.
- The modification of the model to include better time-based averages such as average number of daily backorders.

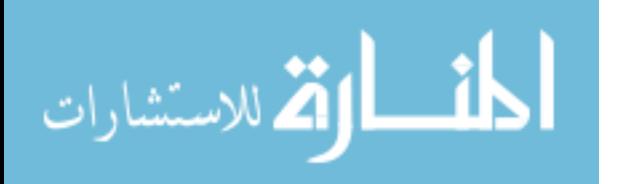

 Substantial opportunities exist for the expansion of this study and future operations may necessitate an extension of a similar model. The limitations in this model are solely of the author's doing, not the methodology or software. Few academic studies exist that explore inventory replenishment under decreasing demand with even fewer studies evaluating this topic utilizing agent-based modeling. Additionally, the use of agent-based models in military research has still not matured to a level of common use. It is hoped that this simulation model and the subsequent analysis has provided insight into future inventory reduction plans and the applicability of an agent-based modeling simulation approach to understanding problems facing the Air Force.

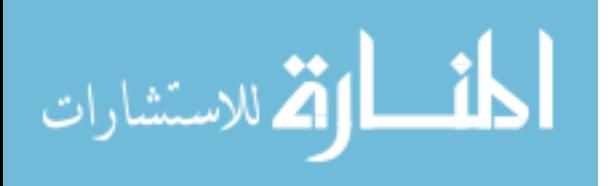

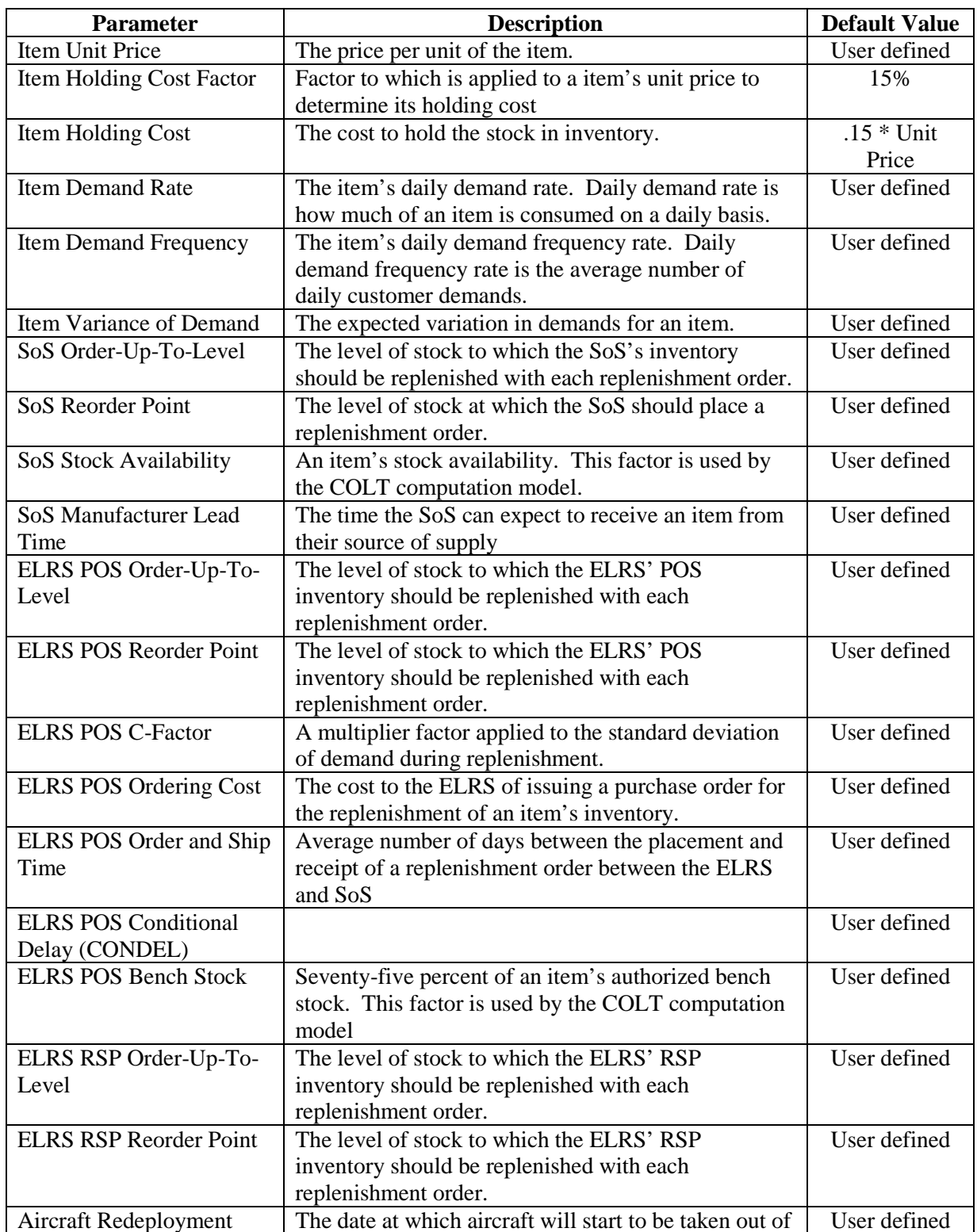

# **Appendix A. Model Descriptions and Default Values**

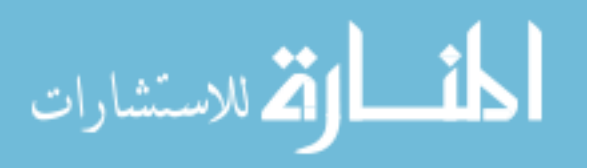

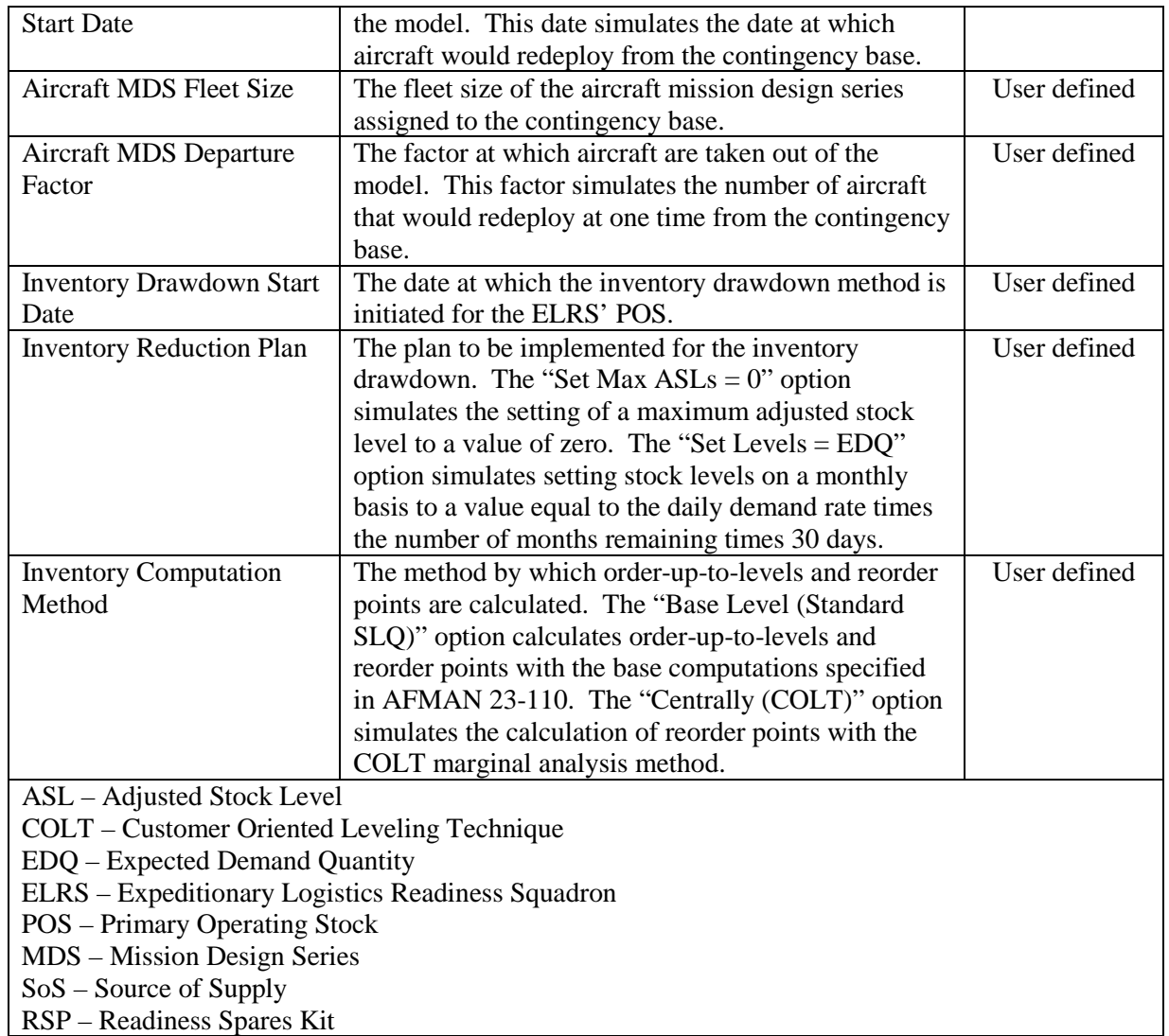

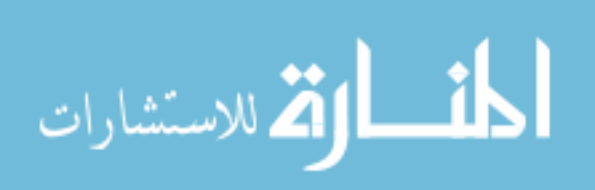

**ELRS Receive Demand Process Flow**

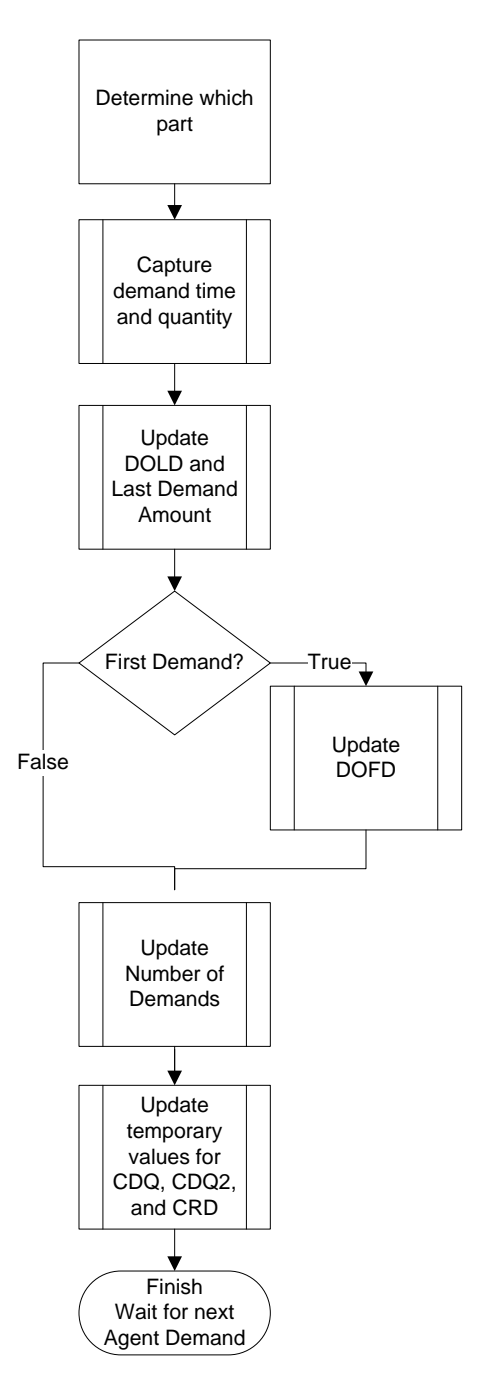

**Figure 9. ELRS Receive Demand Processing Logic** 

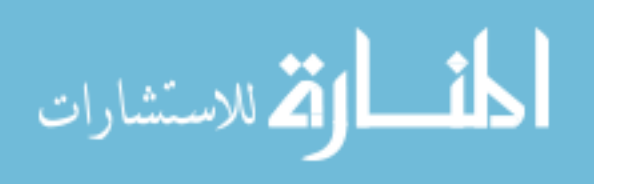

#### **ELRS Receive Demand Process Java Code**

```
//Add agent demand to ELRS history arrays and update demand parameters
//If the demand is for Part 1 - add the demand to the Part 1 history arrays and update 
its demand parameters
if(msg.p == 0)//Add demand and all of its parameters to the p0demand array and add the demand's 
       time to the p0demandHistory array
       p0demands.addLast(msg);
       p0demandHistory.add(msg.agentDmdTime());
       //Update the Date of Last Demand (DOLD) and Last Demand Amount for Part 1
       DOLD[0]=msg.agentDmdTime();
       LastAmount[0]=msg.agentDmdQty();
       //Set text on the main screen
       get_Main().txtp0_DOLD.setText(timeToDate(DOLD[0]));
       get_Main().txtp0_DmdQty.setText(LastAmount[0]);
       //Update the Date of First Demand (DOFD) for Part 1
       update_DOFD(0, msg.agentDmdTime());
       //Update the total number of demands for Part 1.
       ND[0]++;
       //Calculate DDR and Cumulative Demand Values for Part 1
       partStats[partStatsCounter][0] = msg.agentDmdTime();
       partStats[partStatsCounter][1] = msg.agentDmdType();
       partStats[partStatsCounter][2] = msg.agentDmdQty();
       partStatsCounter++;
//If the demand is for Part 2 - add the demand to the Part 2 history arrays and update 
its demand parameters
}else if(msg.p == 1){
       //Add demand and all of its parameters to the p1demand array and add the demand's 
       time to the p1demandHistory array
       p1demands.addLast(msg);
       p1demandHistory.add(msg.agentDmdTime());
       //Update the Date of Last Demand (DOLD) and Last Demand Amount for Part 2
       DOLD[1]=msg.agentDmdTime();
       LastAmount[1]=msg.agentDmdQty();
       get_Main().txtp1_DOLD.setText(timeToDate(DOLD[1]));
       get_Main().txtp1_DmdQty.setText(LastAmount[1]);
       //Update the Date of First Demand (DOFD) for Part 2
       update_DOFD(1, msg.agentDmdTime());
       //Update the total number of demands for Part 2.
       ND[1]++;
       //Calculate Cumulative Demand Values for Part 2 if time() < 365 days
       partStats[partStatsCounter][0] = msg.agentDmdTime();
       partStats[partStatsCounter][1] = msg.agentDmdType();
       partStats[partStatsCounter][2] = msg.agentDmdQty();
       partStatsCounter++;
}
```
المشارات

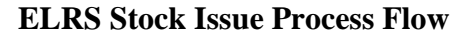

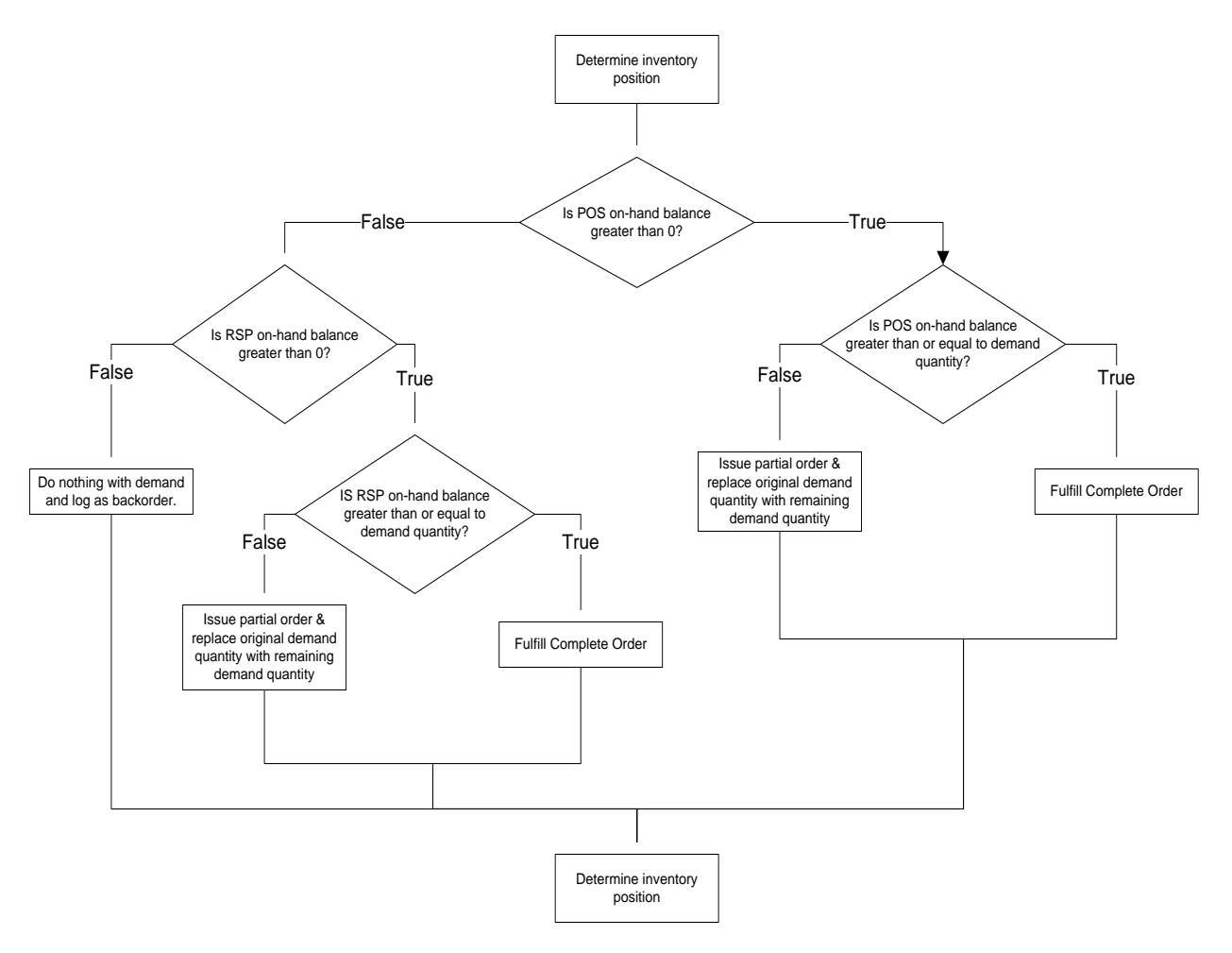

## **Figure 10. ELRS Flowchart of Stock Issue Logic**

## **ELRS Stock Issue Process Java Code**

```
//Check for part 0 demands
void checkp0Demand() { 
// Determine Part 1's Inventory Position
\texttt{inventropyPosition[0]} = \texttt{onHand[0]} + \texttt{onHand\_RSP[0]} + \texttt{onOrder[0]} - \texttt{p0backOrders\_ELRS();}//Update text on Main AO screen.
get_Main().txtp0InventoryPosition_ELRS.setText((int)inventoryPosition[0]);
get_Main().txtp0OnHand_ELRS.setText((int)onHand[0]);
get_Main().txtp0OnOrder_ELRS.setText((int)onOrder[0]);
get_Main().txtp0BackOrders_ELRS.setText((int)p0backOrders_ELRS());
get_Main().txtp0OnHand_RSP.setText((int)onHand_RSP[0]);
```

```
//Output Part identification and inventory status to transaction record.
get_Main().TransactionRecord[1] = 1;
```
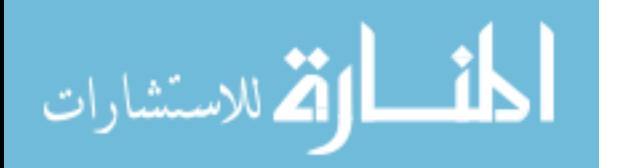

```
get_Main().TransactionRecord[3] = S[0];
get_Main().TransactionRecord[4] = s[0];
get_Main().TransactionRecord[5] = RSP_S[0];
get Main().TransactionRecord[6] = RSP s[0];
get_Main().TransactionRecord[7] = inventoryPosition[0];
get_Main().TransactionRecord[8] = onHand[0];
get_Main().TransactionRecord[9] = onHand_RSP[0];
get_Main().TransactionRecord[10] = onOrder[0];
get_Main().TransactionRecord[11] = p0backOrders_ELRS(); 
while (!p0demands.isEmpty()) { // whileLoop
//Grab the first demand and process it
AgentDemand p0demand = p0demands.getFirst();
//Output the timestamp and quantity of the demand to transaction record
get_Main().TransactionRecord[0] = p0demand.agentDmdTime();
get_Main().TransactionRecord[12] = p0demand.agentDmdQty(); ;
//Check if POS on-hand balance is greater than 0
if (\text{onHand}[0] > 0) {
               if (p0demand.q \le onHand[0]) //Fulfill complete order
//Remove the demand from the queue
p0demands.removeFirst();
//Decrease our inventory by the demand amount
onHand[0] -= p0demand.q;
//Add the transaction type, issuing stock and amount issued values to the transaction 
record
get_Main().TransactionRecord[2] = 0;
get_Main().TransactionRecord[13] = 0;
get_Main().TransactionRecord[14] = p0demand.q; 
                } else { 
                //Issue Partial Order
//Decrease demand amount by what there is on the shelf
double p0dmdRemainder;
p0dmdRemainder = p0demand.q - onHand[0];
//Zero out the on-hand inventory
onHand[0] = 0;//Add the transaction type, issuing stock and amount issued values to the transaction 
record
get_Main().TransactionRecord[2] = 1;
get_Main().TransactionRecord[13] = 0;
get_Main().TransactionRecord[14] = p0demand.q - p0dmdRemainder;
//Create a new demand for the remainder of what couldn't be filled out of POS
AgentDemand part0Demand = new AgentDemand(0, p0dmdRemainder, time());
p0demands.set(0, part0Demand);
//Out of stock - stop processing
break; 
                        } 
} else { 
        if (onHand_RSP[0] > 0) {
               \textbf{if} (p0demand.q <= onHand_RSP[0]) {
                               //Fulfill Complete Order
                        //Remove the demand from the queue
p0demands.removeFirst();
//Decrease our inventory by the demand amount
onHand_RSP[0] -= p0demand.q;
```
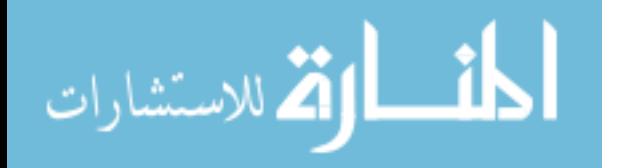

```
//Add the transaction type, issuing stock and amount issued values to the transaction 
record 
get_Main().TransactionRecord[2] = 0;
get Main().TransactionRecord[13] = 1;
get_Main().TransactionRecord[14] = p0demand.q; 
                 } else { 
                         //Issue Partial Order
                        //Decrease demand amount by what there is on the shelf
double p0dmdRemainder2;
p0dmdRemainder2 = p0demand.q - onHand_RSP[0];
AgentDemand part0Demand2 = new AgentDemand(0, p0dmdRemainder2, time());
p0demands.set(0, part0Demand2);
//Zero out the on-hand RSP inventory
onHand\_RSP[0] = 0;//Add the transaction type, issuing stock and amount issued values to the transaction 
record
qet Main().TransactionRecord[2] = 1;
get_Main().TransactionRecord[13] = 1;
get_Main().TransactionRecord[14] = p0demand.q - p0dmdRemainder2;
//Out of stock - stop-processing.
break; 
\frac{1}{2} and \frac{1}{2} and \frac{1}{2} and \frac{1}{2} } else { 
                //Tally BOs
                //Increase the count of backorders for this part
ieBOs[0]++;
//Add the transaction type, issuing stock and amount issued values to the transaction 
record
get_Main().TransactionRecord[2] = 2;
get_Main().TransactionRecord[13] = 99;
get_Main().TransactionRecord[14] = 0; 
//Out of stock - stop processing
break; 
 } 
       } 
// UpdateVisualControls
if(onHand[0] > 0){
p0onHand_Replicator = onHand[0];
}else if(onHand[0] <= 0){
       p0onHand_Replicator = 0;
} 
if(onHand_RSP[0] > 0){
       p0RSPOH_Replicator = onHand_RSP[0];
\text{else if}(\text{onHand}[0] \leq 0)p0RSPOH_Replicator = 0;
} 
} // whileLoop
// Determine Part 1's Inventory Position 
inventropyPosition[0] = onHand[0] + onHand\_RSP[0] + onOrder[0] - p0backOrders\_ELRS();
//Update text on main screen
get_Main().txtp0InventoryPosition_ELRS.setText((int)inventoryPosition[0]);
get_Main().txtp0OnHand_ELRS.setText((int)onHand[0]);
get_Main().txtp0OnOrder_ELRS.setText((int)onOrder[0]);
get_Main().txtp0BackOrders_ELRS.setText((int)p0backOrders_ELRS());
get_Main().txtp0OnHand_RSP.setText((int)onHand_RSP[0]);
```
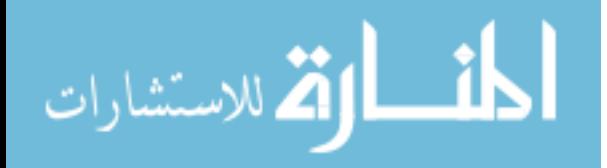

```
//Set order amount value and time to default values since this isn't a replenishment 
order
get_Main().TransactionRecord[15] = 9999;
get Main().TransactionRecord[16] = 9999;
get_Main().TransactionRecord[17] = 9999;
get_Main().TransactionRecord[18] = 9999;
get_Main().TransactionRecord[19] = 9999;
get_Main().TransactionRecord[20] = 9999;
String transaction = "";
transaction = format(timeToDate(get_Main().TransactionRecord[0]));
//Capture data on date specified by user
if(time() >= Simulation_MC.CaptureDataStart){
       for(\text{int } a = 1; a \le 20; a++) transaction += "\\" + get_Main().TransactionRecord[a];
 } 
       Collections.addAll(Simulation_MC.TransactionHistory, transaction);
} 
for(\text{int } j = 0; j \le 20; j++) get_Main().TransactionRecord[j] = 0;
} 
transaction = "";
return; 
}
```
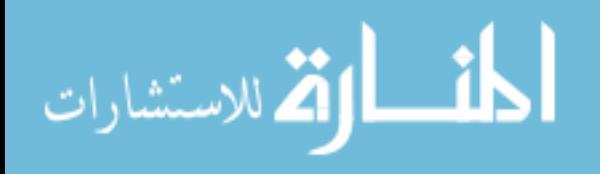

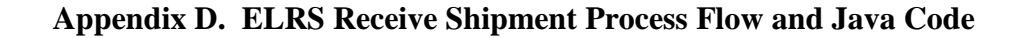

**ELRS Receive Shipment Process Flow**

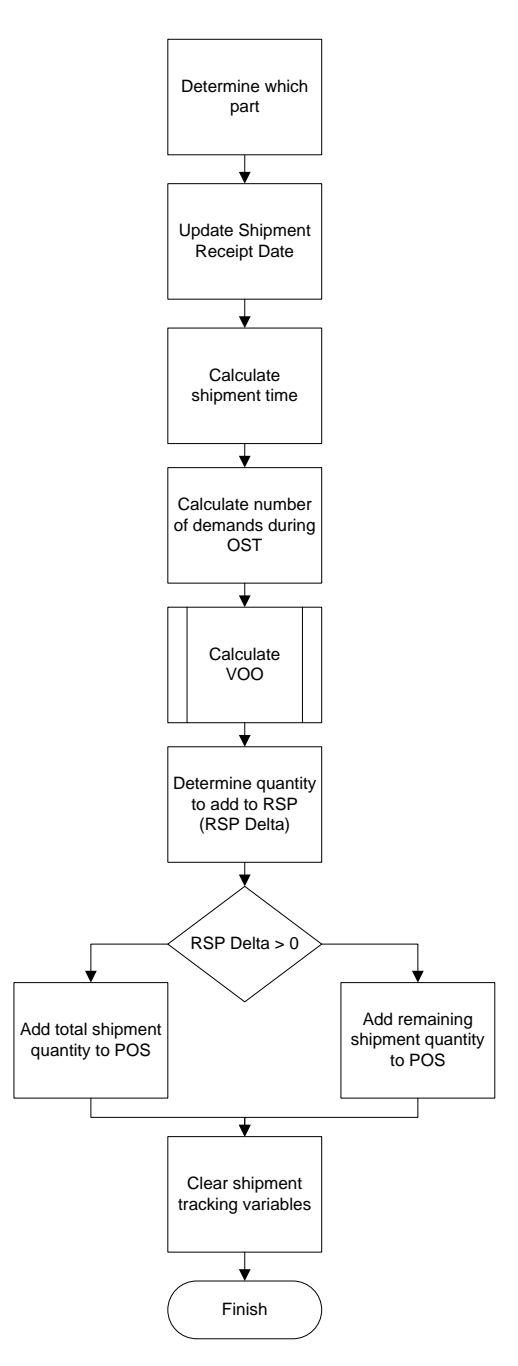

**Figure 11. Flowchart of ELRS Receive Shipment Logic**

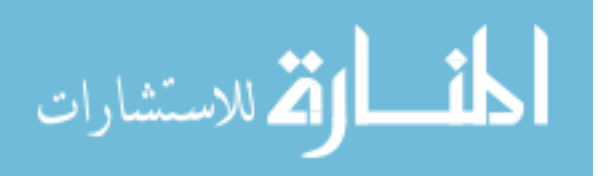

#### **ELRS Receive Shipment Process Java Code**

```
//If shipment is for Part 1
if(msg.shipmentType() == 0)//Update the shipment receipt date to the current time
       ShipmentReceiptDate[0] = time();
       //Update text on the main screen to display the shipment receipt date in date 
       //format
       get_Main().txtp0ELRSShipmentReceiptDate.setText(timeToDate(ShipmentReceiptDate[0])
);
       //Clear the shipment quantity for next shipment
       get_Main().soS.p0ShipmentQty = 0;
       //Calculate the shipment time.
       ShipmentTime[0] = ShipmentReceiptDate[0] - SoSOrderDate[0];
       //Remove all the demands from the p0demands_OST arraylist. These arraylists 
       //capture demands during OST for tracking.
       p0demands_OST.removeAll(p0demands_OST);
       //Calculate the number of demands during O&ST and upate the nD_OST variable with 
       //that quantity.
       int p0totalElements = p0demandHistory.size();
       int p0demandsOST = 0;
       //Look through the part demand history to capture all of the times between the 
       //Order Date and the Shipment Receipt Date
       //This value is equal to all of the demands that happened during the Order and 
       //Ship Time. Then set nD_OST[0] equal to this count.
       for(int i=0; i < p0totalElements; i++){
              if(p0demandHistory.get(i) > SoSOrderDate[0] && p0demandHistory.get(i) <= 
              ShipmentReceiptDate[0]){
                       p0demands_OST.add(p0demandHistory.get(i));
              p0demandsOST++;
 } 
 } 
       ND_OST[0] = p0demandsOST;
       //Calculate the Variance of Order & Ship Time
       calc_p0VOO();
       //Determine what items and to where to add them to the inventory
       double RSPdelta0;
       RSPdelta1ta0 = RSP_S[0] - onHand_RSP[0];
       //Fill the RSP inventory first
       onHand_RSP[0] += RSPdelta0;
       //Add newly arrived items to POS inventory
       if((msg.q - RSPdelta0) > 0){
               onHand[0] += (msg.q - RSPdelta0);
        }else if(((msg.q - RSPdelta0) = < 0)){
       onHand[0] += 0; } 
       //Remove expected shipments
       onOrder[0] -= msg.q;//If shipment is for Part 1 
}else if(msg.shipmentType() == 1){
       //Update the shipment receipt date to the current time.
       ShipmentReceiptDate[1] = time();
```
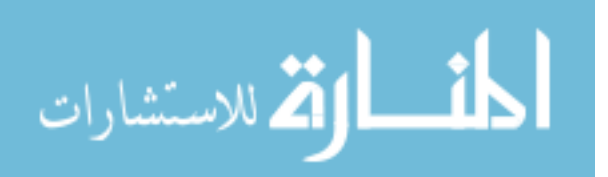

```
//Update text on the main screen to display the shipment receipt date in //date 
       format.
       get_Main().txtp1ELRSShipmentReceiptDate.setText(timeToDate(ShipmentReceiptDate[1])
       //Clear the shipment quantity for next shipment
       get_Main().soS.p1ShipmentQty = 0;
       //Calculate the shipment time.
       ShipmentTime[1] = ShipmentReceiptDate[1] - SoSOrderDate[1];
       //Remove all the demands from the p1demands_OST arraylist. These arraylists 
       //capture demands during OST for tracking.
       p1demands_OST.removeAll(p1demands_OST);
       //Calculate the number of demands during O&ST and update the nD_OST variable with 
       //that quantity.
       int p1totalElements = p1demandHistory.size();
       int p1demandsOST = 0;
       //Look through the part demand history to capture all of the times between the 
       //Order Date and the Shipment Receipt Date
       //This value is equal to all of the demands that happened during the Order and 
       //Ship Time. Then set nD_OST[1] equal to this count.
       for(int i=0; i < p1totalElements; i++){
              if(p1demandHistory.get(i) > SoSOrderDate[1] && p1demandHistory.get(i) <= 
              ShipmentReceiptDate[1]){
                       p1demands_OST.add(p1demandHistory.get(i));
              p1demands0ST++;
 } 
 } 
       ND_OST[1] = p1demandsOST;
       //Calculate the Variance of Order & Ship Time.
       calc_p1VOO();
       //Determine what items and to where to add them to the inventory
       double RSPdelta1;
       RSPdelta1 = RSP_S[1] - onHand_RSP[1];//Fill the RSP inventory first
       onHand RSP[1] += RSPdelta1;
       //Add newly arrived items to POS inventory
       if((msg.q - RSPdelta1) > 0) onHand[1] += (msg.q - RSPdelta1);
        }else if(((msg.q - RSPdelta1) =< 0)){
              onHand[1] += 0; } 
       //Remove expected shipments
       onOrder[1] -= msg.q;
```
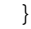

);

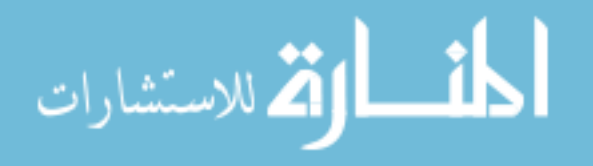

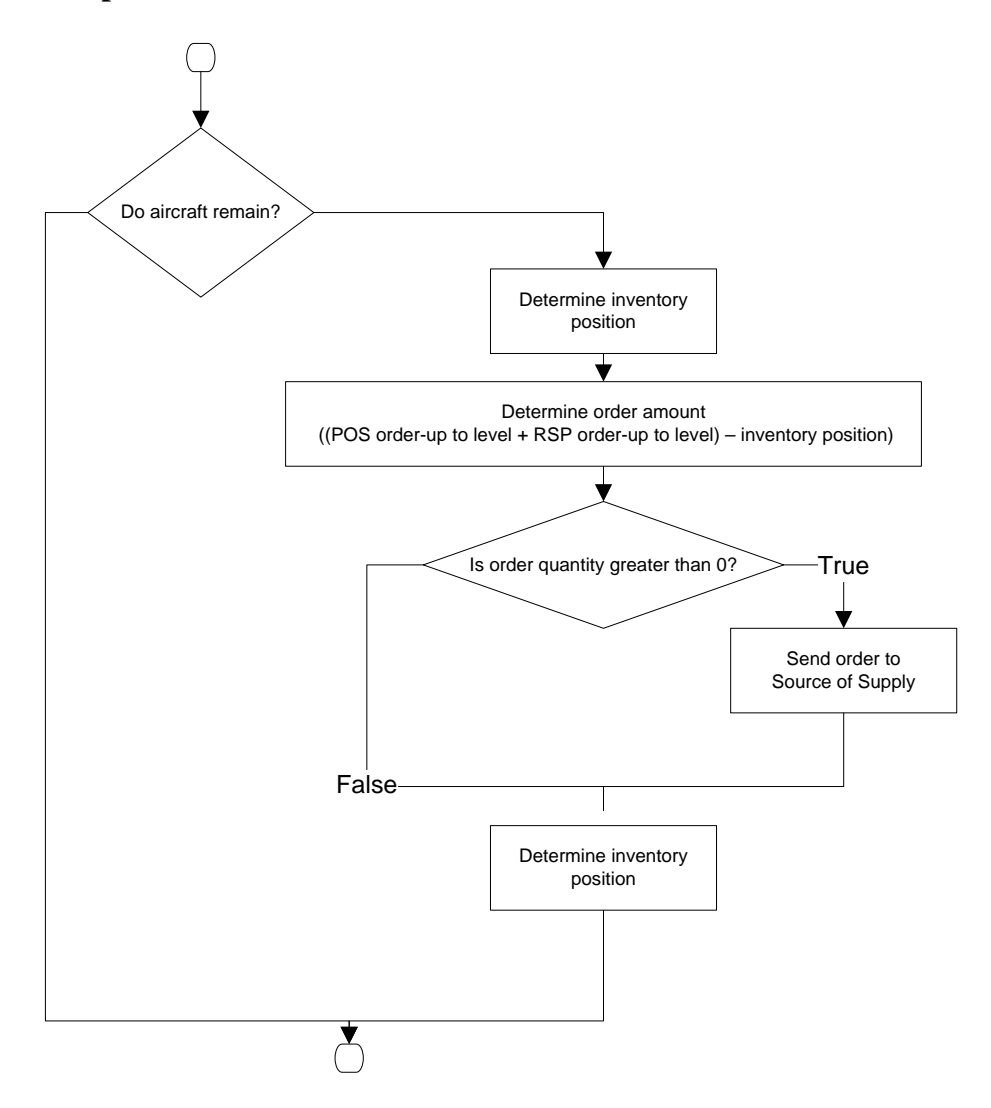

## **ELRS Stock Replenishment Process Flow**

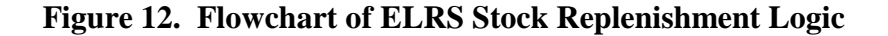

#### **ELRS Stock Replenishment Process Java Code**

```
//Check for orders for part 1
void orderp1FromSoS() { 
       if(get_Main().aircraft.size() > 0){
              // Determine Part 1's Inventory Position
               inventoryPosition[0] = onHand[0] + onHand_RSP[0] + onOrder[0] -p0backOrders_ELRS();
```

```
//Update text on Main AO screen.
```
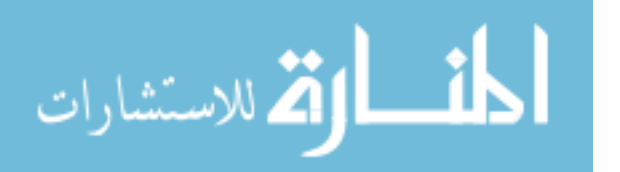

```
get_Main().txtp0InventoryPosition_ELRS.setText((int)inventoryPosition[0]);
get_Main().txtp0OnHand_ELRS.setText((int)onHand[0]);
get_Main().txtp0OnOrder_ELRS.setText((int)onOrder[0]);
get_Main().txtp0BackOrders_ELRS.setText((int)p0backOrders_ELRS());
get_Main().txtp0OnHand_RSP.setText((int)onHand_RSP[0]); 
//Set the initial value of the order
double p0orderQty = (inventoryPosition[0] <= (s[0] + RSP_s[0])) ? ((S[0] 
+ RSP_S[0]) - inventoryPosition[0]) : 0; ;
if (p0orderQty > 0 ) { 
                // Send order to SoS
                //Create an order for Part 1 to send to the SoS
ELRSDemand p1ELRSDemand = new ELRSDemand(1, p1orderQty, portSoS);
//Add the order quantity to the arraylist p0orderAmounts for historical 
purposes
p0orderAmounts.add(p0ELRSDemand.q);
//Capture the order date into the SoSOrderDate array for Part 1
SoSOrderDate[0] = time();
get_Main().txtp0ELRSOrderDate.setText(timeToDate(SoSOrderDate[0]));
//Update transaction record array with order information for part 1
get_Main().TransactionRecord[0] = SoSOrderDate[0];
get Main().TransactionRecord[1] = 1;
get_Main().TransactionRecord[2] = 3;
get_Main().TransactionRecord[3] = S[0];
get_Main().TransactionRecord[4] = s[0];
get_Main().TransactionRecord[5] = RSP_S[0];
get_Main().TransactionRecord[6] = RSP_s[0];
get_Main().TransactionRecord[7] = inventoryPosition[0];
get_Main().TransactionRecord[8] = onHand[0];
get_Main().TransactionRecord[9] = onHand_RSP[0];
get_Main().TransactionRecord[10] = onOrder[0];
get_Main().TransactionRecord[11] = p0backOrders_ELRS();
get_Main().TransactionRecord[12] = 9999;
get_Main().TransactionRecord[13] = 9999;
get_Main().TransactionRecord[14] = 9999;
get_Main().TransactionRecord[15] = p0orderQty;
get_Main().TransactionRecord[16] = 9999;
get_Main().TransactionRecord[17] = 9999;
get_Main().TransactionRecord[18] = 9999;
get_Main().TransactionRecord[19] = 9999;
get_Main().TransactionRecord[20] = 9999;
String transaction = "";
transaction = format(timeToDate(get_Main().TransactionRecord[0]));
//Capture data on date specified by user
if(time() >= Simulation_MC.CaptureDataStart){
       for(\text{int } a = 1; a \le 20; a++) transaction += "\\" + get_Main().TransactionRecord[a];
 } 
       Collections.addAll(Simulation_MC.TransactionHistory, transaction);
} 
for(\text{int } j = 0; j \le 20; j++) get_Main().TransactionRecord[j] = 0;
} 
transaction = "";
//Track what's on order by saving the order quantity to the array onOrder 
(index 0)
onOrder[0] += p0ELRSDemand.q;
//Update the ordering costs for Part 1
```
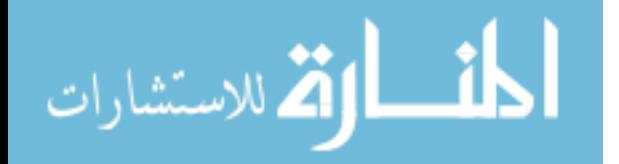

```
orderCosts[0] += OrderingCost[0];
//Track the total number of orders for Part 1
numberOfOrders[0]++;
//Track what's on order by saving the order quantity to array onOrder 
(index 0)
onOrder[0] += p0ELRSDemand.q;
//Send the order to the SoS
portSoS.send(p0ELRSDemand);
//Clear the order quantity value from the variable p0orderQty for the next 
order
p0orderQty = 0;
//Update the ordering costs for Part 1
orderCosts[0] += OrderingCost[0];
//Track the total number of orders for Part 1
numberOfOrders[0]++;
        } 
// Determine Part 1's Inventory Position
inventoryPosition[0] = onHand[0] + onHand_RSP[0] + onOrder[0] – 
p0backOrders_ELRS();
//Update text on main screen.
get_Main().txtp0InventoryPosition_ELRS.setText((int)inventoryPosition[0]);
get_Main().txtp0OnHand_ELRS.setText((int)onHand[0]);
get_Main().txtp0OnOrder_ELRS.setText((int)onOrder[0]);
get_Main().txtp0BackOrders_ELRS.setText((int)p0backOrders_ELRS());
get_Main().txtp0OnHand_RSP.setText((int)onHand_RSP[0]);
```

```
return;
```
}

}

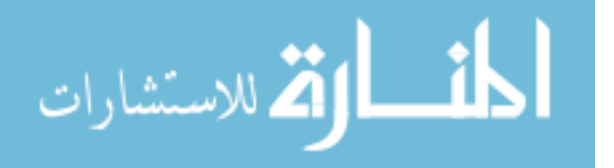

**ELRS Ship Excess Stock Process Flow**

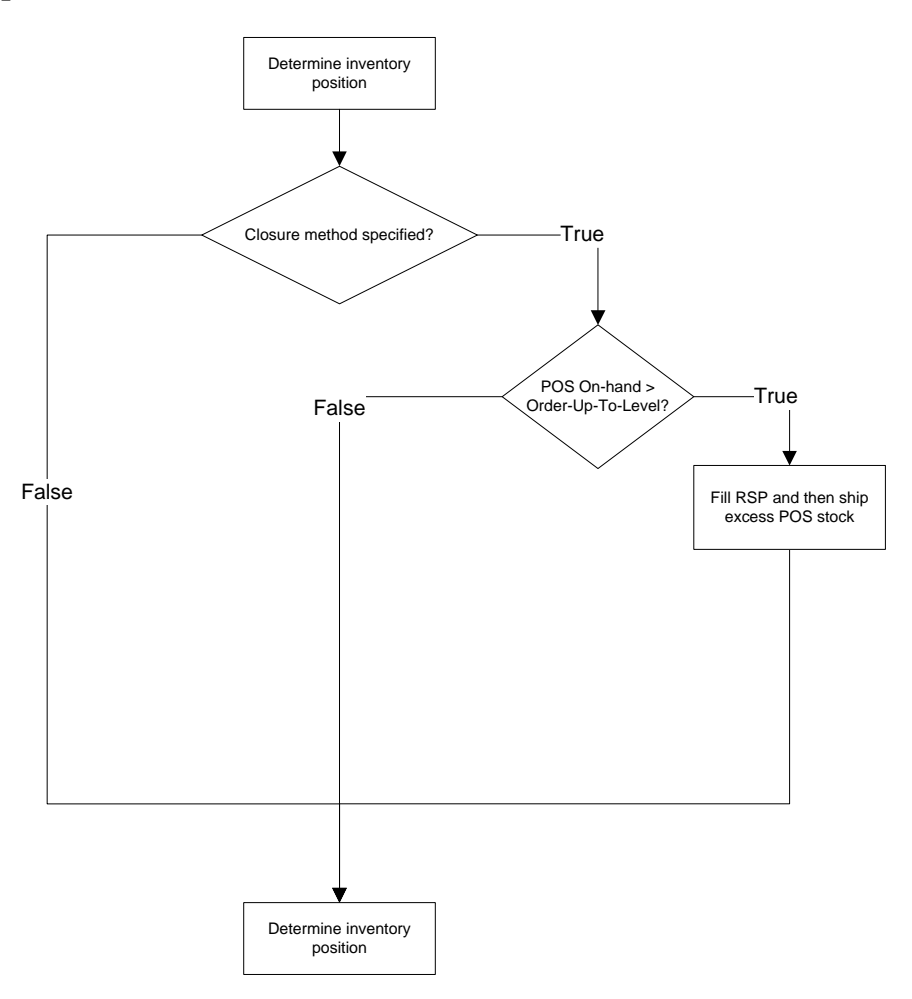

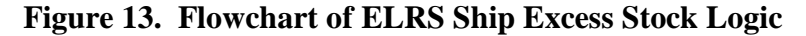

#### **ELRS Ship Excess Stock Process Java Code**

```
//Check for excess stock of Part 1
void shipp0FromELRS() { 
        // Determine Part 1's Inventory Position
       inventoryPosition[0] = onHand[0] + onHand_RSP[0] + onOrder[0] -p0backOrders_ELRS();
       //Update text on Main AO screen.
       get_Main().txtp0InventoryPosition_ELRS.setText((int)inventoryPosition[0]);
       get_Main().txtp0OnHand_ELRS.setText((int)onHand[0]);
       get_Main().txtp0OnOrder_ELRS.setText((int)onOrder[0]);
       get_Main().txtp0BackOrders_ELRS.setText((int)p0backOrders_ELRS());
       get_Main().txtp0OnHand_RSP.setText((int)onHand_RSP[0]);
```
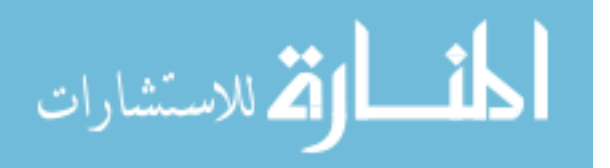

```
//Is closure method set?
if ((Simulation_MC.ClosureMethod != 0 && time() >
Simulation_MC.InventoryDrawdownStart) ) 
        if (onHand[0] > S[0]}
               // Fill RSP and then ship excess POS stock
               //Update get_Main().TransactionHistory w/order
               get_Main().TransactionRecord[0] = time();
               get_Main().TransactionRecord[1] = 1;
               get_Main().TransactionRecord[2] = 4;
               get_Main().TransactionRecord[3] = S[0];
               get Main().TransactionRecord[4] = s[0];
               get_Main().TransactionRecord[5] = RSP_S[0];
               get_Main().TransactionRecord[6] = RSP_s[0];
               get_Main().TransactionRecord[7] = inventoryPosition[0];
               get_Main().TransactionRecord[8] = onHand[0];
               get Main().TransactionRecord[9] = onHand RSP[0];
               get_Main().TransactionRecord[10] = onOrder[0];
               get Main().TransactionRecord[11] = p0backOrders ELRS();
               get_Main().TransactionRecord[12] = 9999;
               get_Main().TransactionRecord[13] = 9999;
               get_Main().TransactionRecord[14] = 9999;
               get_Main().TransactionRecord[15] = 9999;
               get_Main().TransactionRecord[16] = 9999;
               get_Main().TransactionRecord[17] = onHand[0];
               get_Main().TransactionRecord[18] = 9999;
               get_Main().TransactionRecord[19] = 9999;
               get_Main().TransactionRecord[20] = 9999;
               String transaction = "";
               transaction = format(timeToDate(get Main().TransactionRecord[0]));
               //Capture data on date specified by user
               if(time() >= Simulation_MC.CaptureDataStart){
                      for(\text{int } a = 1; a \le 20; a++)transaction += "\\\" +get_Main().TransactionRecord[a];
        } 
                      Collections.addAll(Simulation_MC.TransactionHistory, 
                      transaction);
               } 
               for(int j = 0; j \le 20; j++)get Main().TransactionRecord[j] = 0;
               } 
               transaction = "";
               //Calculate how much needs to be stock in RSP to bring on-hand 
               levels up to RSP Order-Up-To-Level
               int p0RSPDelta = (int)RSP_S[0] - (int)onHand_RSP[0];
               //If POS On-hand quantity is greater than what needs to be filled 
               //in the RSP, fill the RSP and then subtract that quantity from the 
               //POS On-hand quantity
               //Ship the remaining on-hand
               if(p0RSPDelta \leq (int)onHand[0]) onHand_RSP[0] += p0RSPDelta;
                       onHand[0] -= p0RSPDelta;
                      onHand[0] = 0;//If the POS On-hand quantity is less than what needs to be filled 
               //in the RSP, then fill the RSP with the entire POS on-hand 
               //quantity
               }else if(p0RSPDelta > (int)onHand[0]){
                       onHand_RSP[0] += onHand[0];
                      onHand[0] = 0;}
```
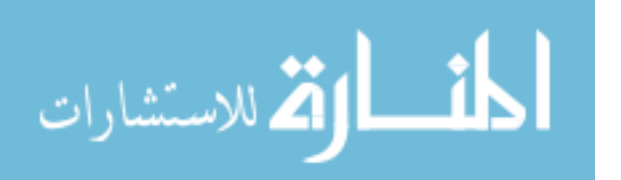

```
//Set date for POSStockZeroDate
                      Simulation MC.POSStockZeroDate[0] = time();
              } 
        } 
 // Determine Part 1's Inventory Position
       inventropyPosition[0] = onHand[0] + onHand_RSP[0] + onOrder[0] -p0backOrders_ELRS();
       //Update text on Main AO screen.
       get_Main().txtp0InventoryPosition_ELRS.setText((int)inventoryPosition[0]);
       get_Main().txtp0OnHand_ELRS.setText((int)onHand[0]);
       get_Main().txtp0OnOrder_ELRS.setText((int)onOrder[0]);
       get_Main().txtp0BackOrders_ELRS.setText((int)p0backOrders_ELRS());
       get_Main().txtp0OnHand_RSP.setText((int)onHand_RSP[0]);
```
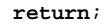

}

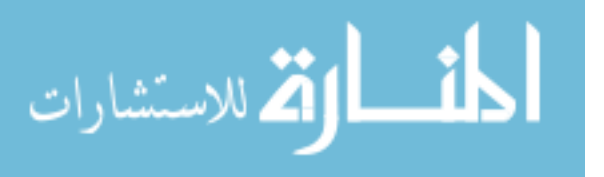

## **Appendix G. SoS Receive ELRS Demand Process Flow and Java Code**

## **SoS Receive ELRS Demand Process Flow**

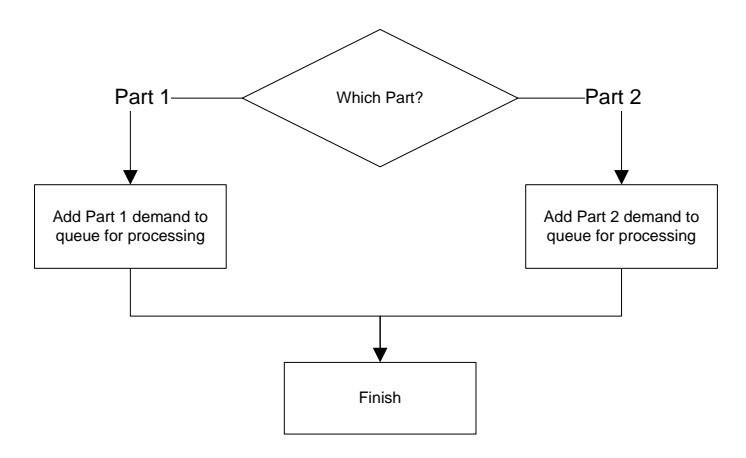

**Figure 14. Flowchart of SoS Receive ELRS Demand Logic** 

#### **SoS Receive ELRS Demand Process Java Code**

```
//Determine what part is demanded and then add the demand (replenishment order) to its 
//appropriate queue for processing by the SoS Stock Issue Process
if(\text{msg.p} == 0){
       p0ELRSDemands.addLast(msg);
} else if (msg.p == 1){
       p1ELRSDemands.addLast(msg);
}
```
//Check for additional ELRS demands (replenishment orders) checkp0ELRSDemands(); checkp1ELRSDemands();

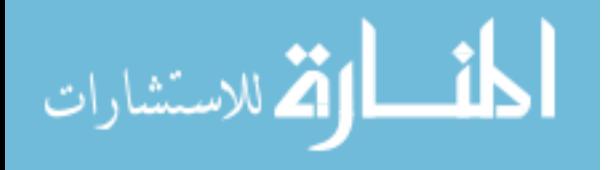

#### **Appendix H. SoS Stock Issue Process Flow and Java Code**

**SoS Stock Issue Process Flow**

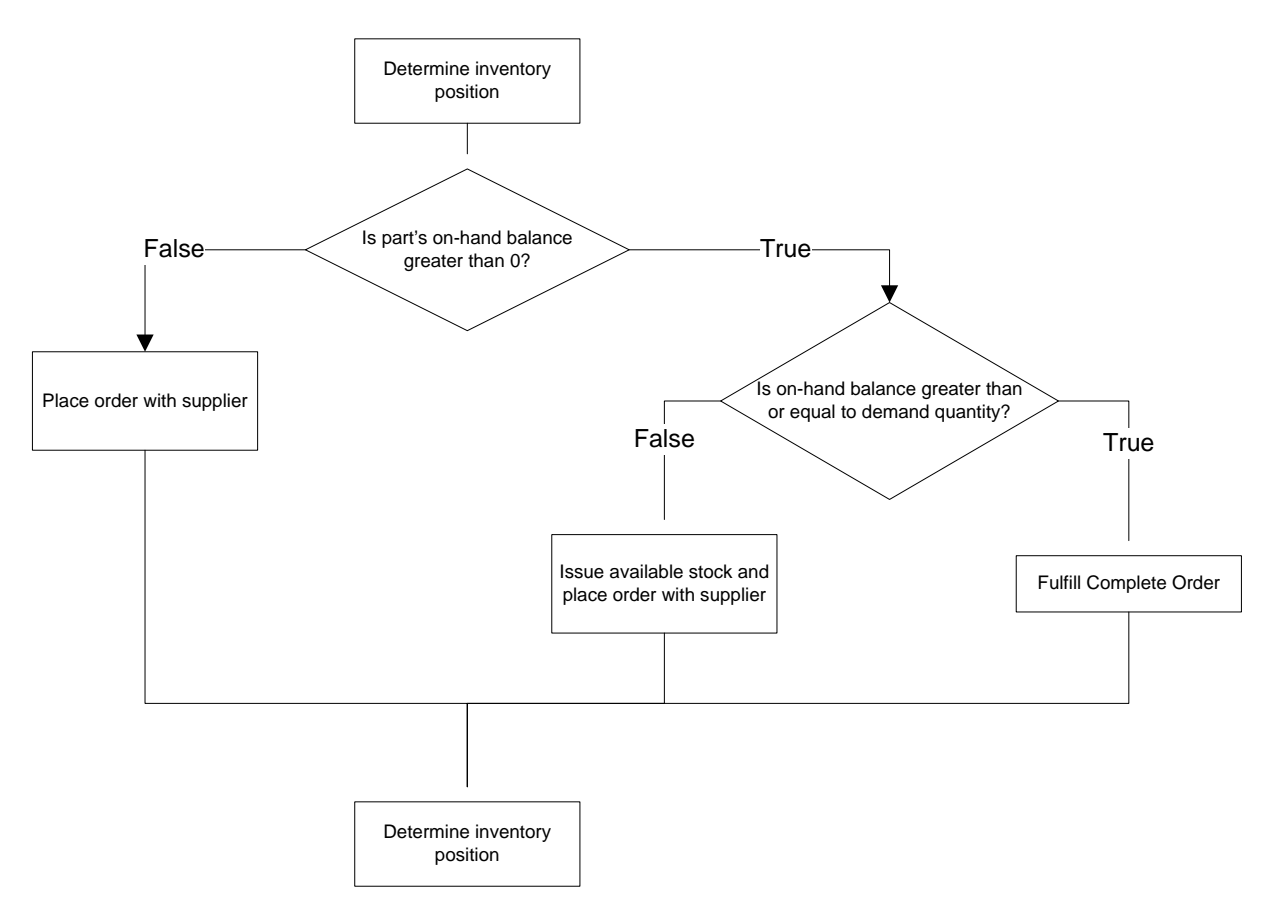

#### **Figure 15. Flowchart of SoS Stock Issue Logic**

#### **SoS Stock Issue Process Java Code Example**

```
//Check for part 1 orders
void checkp0ELRSDemands() { 
       // Determine Part 1's Inventory Position
       //Update the current inventory position
       inventropyPosition[0] = onHand[0] + onOrder[0] - p0backOrders_SoS();
       //Update text on main screen.
       get_Main().txtp0InventoryPosition_SoS.setText((int)inventoryPosition[0]);
       get_Main().txtp0OnHand_SoS.setText((int)onHand[0]);
       get_Main().txtp0OnOrder_SoS.setText((int)onOrder[0]);
       get_Main().txtp0BackOrders_SoS.setText((int)p0backOrders_SoS()); 
       while (!p0ELRSDemands.isEmpty()) {
               ELRSDemand p0ELRSDemand = p0ELRSDemands.getFirst() ;
                       if (onHand[0] > 0) { 
                              if (p0ELRSDemand.q \leq onHand[0]) {
```
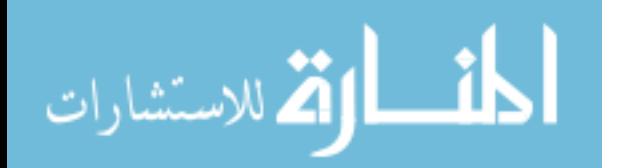

```
 // Ship complete order
                              //initiate shipment
                             Shipment p0shipment = new Shipment(0, 
                             p0ELRSDemand.q);
                             if(Simulation.SLQ_calculation == 0){
                                    create_P0Delivery(OST[0] * day(), 
                             p0shipment) 
                             }else if(Simulation.SLQ_calculation == 1){
                                    if(random() >= SA[0])create_P0Delivery(OST[0] * day(), 
                                    p0shipment);
                             }else if (random() < SA[0]){
                                    create_P0Delivery((CONDEL[0] * day()) + 
                                    (OST[0] * day()), p0shipment, 
                                    p0ELRSDemand.destination);
 } 
                     } 
        } 
       //Update the ship date and quantity variables
       ShipmentDate[0] = time();
       p0ShipmentQty = p0shipment.q;
       //Update main screen information
       get_Main().txtp0SoSShipmentDate.setText(timeToDate(ShipmentDate[0]));
       //Decrease inventory level by quantity shipped
       onHand[0] -= p0ShipmentQty;
       //Remove the order from the queue
       p0ELRSDemands.removeFirst(); 
                } else { 
                       // Ship partial order
                       //Decrease demand amount by what there is on the shelf
                     double p0IssueRemainder;
                     p0IssueRemainder = p0ELRSDemand.q - onHand[0];
                      //Initiate shipment
                     Shipment p0shipment = new Shipment(0, onHand[0]);
                      if(Simulation.SLQ_calculation == 0){
                             create_P0Delivery(OST[0] * day(), p0shipment);
                      }else if(Simulation.SLQ_calculation == 1){
                             if(random() >= SA[0])create_P0Delivery(OST[0] * day(), 
                             p0shipment);
                             }else if (random() < SA[0]){
                                    create_P0Delivery((CONDEL[0] * day()) + 
                                    (OST[0] * day()), p0shipment, 
                                    p0ELRSDemand.destination);
                             } 
 } 
        } 
       //Zero out the on-hand inventory
       onHand[0] = 0;
       //Create a new demand for the remainder of what couldn't be filled out of 
       stock
       ELRSDemand p0ELRSDemandRemainder = new ELRSDemand(0, p0IssueRemainder, 
       portELRS);
       p0ELRSDemands.set(0, p0ELRSDemandRemainder);
       //Out of stock - stop-processing.
       break; 
             } else {
```
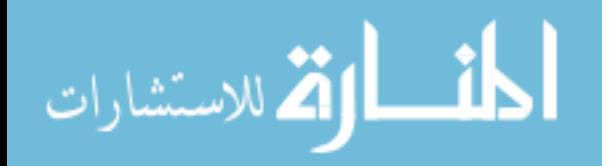

```
 // Place order with supplier
                       break; 
              } 
       // UpdateVisualControls
       p0OnHand_Replicator = onHand[0]; 
} 
// Determine Part 1's Inventory Position
//Update the current inventory position
inventropyPosition[0] = onHand[0] + onOrder[0] - p0backOrders_Sos();//Update text on main screen
get_Main().txtp0InventoryPosition_SoS.setText((int)inventoryPosition[0]);
get_Main().txtp0OnHand_SoS.setText((int)onHand[0]);
get_Main().txtp0OnOrder_SoS.setText((int)onOrder[0]);
get_Main().txtp0BackOrders_SoS.setText((int)p0backOrders_SoS());
```
**return**;

}

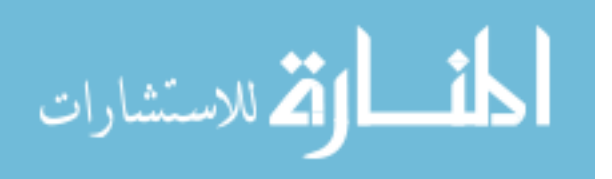

## **Appendix I. SoS Stock Replenishment Process Flow and Java Code**

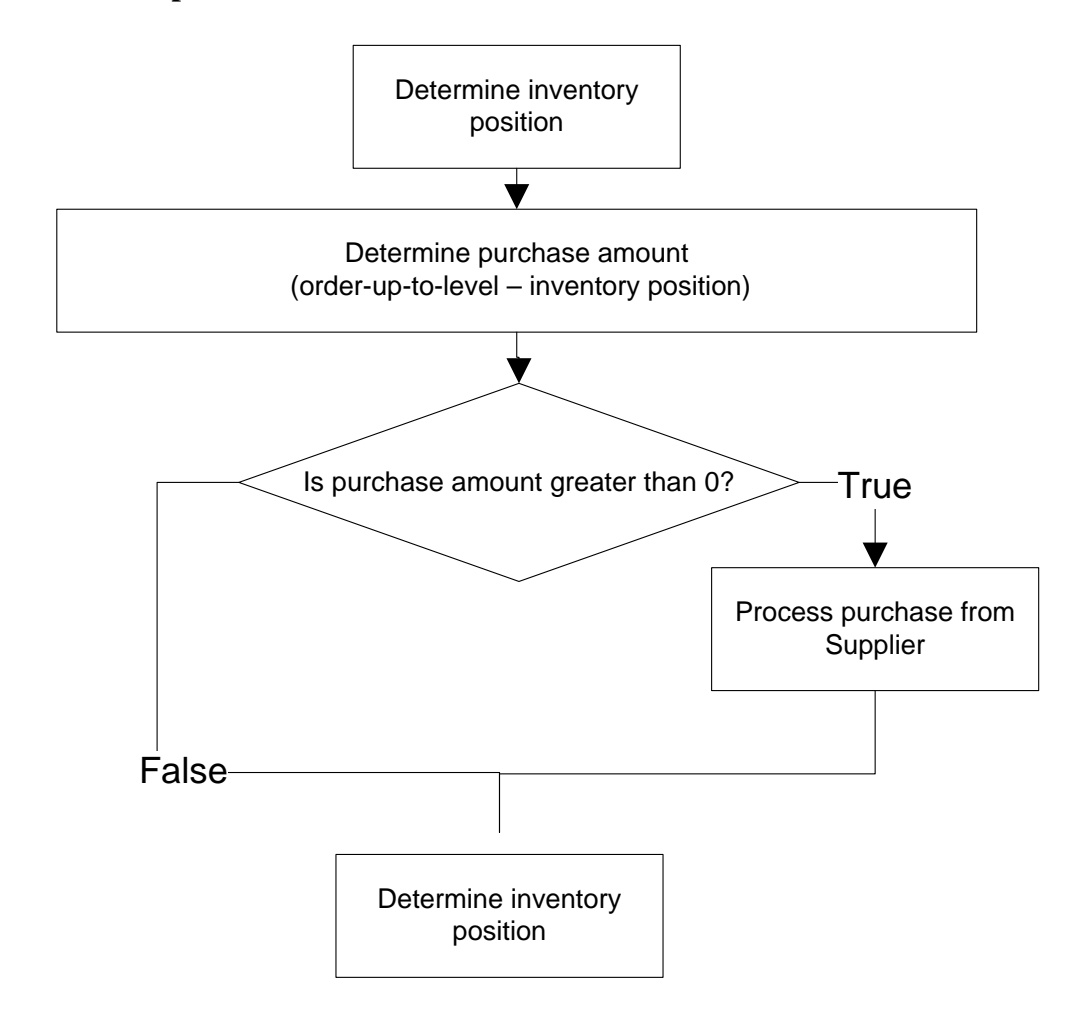

#### **SoS Stock Replenishment Process Flow**

**Figure 16. Flowchart of SoS Stock Replenishment Logic**

## **SoS Stock Replenishment Process Java Code Example**

```
//Send order for part 1 to supplier
void orderP0() { 
       // Determine Part 1's Inventory Position 
       //Update the current inventory position
       inventoryPosition[0] = onHand[0] + onOrder[0] - p0backOrders_SoS();
       //Update text on main screen.
       get_Main().txtp0InventoryPosition_SoS.setText((int)inventoryPosition[0]);
       get_Main().txtp0OnHand_SoS.setText((int)onHand[0]);
       get_Main().txtp0OnOrder_SoS.setText((int)onOrder[0]);
       get_Main().txtp0BackOrders_SoS.setText((int)p0backOrders_SoS()); 
       //Determine how much to purchase from supplier
```
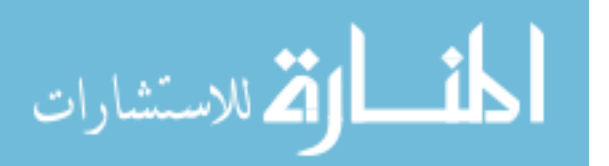

```
double p0purchaseAmount = inventoryPosition[0] <= s[0] ? S[0] - 
       inventoryPosition[0] : 0 ;
       if (p0purchaseAmount > 0) { 
                // Process Purchase from Supplier
       //Determine onOrder amount
       onOrder[0] += p0purchaseAmount;
        //Send order to manufacturer by using a dynamic java event that delivers the order 
        at a future time equal to leadTime[i] (where "I" is the part index) in days
       create_P0Manufacturing(leadTime[0] * day(), p0purchaseAmount); 
       } 
       // Determine Part 1's Inventory Position
       //Update the current inventory position
       inventoryPosition[0] = onHand[0] + onOrder[0] - p0backOrders_SoS();
       //Update text on main screen.
       get_Main().txtp0InventoryPosition_SoS.setText((int)inventoryPosition[0]);
       get_Main().txtp0OnHand_SoS.setText((int)onHand[0]);
       get_Main().txtp0OnOrder_SoS.setText((int)onOrder[0]);
       get_Main().txtp0BackOrders_SoS.setText((int)p0backOrders_SoS()); 
return;
```
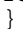

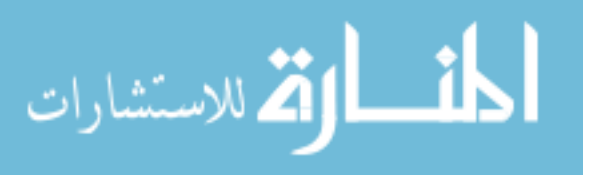
#### **Appendix J. Java Code for Base Computations of Consumable Item Stock Levels**

#### **Calculate Annual Demands (AD) Code**

```
//Determine annual demand amount for Part 1 at current model time from the 
//p0demandHistory array.
if(part == 0){
            int y = 0;AD[part] = 0; double timeYear = time()-365;
            for(double v: p0demandHistory){
                   if(timeYear < 0){
                         if(v > 0 & v <= time()){<br>
y++;
y++; } 
                    }else if(timeYear >= 0){
                          \mathbf{if}(v) = \text{timeYear} \& w \leq \text{time}()) {<br>y++;
y_{++};
 } 
 } 
 } 
            AD[part] = yi//Determine annual demand amount for Part 2 at current model time from the 
//p0demandHistory array.
}else if(part == 1){
      int z = 0;
      AD[part] = 0;double timeYear = time()-365;
      for(double x : p1demandHistory){
            if(timeYear < 0){
                   if(x > 0 & x \leq t ime()) {
                         z++;\{x_i\}_{i=1}^n and \{x_i\}_{i=1}^n and \{x_i\}_{i=1}^n }else if(timeYear >= 0){
                   \mathbf{if}(x) = \text{timeYear} \& x \leq \text{time}(x)z++; } 
 } 
 } 
      AD[part] = zi}
```
#### **Calculate Cumulative Recurring Demands (CRD) Code**

//This code calculates CRD using either a regular tally count or the annualization //process described in AFMAN 23-110 //If the calculation type that is passed equals "0" and no annualization date has been //previously set this code will continue to add to the original quantity. If an //annualization date has been set in the past then whatever value is in CRD\_temp is added //to the annualization value of the CRD for the part.

```
if(type == 0)if(annualizationDate[part] == 0)CRD[part] = 0;for (int j = 0; j < partStats.length; j++)if((partStats[j][0] >= DOFD[part]) && (partStats[j][1] == 
                         part)){
                                 CRD[part] += partStats[j][2];
 } 
 } 
 }else if(annualizationDate[part] > 0){
                    CRD_temp[part] = 0;
                   for (int j = 0; j < partStats.length; j++){
                          if((partstats[j][1] == part) & (partstats[j][0] >=annualizationDate[part]) && (partStats[j][0] >= time()-1)){
```
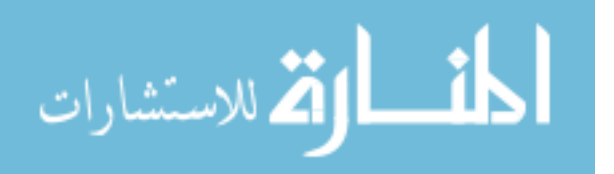

```
 CRD_temp[part] += partStats[j][2];
 } 
 } 
            CRD[part] += CRD_temp[part];
 } 
//If the calculation type passed is equal to "1" then an annualized value of the CRD is 
//calculated.
}else if(type == 1){
            calcDDR(part);
            CRD[part] = (int)(DDR[part] * 365);
}
```
# **Calculate Cumulative Demand Quantity (CDQ) and Cumulative Demand Quantity Squared (CDQ2)**

//This code calculates CDQ and CDQ2 using either a regular tally counts or the //annualization process described in AFMAN 23-110. If the calculation type that is //passed equals "0" and no annualization date has been previously set this code will //continue to add to the original quantity. If an annualization date has been set in the //past then whatever value is in CDQ\_temp is added to the annualization value of the CDQ //value for the part. CDQ2 is then calculated off of the CDQ value for the respective /part.

```
if(type == 0)if(annualizationDate[part] == 0)CDQ[part] = 0;for (int j = 0; j < partStats.length; j++)if((partStats[j][0] >= DOFD[part]) && (partStats[j][1] == 
                           part)){
                                  CDQ[part] += partStats[j][2];
 } 
 } 
                     CDQ2[part] = (int)(pow(CDQ[part],2));
              }else if(annualizationDate[part] > 0){
                    CDQ_temp[part] = 0;for (int j = 0; j < partStats.length; j++){
                           if((partStats[j][1] == part) && (partStats[j][0] >= 
                           annualizationDate[part]) && (partStats[j][0] >= time()-1)){
                            CDQ_temp[part] += partStats[j][2];
}<br>}<br>}
 } 
                     CDQ[part] += CDQ_temp[part];
                     CDQ2[part] = (int)(pow(CDQ[part],2));
 } 
//If the calculation type passed is equal to "1" then an annualized value of the CDQ and 
CDQ2 is calculated for the part.
}else if(type == 1){
             CDQ[part] = CDQ[part]/(time() - DOFD[part]); CDQ[part] = (int)(CDQ[part] * 365);
              calcVOD(part);
              CDQ2[part] = (int)((365 * VOD[part]) + pow(CDQ[part],2)/365);
```

```
}
```
# **Daily Demand Rate (DDR) Code**

**//DDR formula as specified in AFMAN 23-110, Volume 2, Part 2, Chapter 19, Paragraph //19.2.1.1.1. //DDR is the average quantity of an item that is used daily. It's simply the cumulative //recurring demands (CRD) divided by the number of days between the current date and the //date of first demand (DOFD)**

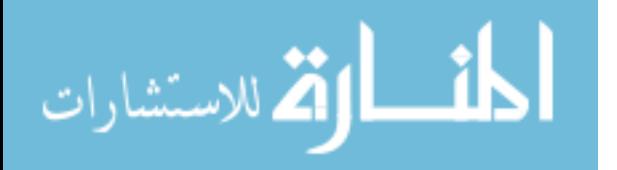

**//As specified in the AFMAN, if the difference, in days, between the current date and the //DOFD is less than 180 or greater than 540, then value of 180 and 540, respectively, are //used as the denominator value**

```
if(time() - DOFD[i] < 180) DDR[i] = (CRD[i] / 180);
}else if(time()-DOFD[i] >= 180 && time() - DOFD[i] < 540){
               DDR[i] = (CRD[i] / (time() - DOFD[i]));
}else if(time()-DOFD[i] >= 180 && time()-DOFD[i] >=540){
               DDR[i] = (CRD[i] / 540);
}
```
### **Daily Demand Frequency Rate (DDFR) Code**

//DDFR formula as specified in AFMAN 23-110, Volume 2, Part 2, Chapter 19, Paragraph //19.2.1.1.4. DDFR is the average daily number of customer demands for a part. DDFR is //also known as the demand arrival rate. DDFR is calculated by dividing the sum of the //number of demands in the current period (ND\_CP), number of demands occurring between 6 //to 12 months in the past (ND\_PSM1), and the number of demands that occurred between 12 //to 18 months in the past (ND\_PSM2) by the difference, in days, between the current date //and the DOFD. This code does essentially the same process, but just with a moving 18- //month window.

```
int DemandCount0 = 0;
int DemandCount1 = 0;
double DateDiff0 = time() - DOFD[0];
double DateDiff1 = time() - DOFD[1];
double denominator = 365;
double denominator1 = 540;
if(part == 0)for(double v: p0demandHistory){
              if(v > DOFD[0] & v \leq time()) {
               DemandCount0++;
 } 
 } 
       if(DemandCount0 \geq 1)if(DateDiff0 \leq 365)DDFR[0] = (DemandCount0/denominator);
                }else if(DateDiff0 > 365 && DateDiff0 < 540){
                       DDFR[0] = (DemandCount0/(time()-DOFD[0]));
                }else if(DateDiff0 >= 540){
               DDFR[0] = (DemandCount0/denominator1);
 } 
 } 
\{if(part == 1)\}for(double v : p1demandHistory){
              \textbf{if}(v > \text{DOFD}[1] \&& v \leq \text{time}())\label{eq:emandcount1} \texttt{DemandCount1++:} } 
 } 
       if(DateDiff1 \leq 365)DDFR[1] = (DemandCount1/denominator);
        }else if(DateDiff1 > 365 && DateDiff1 < 540){
               DDFR[1] = (DemandCount1/(time()-DOFD[1]));
        }else if(DateDiff1 >= 540){
               DDFR[1] = (DemandCount1/denominator1);
        } 
}
```
# **General Economic Order Quantity (EOQ) Model Code**

**//EOQ formula as specified in AFMAN 23-110, Volume 2, Part 2, Chapter 19, Attachment 19B- //4, Figure 19B4.1**

EOQ[i] = (**int**)pow((2\*AD[i]\*OrderingCost[i])/HoldingCost[i],.5);

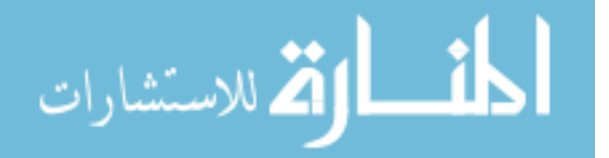

#### **General Economic Order Quantity (EOQ) Model Code for Base-level Computations**

```
//This function is used if the item's ROP is calculated using standard base-level 
computations
//If compute EOQ is greater than maxEOQ value, set quarterly variable to maxEOQ value
if(EOQ[i] >= DDR[i] * 365)calcMaxEOQ(i);
       wEOO[i] = maxEOO[i];//If compute EOQ is less than minEOQ value, set quarterly variable to minEOQ value
}else if(EOQ[i] <= DDR[i] * 30){ 
       calcMinEOQ(i);
       wEOQ[i] = minEOQ[i];//If compute EOQ is not greater than maxEOQ value and not less than minEOQ value, set 
quarterly //variable to EOQ value
}else if((EOQ[i] < DDR[i] * 365) && (EOQ[i] > DDR[i] * 30)){
       calcEOQ(i);
       wEOQ[i] = EOQ[i];}
```
# **General Economic Order Quantity (EOQ) Model Code for Central Computations (COLT Model)**

```
//This function is used if the item's ROP is calculated using COLT marginal analysis
//The formulas for this code is specified in AFMAN 23-110 Volume 2, Part 2, Chapter 19, 
//Attachment 19B-3 and Attachment 19B-4 
if(EOQ[i] >= DDR[i] * 90)calcMaxEOQ(i);
       wEOQ[i] = maxEOQ[i];//If compute EOQ is less than minEOQ value, set quarterly variable to minEOQ value
}else if(EOQ[i] <= DDR[i] * 30){
       calcMinEOQ(i); 
       wEOQ[i] = minEOQ[i];//If compute EOQ is not greater than maxEOQ value and not less than minEOQ value, set 
quarterly //variable to EOQ value
}else if((EOQ[i] < DDR[i] * 90) && (EOQ[i] > DDR[i] * 30)){
       calcEOQ(i);
       wEOQ[i] = EOQ[i];}
```
#### **Maximum EOQ Model Code**

```
//EOQ formula as specified in AFMAN 23-110, Volume 2, Part 2, Chapter 19, Attachment 19B-
4 
//If the stock is calculated using standard base calculations; we assume the item is not 
sourced //from DLA in which case the maximum EOQ rules from AFMAN 23-110, Volume 2, Part 
2, Chapter 19, //Attachment 19B-4, Paragraph 19B.4.4.1 apply
//If the stock is calculated using COLT, we assume it is sourced from DLA in which case 
the //maximum EOQ rules from AFMAN 23-110, Volume 2, Part 2, Chapter 19, Attachment 19B-
4, Paragraph //19B.4.4.2.3.1
if(Simulation.SLQ_Calculation == 0){
       maxEOQ[i] = (int)(DDR[i] * 365);
}else if (Simulation.SLQ_Calculation == 1){
       maxEOQ[i] = (int)(DDR[i] * 90);
```
}

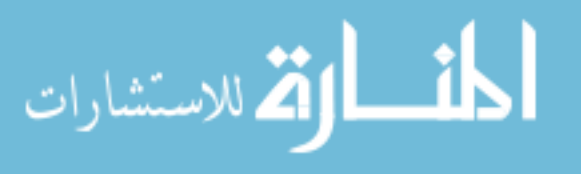

#### **Minimum EOQ Model Code**

//EOQ formula as specified in AFMAN 23-110, Volume 2, Part 2, Chapter 19, Attachment 19B-4, //Paragraph 19B.4.4.1 //Minimum EOQ values don't depend on if an item is sourced from DLA or not (AFMAN 23-110, Volume //2, Part 2, Chapter 19, Attachment 19B-4, Paragraph 19B.4.4.2.3.1)

 $minEOQ[i] = DDR[i] * 30;$ 

# **Order and Ship Time Quantity (OSTQ) Code**

**//OSTQ formula as specified in AFMAN 23-110, Volume 2, Part 2, Chapter 19, paragraph //19.2.2.1.1.2.1**

OSTQ[i] = round(DDR[i] \* ShipmentTime[i]);

# **Safety Level Quantity (SLQ) Code**

```
//SLQ Formulas as specified in AFMAN 23-110, Volume 2, Part 2, Chapter 19, Attachment 
19B-18, //Paragraphs 19B18.2 – 19B18.6
//Determine SLQ levels based on the current simulation time.
double tempSLQ = 0;
if(ND[i]/(time() - DOFD[i]) > 180)if(VOD[i] != 0 && qtrlyVOO[i] != 0){
               tempSLQ = round(cFactor[i] * 
               pow((get_Main().soS.OST[i]*VOD[i])+(DDR[i]*DDR[i]*qtrlyVOO[i]),1/2));
                sLQ_formulatempvalue[i] = "Primary";
                primarySLQ[i] = (int)tempSLQ;
       } else if(VOD[i] == 0 && qtrlyVOO[i] != 0){
               tempSLQ = round(cFactor[i] * pow( ( (ND[i]/(time()-DOFD[i]) * 
               (get_Main().soS.OST[i]) * pow((CRD[i]/ND[i]),2) + 
               (pow(DDR[i],2)*(qtrlyVOO[i])))),1/2));
                sLQ_formulatempvalue[i] = "First Sub";
                firstSubSLQ[i] = (int)tempSLQ;
       } else if(VOD[i] != 0 && qtrlyVOO[i] == 0){
               tempSLQ = round(cFactor[i] * pow((ND[i]/(time()-
               DOFD[i])*(get_Main().soS.OST[i])*pow((CRD[i]/ND[i]),2)),1/2));
                sLQ_formulatempvalue[i] = "Second Sub";
                secondSubSLQ[i] = (int)tempSLQ;
 } 
} else if((ND[i]/time()-DOFD[i])<=180){
       if(VOD[i] != 0 && qtrlyVOO[i] != 0){
               tempSLQ = round(cFactor[i] * 
               pow((get_Main().soS.OST[i]*VOD[i]+pow(DDR[i],2)*qtrlyVOO[i]),1/2));
                sLQ_formulatempvalue[i] = "Primary";
               primarySLQ[i] = (int)tempSLQ;
       } else if(VOD[i] == 0 && qtrlyVOO[i] != 0){
               tempSLQ = round(cFactor[i] * pow(180 * (get_Main().soS.OST[i]) * 
               pow((CRD[i]/ND[i]),2) + (pow(DDR[i],2)*(qtrlyV00[i])),1/2)); sLQ_formulatempvalue[i] = "First Sub";
                firstSubSLQ[i] = (int)tempSLQ;
       } else if(VOD[i] != 0 && qtrlyVOO[i] == 0){
               tempSLQ = round(cFactor[i] * 
               pow(180*(get_Main().soS.OST[i])*pow((CRD[i]/ND[i]),2),1/2));
                sLQ_formulatempvalue[i] = "Second Sub";
               secondSubSLQ[i] = (int)tempSLQ;
       } 
} 
//Compute Maximum Safety Level Quantity
```
maxSLQ[i] = (**int**)(2 \* cFactor[i] \* OSTQ[i]);

//Determine if computed SLQ is less than Maximum SLQ. If SLQ is less than Maximum SLQ, use the //computed SLQ. Otherwise, if SLQ is greater than Maximum SLQ use the Maximum SLQ amount for //Stock Level Computation  $\textbf{if}(\text{tempSLQ} \leq \text{maxSLQ}[i])$ 

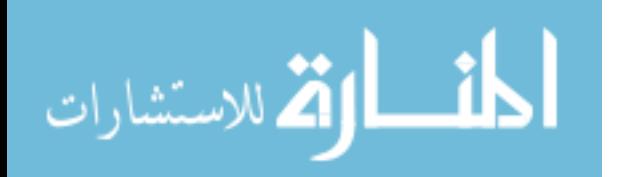

```
SLQ[i] = (int)tempSLQ;
} else if(tempSLQ > maxSLQ[i]) {
       SLQ[i] = (int)maxSLQ[i];
       sLQ formulatempvalue[i] = "Maximum SLQ";
}
```
# **Variance of Demand (VOD) Code**

```
//VOD calculations as specified in AFMAN 23-110, Volume 2, Part 2, Chapter 19, Attachment 
19B-15
```

```
//Declarations
double n = time()-DOFD[i];
```

```
//If time from Date of First Demand (DOFD) is less than 180, use the value of 180 in the 
//denominator else if time from DOFD is greater than 180 use the actual number of days
if(n<=180){
       VOD[i] = ((CDQ2[i] - pow(CDQ[i], 2)/180) / 180);}else if(n>180){
       VOD[i] = ((CDQ2[i] - pow(CDQ[i],2)/n)/n);
```
#### } **Variance of Order and Ship Time (VOO) Code**

```
//VOO calculations as specified in AFMAN 23-110, Volume 2, Part 2, Chapter 19, Attachment 
19B-16 and Chapter 5
```

```
//Declaration of variables
double p0lowerboundDI = SoSOrderDate[0];
double p0upperboundDI = SoSOrderDate[0] + 5;
double[][] p0vooArray = new double[p0demands_OST.size()][8];
//Create frequency distribution table
for(int a = 0, b = 1, c = 6; a < p0vooArray.length; a++){
       int p0counter = 0; 
       p0vooArray[a][0] = p0lowerboundDI;
       p0vooArray[a][1] = p0upperboundDI;
       //Calculate Day Interval Lowerbound
       p0vooArray[a][2] = b;
       //Calculate Day Interval Upperbound
       p0vooArray[a][3] = c; 
       //Calculate FI (count of receipts during O&ST) 
       for(\text{int } d = 0; d < \text{p}) demands _OST.size(); d_{++}}
if(p0demands_OST.get(d) >= p0lowerboundDI && p0demands_OST.get(d) < p0upperboundDI){
                       p0counter++;
 } 
 } 
       p0vooArray[a][4]=p0counter;
       //Increase Day Interval Bounds
       b + = 6;c + 5i p0lowerboundDI += 6;
       p0upperboundDI += 6;
} 
for(int i = 0; i< p0vooArray.length; i++){
       //Calculate MI (Mid-Point of Day Interval)
       p0vooArray[i][5] = ((p0vooArray[i][2] + p0vooArray[i][3]) / 2);
       //Calculate FI * MI
       p0vooArray[i][6] = (p0vooArray[i][4] * p0vooArray[i][5]);
       //Calculate FI * MI^2
       p0vooArray[i][7] = (p0vooArray[i][4] * (p0vooArray[i][5]) * p0vooArray[i][5]));
}
```
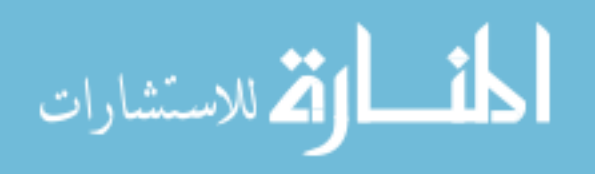

```
//Calculate sums of receipts during OS&T, Mid-Points of Day Intervals and Number of 
Receipts during OS&T * Mid-Points of Day Intervals squared
double p0sumFI = 0, p0sumFIMI = 0, p0sumFIMI2 = 0;
for(int i = 0; i < p0vooArray.length; i++){
       p0sumFI += p0vooArray[i][4];
       p0sumFIMI += p0vooArray[i][6];
       p0sumFIMI2 += p0vooArray[i][7];
} 
//Calculate final value of Variance of Order and Ship Time
\textbf{if}(\text{p0sumFI} == 0)VOO[0] = 0;
       p0VOO.add(0.0);
}else if(p0sumFI > 0){
       VOO[0] = (p0sumFIMI2 - (pow(p0sumFIMI,2)/p0sumFI))/p0sumFI;
       p0VOO.add(VOO[0]);
}
```
### **Consumable Item Demand Level Code**

```
//The order-up-to level of a part is also known as the consumable item demand level code. 
//Depending on the user selected reorder point calculation parameter, this formula is 
manipulated 
//to compute the ROP either as SLQ + OSTQ or through COLT's marginal analysis process.
if(Simulation.SLQ_Calculation == 0){
       EOQ_DL[i] = round(wEOQ[i] + OSTQ[i] + SLQ[i] + 0.999);}else if(Simulation.SLQ_Calculation == 1){
       EOQ_DL[i] = round(wEOQ[i] + colt_s[i] + 0.999);
```
# **Consumable Item Reorder Point Code**

}

**return** EOQ\_DL[i];

```
//The order-up-to level of part is also known as the consumable item demand level code. 
The 
//formula for this code is specified in AFMAN 23-110 Volume 2, Part 2, Chapter 19, 
Attachment 
//19B-3, Paragraph 19.2.2.1.2.1.1.
//Depending on the user selected reorder point calculation parameter, this formula is 
manipulated 
//to either compute the ROP as SLQ + OSTQ or through COLT's marginal analysis process.
if(Simulation.SLQ_Calculation == 0){
       ROP[i] = round(OSTQ[i] + SLQ[i] + 0.999);}else if(Simulation.SLQ_Calculation == 1){
       ROP[i] = colt_s[i];}
```
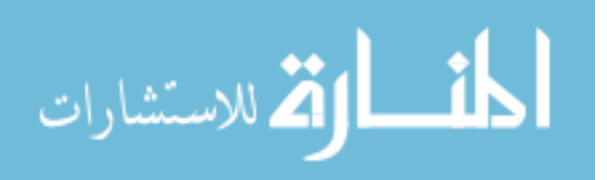

### **Appendix K. COLT Parameters Computation Java Code**

//The lot size value can be considered the same as the average size of each demand.  $LotSize[i] = (int) ((CRD[i]/ND[i]) + 0.5);$ 

//The pipe value can be consider the same as demand during lead time with consideration given to the availability of stock at the Source of Supply  $Pipel[i] = (get\_Main().soS.OST[i] + get\_Main().soS.SA[i] + ((1-get\_Main().sOS.SA[i]) *$ get\_Main().soS.CONDEL[i])) \* DDR[i];

//Variance to Mean Ratio (VMR) calculation VMR[i] = (DDR[i] \* DDR[i] \* get\_Main().soS.SA[i] \* (1 - get\_Main().soS.SA[i]) \* get\_Main().soS.CONDEL[i] \* get\_Main().soS.CONDEL[i] + (2 \* LotSize[i] - 1) \* DDR[i] \* ((1 - get\_Main().soS.SA[i]) \* get\_Main().soS.CONDEL[i] + 14 + get\_Main().soS.SA[i])) /  $(DDR[i] * (14 + get\_Main().sos.SA[i] + (1 - get\_Main().sos.SA[i]) *$ qet Main().soS.CONDEL[i]));

//Inverse of VMR – used in the negative binomial recursion formula  $p[i] = 1/VMR[i];$ 

//One minus the VMR inverse – used in the negative binomial recursion formula  $q[i] = 1-p[i];$ 

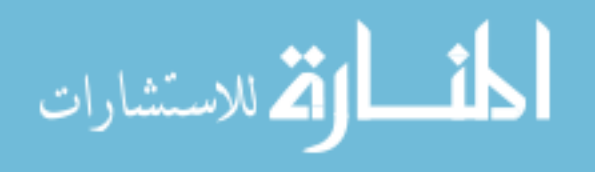

#### **Appendix L. Negative Binomial Formula for Expected Backorders Java Code**

```
//This code was provided by the 402 SCMS at Wright Patterson AFB, OH
//The following parameters are passed to this function from the ELRS Active Object:
// i – part index
// EOQ – computed economic order quantity value
// ROP – computed reorder point
// s – user determined value for bench stock level
// pipe – expected lead time
// p – 
// q – 
       // vtm – variance to mean ratio
//Declarations and initialization of variables
double OEBO1 = 0;
double AllNegBin = 0;
double fqp = 0;
double Pj = 0;
double stock1a = 0;
double stock1b = 0; 
double stock2a = 0;
double stock2b = 0;
double stock3a = 0;
double stock3b = 0;
double f = 0;
double g = 0;
double Oneg = 0;
double Onef = 0;
double LogOneg = 0;
double A = 0;
double Lcumu = 0; 
double Lcumu2 = 0;
double Lcumu3 = 0;
double Lcumu1a = 0;
double Lcumu1b = 0;
double Lcumu2a = 0;
double Lcumu2b = 0; 
double Lcumu3a = 0; 
double Lcumu3b = 0;
double LcumuNegBin = 0;
double LcumuNegBin2 = 0;
double LcumuNegBin3 = 0;
double LP0 = 0;
double LP1 = 0;
double P0 = 0;
double P1 = 0;
boolean Big;
stock1a = ROP + sistock1b = EOQ + ROP + s;stock2a = ROP + s - 1;stock2b = EOQ + ROP + s - 1;stock3a = ROP + s - 2istock3b = EOO + ROP + s - 2;f = pipe / (vtm - 1);fqp = 0;AllNegBin = 0;
    if(\text{stock1b} < 0) AllNegBin = 0;
     }else{ 
        g = 1 / \text{vtm};
        Oneg = 1 - giOnef = f - 1;
         LogOneg = Math.log(Oneg);
        A = OneE * Onegi
```
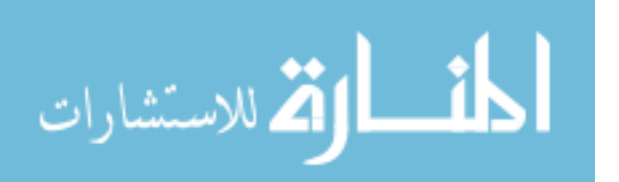

```
if(pipe == 0)if(stock1a < 0)Lcumu1a = 0; }else{ 
             \text{Lemma} \begin{array}{lcl} \texttt{Lemma} \end{array} \hspace{1mm} \texttt{Lemma} \begin{array}{lcl} \texttt{1:} \end{array} } 
             Lcumu1b = 1;
             if(stock2b < 0){
                 Lcumu2a = 0;Lcumu2b = 0; }else if (stock2a < 0) {
                Lcumu2a = 0;Lcumu2b = 1; }else{ 
                 Lcumu2a = 1;
            \texttt{Lcumu2b = 1:} } 
             if(stock3b < 0)Lcumu3a = 0;
                 Lcumu3b = 0; }else if (stock3a < 0){
                 Lcumu3a = 0;Lcumu3b = 1;
              }else{ 
                Lcumu3a = 1;
             Lcumu3b = 1;
 } 
 }else{ 
            P0 = Math.pow(g, f);Lcumu = P0;
            Lcumu2 = 0;Lcumu3 = 0;LPO = f * Math.log(g);if(LP0 < -30) Big = true; 
              }else{ 
              Big = false; 
 } 
             if(\text{stock1a} < 0)Lcumula = 0;
              }else{ 
             \begin{aligned} \text{Lcumula} &= \text{P0:} \\ \end{aligned} } 
            Lcumu1b = P0;
             Lcumu2a = 0;Lcumu2b = 0;Lcumu3a = 0;Lcumu3b = 0;for(int j = 1; j \leq 3 stock1b; j++){
                  if(Big == true){
                     LPI = LP0 + Math.log(Onef + j) + LogOneg - Math.log(j);P1 = exp(LP1);Lcumu = Lcumu + P1;
                     Pj = P1 * j;Lcumu2 = Lcumu2 + Pj;
                     Lcumu3 = Lcumu3 + Pj * (j - 1);
                     LPO = LPI;
                  }else if(Big == false){
                     P1 = P0 * (A / j + 0neg);
```
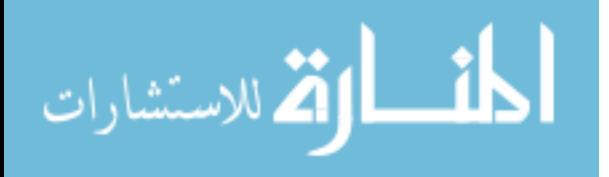

```
Lcumu = Lcumu + P1;Pj = P1 * j;Lcumu2 = Lcumu2 + Pj;
                  Lcumu3 = Lcumu3 + Pj * (j - 1);
                  P0 = P1;
 } 
               if(j == stock1a) Lcumu1a = Lcumu;
                  Lcumu2a = Lcumu2iLcumu3a = Lcumu3;
 } 
 } 
            Lcumu1b = Lcumu;
           Lcumu2b = Lcumu2;
           Lcumu3b = Lcumu3;
        } 
       fqp = f * q / p;
       LcumuNegBin = (stock1b * (stock1b + 1) * Lcumu1b) - (stock1a * (stock1a + 1) *
Lcumu1a);
       if(pipe == 0)LcumuNegBin2 = 0; LcumuNegBin3 = 0;
        } else { 
           LcumuNegBin2 = 2 * fqp * ((stock2a + 1) * Lcumu2a - (stock2b + 1) * Lcumu2b)/ pipe;
           LcumuNegBin3 = fqp * (fqp + q / p) * (Lcumu3b - Lcumu3a) / pipe / (pipe + vtm
-1);
       } 
        AllNegBin = LcumuNegBin + LcumuNegBin2 + LcumuNegBin3;
    } 
    OEBO1 = (0.5 / E0Q) * AllNegBin + fqp - (ROP + s) - 0.5 * (EOQ + 1);
```
**return** OEBO1;

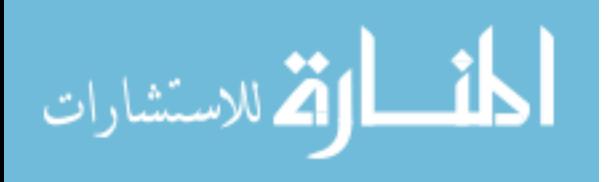

#### **Appendix M. COLT Marginal Analysis Process Java Code**

```
//Declarations
double[][] coltMA_Array = new double[2000][18];
//Initialization of COLT Marginal Analysis array
for(int a = 0; a \le 1999; a++)for(\text{int } b = 0; b \le 16; b++)\text{coltMA\_Array[a][b]} = 0; } 
} 
//***************************Create COLT MA Workspace********************************
//Compute Index
for(int a = 1, b = 22; a \le WEOQ[0]+2; a++, b++){
        coltMA\_Array[a-1][0] += ai} 
//********************Calculate Part 1's COLT MA Parameters***********************
//Compute Part 1 ROP
for(\text{int } a = -1, b = 22; a \leq (w \text{EQQ[0]}); a^{++}, b^{++}){
       coltMA Array[a + 1][1] += a;
} 
//Compute Part 1's EOQ values
coltMA\_Array[0][2] = 1;coltMA\_Array[1][2] = 1;for(int a = 1, b = 22; a \leq (wEOQ[0]); a++, b++){
        coltMA\_Array[a+1][2] = wEOQ[0];} 
//Compute Part 1 Level
for(\text{int } a = 0, b = 22; a \leq (w \text{E} \text{O} \text{Q} \text{[} 0 \text{]} + 1); a_{++}, b_{++}){
        coltMA_Array[a][3] = coltMA_Array[a][1] + coltMA_Array[a][2];
} 
//Compute Part 1 Expected BackOrders (EBOs)
for(\text{int } a = 0, b = 22; a \leq (w \text{EQQ[0]+1}); a++, b++){
coltMA_Array[a][4] = calc_nbEBO(0, coltMA_Array[a][2], coltMA_Array[a][1], BenchStock[0], 
Pipe[0], p[0], q[0], VMR[0]);
} 
//Compute Part 1 Customer Wait Time
for(\text{int } a = 0, b = 22; a \leq (w \text{EQQ[0]+1}); a++, b++){
        coltMA_Array[a][5] = coltMA_Array[a][4]/get_Main().eLRS.DDR[0];
} 
//Compute Part 1 EBO Delta
for(\text{int } a = 0, b = 22; a \leq (w \text{EQQ[0]+1}); a++, b++){
       if(coltMA_Rrray[a][1] == -1)coltMA_Array[a][6] = 0; }else if(coltMA_Array[a][1] > -1){
coltMA_Array[a][6] = ((coltMA_Array[a-1][4]-coltMA_Array[a][4])/(coltMA_Array[a][3]-
coltMA_Array[a-1][3]));
         } 
} 
//Compute Part 1 Marginal Benefit
for(\text{int } a = 0, b = 22; a \leq (w \text{EQQ[0]+1}); a++, b++){
        coltMA_Array[a][7] = coltMA_Array[a][6]/get_Main().soS.UnitPrice[0];
} 
//********************Calculate Part 2's COLT MA Parameters***********************
//Compute Part 2 ROP
for(\text{int } a = -1, b = 22; a \leq (wEOQ[1]); a++, b++){
```
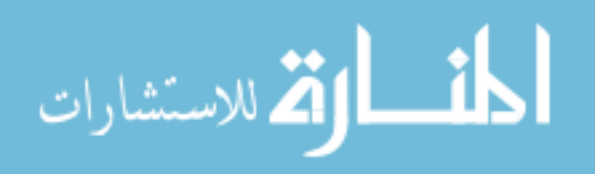

```
coltMA_Array[a + 1][8] += a;
} 
//Compute Part 2's EOQ values
coltMA Array[0][9] = 1;coltMA_Array[1][9] = 1;
for(\text{int } a = 1, b = 22; a \leq (w \text{EQQ}[1]); a++, b++){
        coltMA\_Array[a+1][9] = wEOQ[1];} 
//Compute Part 2 Level
for(\text{int } a = 0, b = 22; a \leq (w \text{EOQ}[1]+1); a++, b++){
        coltMA_Array[a][10] = coltMA_Array[a][8] + coltMA_Array[a][9];
} 
//Compute Part 2 Eexpected BackOrders (EBOs)
for(\text{int } a = 0, b = 22; a \leq (wE0Q[1]+1); a++, b++){
coltMA_Array[a][11] = calc_nbEBO(1, coltMA_Array[a][9], coltMA_Array[a][8], 
BenchStock[1], Pipe[1], p[1], q[1], VMR[1]);
} 
//Compute Part 2 Customer Wait Time
for(\text{int } a = 0, b = 22; a \leq (w \text{EQQ}[1]+1); a++, b++){
        coltMA_Array[a][12] = coltMA_Array[a][11]/get_Main().eLRS.DDR[1];
} 
//Compute Part 2 EBO Delta
for(\text{int } a = 0, b = 22; a \leq (w \text{EQQ}[1]+1); a++, b++){
        if(coltMA_Array[a][8] == -1)coltMA_{Array[a][13]} = 0; }else if(coltMA_Array[a][8] > -1){
coltMA_Array[a][13] = ((coltMA_Array[a-1][11]-coltMA_Array[a][11])/(coltMA_Array[a][10]-
coltMA_Array[a-1][10]));
         } 
} 
//Compute Part 2 Marginal Benefit
for(\text{int } a = 0, b = 22; a \leq (wEOQ[1]+1); a++, b++){
        coltMA_Array[a][14] = coltMA_Array[a][13]/get_Main().soS.UnitPrice[1];
} 
//********************Update COLT Sort Value Target***********************
if(wEOQ[0] > wEOQ[1])for(\text{int } a = 0, b = 22; a \leq (wE00[0]+1); a++, b++){
                 coltMA_Array[a][15] = SVTgt;
\qquad \qquad \}}else if (wEOQ[0] <= wEOQ[1]){
        for(\text{int } a = 0, b = 22; a \leq (wEOQ[1]+1); a++, b++){
        coltMA_Array[a][15] = SVTgt;
 } 
} 
//Initialize ROP variable computed by COLT
colt_s[0] = 0;colt_s[1] = 0;//Compute Item to Stock
//If Part 1's EOQ is bigger than Part 2's EOQ, Part 1's EOQ + 1 will be used as the 
stopping //point
if(wEOQ[0] > wEOQ[1])//Loop through the arrays to run the marginal analysis
        //array1 initializes the array containing Part 1's information
        //array2 initializes the array containing Part 2's information
        //array3 initializes the array containing the Sort Value Target
//All of the above arrays are created in order to output a Marginal Analysis table to 
//Excel
```
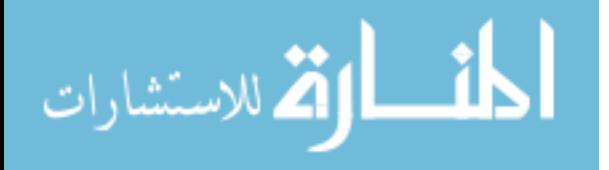

**for**(int  $a = 0$ ,  $array1 = 1$ ,  $array2 = 1$ ,  $array3 = 1$ ,  $row = 23$ ;  $a \le (wEOQ[0] + 1)$ ;  $a^{++}$ } { //If the marginal benefit of Part 1 and the marginal benefit of Part 2 are both bigger //than the Sort Value Target run this part of the if-else statement **if**((coltMA\_Array[array1][7] > coltMA\_Array[array3][15]) && (coltMA\_Array[array2][14] > coltMA\_Array[array3][15])){ //If the marginal benefit of Part 1 is bigger when compared to the //marginal benefit of //Part 2, increase the ROP of Part 1 by a value of 1 and then move to the next marginal //benefit value of Part 1 **if**((coltMA\_Array[array1][7] > coltMA\_Array[array2][14])){ coltMA\_Array[array3][16] = 1; array1++;  $array3++;$ <br> $row++;$  row++;  $colt_s[0]+$ //If the marginal benefit of Part 2 is bigger when compared to the marginal benefit of //Part 1, increase the ROP of Part 2 by a value of 1 and then move to the next marginal //benefit value of Part 2 }**else if**((coltMA\_Array[array1][7] < coltMA\_Array[array2][14])){ coltMA\_Array[array3][16] = 2; array2++; array3++; row++;  $\verb"colt_s[1]++;$  <br>\\_ } //If only the marginal benefit of Part 1 is bigger than the Sort Value Target run this //part of the if-else statement }**else if**((coltMA\_Array[array1][7] > coltMA\_Array[array3][15]) && (coltMA\_Array[array2][14] < coltMA\_Array[array3][15])){ coltMA\_Array[array3][16] = 1; array1++;  $array3++;$ <br> $row++;$  row++;  $colt_s[0]+$ //If only the marginal benefit of Part 2 is bigger than the Sort Value Target run this //part of the if-else statement }**else if**((coltMA\_Array[array1][7] < coltMA\_Array[array3][15]) && (coltMA\_Array[array2][14] > coltMA\_Array[array3][15])){ coltMA\_Array[array3][16] = 2; array2++; array3++; row++;  $\begin{aligned} \texttt{colt\_s[1]++;} \end{aligned}$  } } //If Part 2's EOQ is bigger than Part 1's EOQ, Part 2's EOQ + 1 will be used as the //stopping point }**else if**(wEOQ[0] < wEOQ[1]){ //Loop through the arrays to run the marginal analysis //array1 initializes the array containing Part 1's information //array2 initializes the array containing Part 2's information //array3 initializes the array containing the Sort Value Target //All of the above arrays are created in order to output a Marginal Analysis table to //Excel **for**( $int a = 0$ ,  $array1 = 1$ ,  $array2 = 1$ ,  $array3 = 1$ ,  $row = 23$ ;  $a \leq (wE0Q[1] + 1)$ ;  $a^{++}$ }{ //If the marginal benefit of Part 1 and the marginal benefit of Part 2 are both bigger //than the Sort Value Target run this part of the if-else statement **if**((coltMA\_Array[array1][7] > coltMA\_Array[array3][15]) && (coltMA\_Array[array2][14] > coltMA\_Array[array3][15])){ //If the marginal benefit of Part 1 is bigger when compared to the marginal benefit of //Part 2, increase the ROP of Part 1 by a value of 1and then move to the next marginal //benefit value of Part 1 **if**((coltMA\_Array[array1][7] > coltMA\_Array[array2][14])){ coltMA\_Array[array3][16] = 1; array1++; array3++; row++;

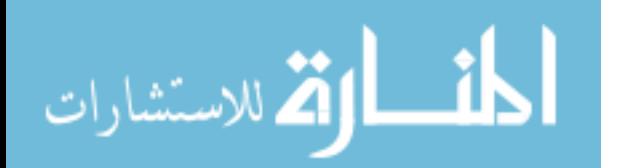

 $colt_s[0]+$ //If the marginal benefit of Part 2 is bigger when compared to the marginal benefit of //Part 1, increase the ROP of Part 2 by a value of 1 and then move to the next marginal //benefit value of Part 2 }**else if**((coltMA\_Array[array1][7] < coltMA\_Array[array2][14])){ coltMA\_Array[array3][16] = 2; array2++; array3++; row++;  $\verb"colt_s[1]++;$  <br>\\ } //If only the marginal benefit of Part 1 is bigger than the Sort Value Target run this //part of the if-else statement }**else if**((coltMA\_Array[array1][7] > coltMA\_Array[array3][15]) && (coltMA\_Array[array2][14] < coltMA\_Array[array3][15])){ coltMA\_Array[array3][16] = 1; array1++;  $array3++;$ <br> $row++;$  row++;  $colt_s[0]+$ //If only the marginal benefit of Part 2 is bigger than the Sort Value Target run this //part of the if-else statement }**else if**((coltMA\_Array[array1][7] < coltMA\_Array[array3][15]) && (coltMA\_Array[array2][14] > coltMA\_Array[array3][15])){ coltMA\_Array[array3][16] = 2; array2++;  $array3++;$ <br> $row++;$  row++;  $\begin{aligned} \texttt{colt\_s[1]++;} \end{aligned}$  } } //If Part 2's EOQ equal to Part 1's EOQ, Part 2's EOQ + 1 will be used as the stopping //point }**else if**(wEOQ[0] == wEOQ[1]){ //Loop through the arrays to run the marginal analysis //array1 initializes the array containing Part 1's information //array2 initializes the array containing Part 2's information //array3 initializes the array containing the Sort Value Target //All of the above arrays are created in order to output a Marginal Analysis table to //Excel **for**( $int a = 0$ ,  $array1 = 1$ ,  $array2 = 1$ ,  $array3 = 1$ ,  $row = 23$ ;  $a \leq (wEQQ[1] + 1)$ ;  $a^{++}$ } //If the marginal benefit of Part 1 and the marginal benefit of Part 2 are both bigger than the Sort Value Target run this part of the if-else statement **if**((coltMA\_Array[array1][7] > coltMA\_Array[array3][15]) && (coltMA\_Array[array2][14] > coltMA\_Array[array3][15])){ //If the marginal benefit of Part 1 is bigger when compared to the marginal benefit of //Part 2, increase the ROP of Part 1 by a value of 1 and then move to the next marginal //benefit value of Part 1 **if**((coltMA\_Array[array1][7] > coltMA\_Array[array2][14])){ coltMA\_Array[array3][16] = 1; array1++;  $array3++;$ <br> $row++;$  row++;  $colt_s[0]+$ //If the marginal benefit of Part 2 is bigger when compared to the marginal benefit of //Part 1, increase the ROP of Part 2 by a value of 1 and then move to the next marginal //benefit value of Part 2 }**else if**((coltMA\_Array[array1][7] < coltMA\_Array[array2][14])){ coltMA\_Array[array3][16] = 2; array2++;  $array3++;$ <br> $row++;$  row++;  $colt_s[1]+$ ; } //If only the marginal benefit of Part 1 is bigger than the Sort Value Target run this //part of the if-else statement

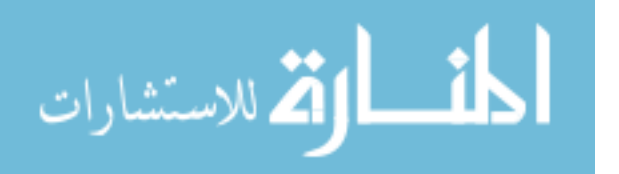

```
}else if((coltMA_Array[array1][7] > coltMA_Array[array3][15]) && 
(coltMA_Array[array2][14] < coltMA_Array[array3][15])){
                                    coltMA_Array[array3][16] = 1;
                                     array1++;
                                     array3++;
                                    row++; colt_s[0]++;
//If only the marginal benefit of Part 2 is bigger than the Sort Value Target run this 
//part of the if-else statement
}else if((coltMA_Array[array1][7] < coltMA_Array[array3][15]) && 
(coltMA_Rrray[array2][14] > coltMA_Rrray[array3][15])) coltMA_Array[array3][16] = 2;
                                     array2++;
                                     array3++;
                                     row++;
                                    colt_s[1]+;
 } 
 } 
}
```
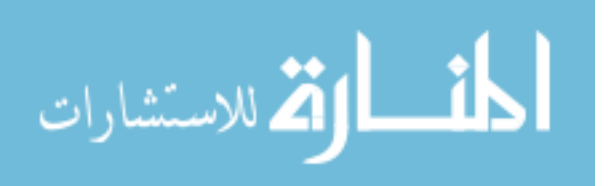

# **Appendix N. Initial Inventory Update Process Flow and Java Code**

**Initial Inventory Update Process Flow** 

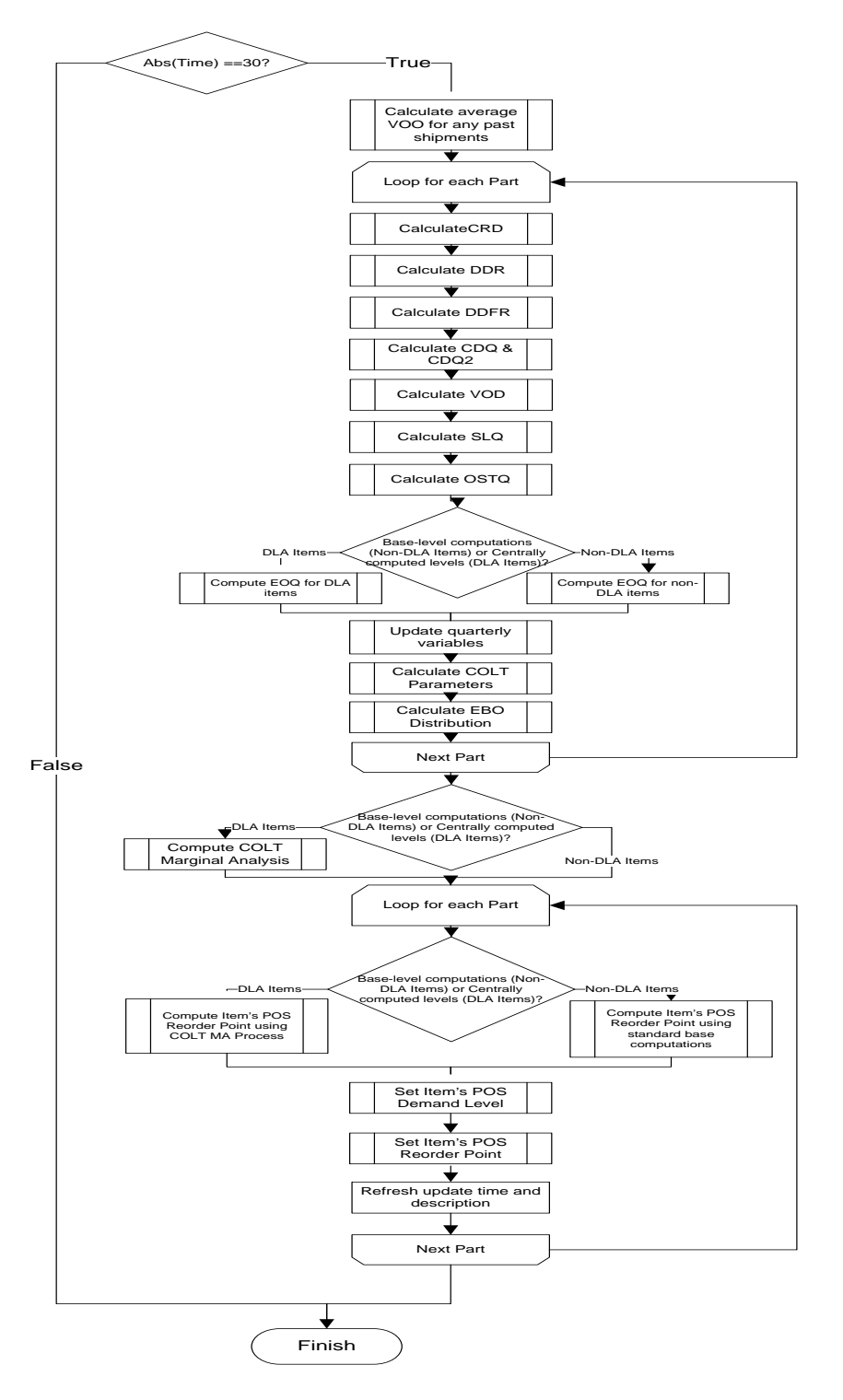

**Figure 17. Flowchart of Initial Inventory Update Logic** 

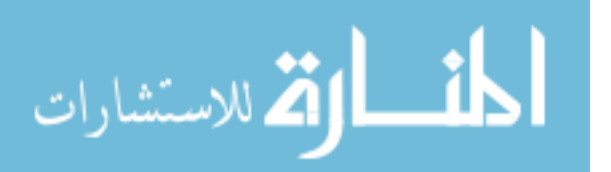

### **Initial Inventory Update Process Java Code**

```
//Calculate average Variance of Order and Ship Time (VOO) for any past shipments of Part 
1 
if(p0VOO.size() != 0){
       double sump0VOO = 0;
       for (int j = 0; j < p0VOO.size(); j++){
        \texttt{sump0VOO} \texttt{+= p0VOO.get(j)}; } 
        qtrlyVOO[0] = sump0VOO/p0VOO.size();
}else if(p0VOO.size() == 0){
       qtrlyVOO[0] = 0;
} 
//Calculate average Variance of Order and Ship Time (VOO) for any past shipments of Part 
2 
if(p1VOO.size() != 0){
       double sump1VOO = 0;
       for (int j = 0; j < p1VOO.size(); j++){
        \texttt{sump1VOO +} = \texttt{p1VOO.get(j)}; } 
       qtrlyV00[1] = sump1V00/p1V00.size();
}else if(p1VOO.size() == 0){
       qtrlyVOO[1] = 0;
} 
//Clear VOO arrays
p0VOO.clear();
p1VOO.clear();
//Calculate inventory management parameters for each part
for(int i = 0; i \le 1; i++)//Calculate Daily Demand Rate
       calcCRD(0,i);
        //Calculate Daily Demand Rate
       calcDDR(i);
        //Calculate Daily Demand Frequency Rate
       calcDDFR(i);
       //Calculate Daily Demand Rate
       calcCDQ_CDQ2(0,i);//Calculate Variance Of Demand
       calcVOD(i);
       //Calculate Safety Level Quantity
       calcSLQ(i);
       sLQ_formula[i] = sLQ_formulatempvalue[i];
       //Calculate Order and Ship Time Quantity
       calcOSTQ(i);
       //Update EOQ Value based on how inventory calculations are computed: Base v. 
Centrally
       if(Simulation.SLQ_Calculation == 0){
                Base_EOQ(i);
         }else if (Simulation.SLQ_Calculation == 1){
        \texttt{DLA\_EOQ(i)}; } 
        //Calculate COLT parameters
       calcCOLTParameters(i);
```

```
//Calculate EBO Distribution
```
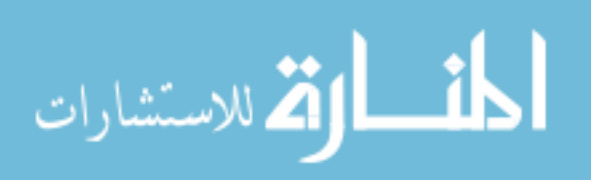

```
EBO[i] = calc_nbEBO(i, wEOQ[i], s[i], BenchStock[i], Pipe[i], p[i], q[i], VMR[i]);

} 
//Compute COLT Marginal Analysis
if(Simulation.SLQ_Calculation == 1){
       calcCOLTMA();
} 
for(int i = 0; i <= 1; i++){
       //Compute Primary Operating Stock Consumable Item Reorder Point
       calcROP(i); 
       //Compute Primary Operating Stock Consumable Item Demand Level
       calcEOQDL(i);
       //Set Primary Operating Stock Consumable Item Demand Level
       S[i] = EOQ_DL[i];//Set Primary Operating Stock Consumable Item Reorder Point
       s[i] = ROP[i];//Update refresh time and description
       updatePeriod[i] = "Initial";
       updateDate[i] = time();
}
```
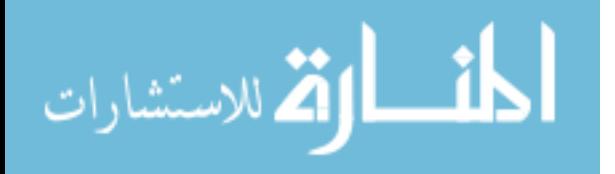

**Appendix O. Item Demand Level Changes Update Process Flow and Java Code** 

**Item Demand Level Changes Update Process Flow**

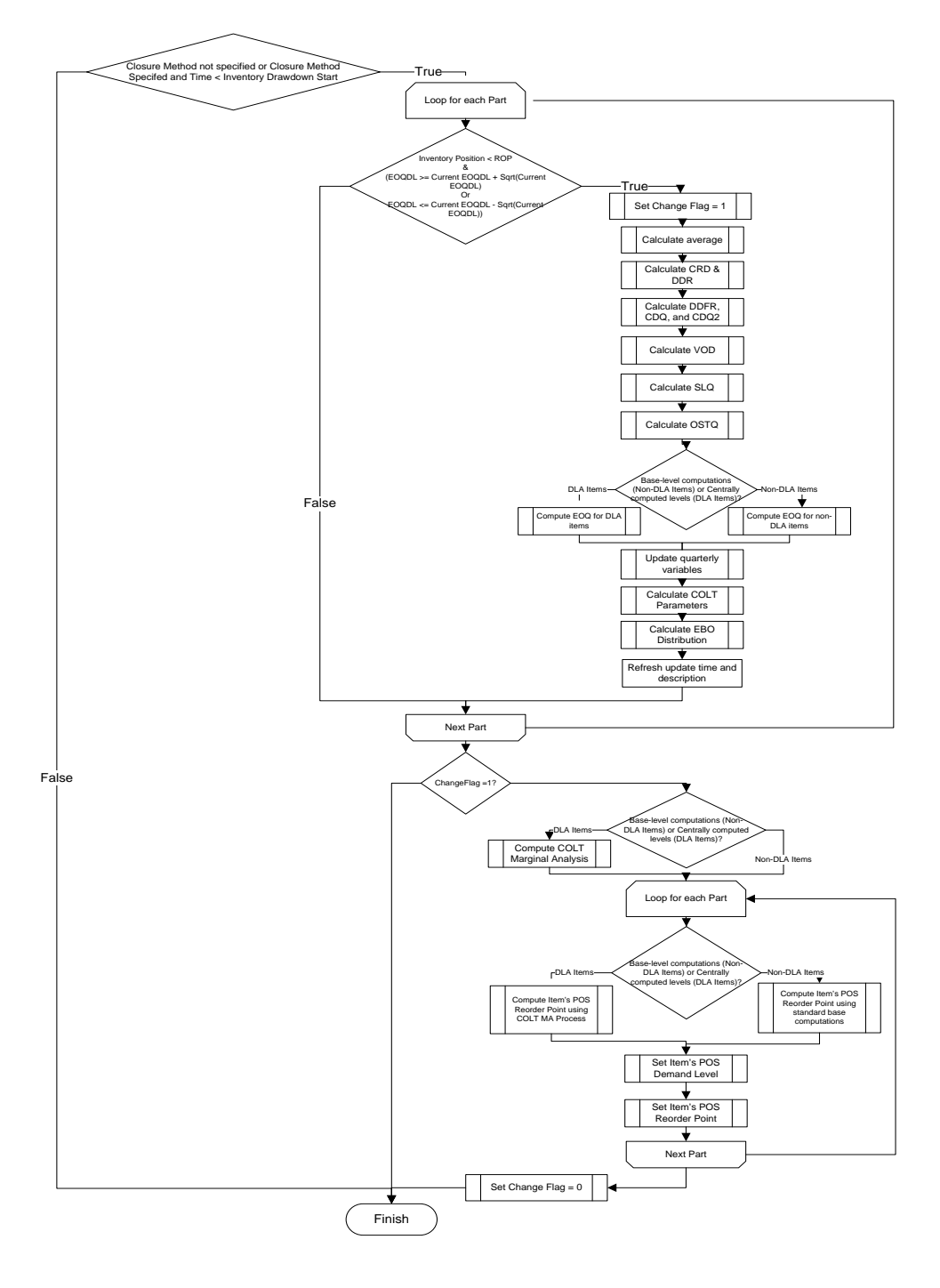

**Figure 18. Flowchart of Item Demand Level Change Update Logic** 

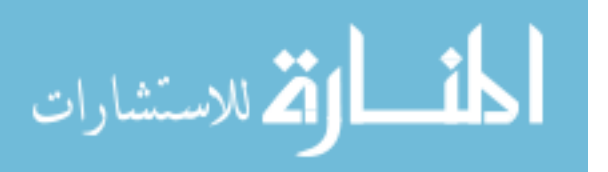

#### **Item Demand Level Change Update Process Java Code**

```
//According to AFMAN 23-110, Volume 2, Part 2, Chapter 19, Paragraph 19.2.2.1.2.2. item 
//stock levels are adjusted either quarterly or whenever the inventory position is less 
//than or equal to the item ROP and the amount of change in the demand level equals or 
//exceeds the square root of the existing level As specified in AFMAN 23-110 Volume 2, 
//Part 2, Chapter 19, Attachment 19B-21 defines the "Square Root" rule "Square Root" Rule 
//- if the new computed level is less than or equal to the current level minus the square 
//root of the current level or greater than or equal to the current level plus the square 
/root of the current level. This event is run daily after the first 30 days and checks if 
//the computed demand level equals or exceeds the square root of the existing level when 
//the inventory position drops below the item's reorder point. Run the "Square Root" 
//rule check for each item. Execute code in "if" statement if the closure method is not 
//set or if the closure method is set and the current model time is less the 
//demobilization start date. Change Flag variable is used to identify if one of the 
//parts had its item demand level changed as a result of the Square Root rule. 
int changeFlag = 0;
if((Simulation.ClosureMethod == 0) || ((Simulation.ClosureMethod != 0) && (time() < 
Simulation.InventoryDrawdownStart))){
//Check to see if the part's inventory position is below the reorder point value and the 
//"Square Root" rule is violated.
       for(\text{int} i = 0; i <= 1; i++){
if((inventoryPosition[i] <= s[i]) && (S[i] >= (S[i] + pow(S[i],(1/2))) || S[i] <= (S[i] -pow(S[i],(1/2)))) || (inventoryPosition[i] <= s[i]) && (S[i] >= (S[i] +
pow(S[i],(1/2))))){ 
                               //Set Change Flag equal to 1
                              changeFlag = 1;if(i == 0){
//Calculate average Variance of Order and Ship Time (VOO) //for any past shipments of 
Part 1 & clear the array when //done
                                      if(p0VOO.size() != 0){
                                              double sump0VOO = 0;
                                             for (int j = 0; j < p0VOO.size(); j++){
                                                    sump0V00 += p0V00.get(j);the contract of the contract of the contract of the contract of the contract of the contract of the contract of
                                             \text{qrt}VOO[0] = sump0VOO/p0VOO.size();
                                      }else if(p0VOO.size() == 0){
                                     qtrlyVOO[0] = 0;<br>}
 } 
p0VOO.clear();
                               }else if(i == 1){
//Calculate average Variance of Order and Ship Time (VOO) //for any past shipments of 
Part 2 & clear the array when //done
                                      if(p1VOO.size() != 0){
                                             double sump1VOO = 0;
                                             for (int j = 0; j < p1VOO.size(); j++){
                                     sump1VOO += p1VOO.get(j);<br>}
}<br>}<br>{
                                             qtrlyV00[1] = sump1V00/p1V00.size();
                                      }else if(p1VOO.size() == 0){
                                             qtrlyV00[1] = 0;}<br>}<br>{
                              p1V00.clear();<br>}
 } 
                               //Calculate Daily Demand Rate
                               calcCRD(0,i);
                              //Calculate Daily Demand Rate
                               calcDDR(i);
                               //Calculate Daily Demand Frequency Rate
                               calcDDFR(i);
                               //Calculate Daily Demand Rate
                               calcCDQ_CDQ2(0,i);
```
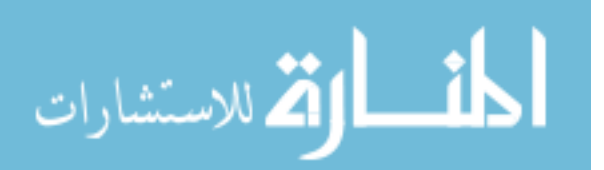

```
 //Calculate Variance Of Demand
                              calcVOD(i);
                              //Calculate Safety Level Quantity
                              calcSLQ(i);
                              sLQ_formula[i] = sLQ_formulatempvalue[i];
                              //Calculate Order and Ship Time Quantity
                              calcOSTQ(i);
//Update EOQ Value based on how inventory calculations are //computed: Base v. Centrally
                              if(Simulation.SLQ_Calculation == 0){
                                     Base_EOQ(i);
                              }else if (Simulation.SLQ_Calculation == 1){
                             \verb|DLA_EOQ(i)|; } 
                              //Update quarterly variables
                              qtrlyOST[i] = get_Main().soS.OST[i];
                              qtrlyOSTQ[i] = OSTQ[i];
                              qtrlySLQ[i] = SLQ[i];
                              qtrlyND[i] = ND[i];
                              //Calculate COLT parameters
                              calcCOLTParameters(i);
                              //Calculate EBO Distribution
EBO[0] = calc_nbEBO(i, wEOQ[i], s[i], BenchStock[i], Pipe[i], p[i], q[i], VMR[i]);
                              //Update refresh time and description
                              updatePeriod[i] = "Out of bounds";
              \verb|updateDate[i] = time(); } 
 } 
//If Change Flag equals 1 then one of the items had its item demand level changed, 
//therefore the system should be updated
       if(chargerlag == 1) //Compute COLT Marginal Analysis
              if(Simulation.SLQ_Calculation == 1)calcCOLTMA();
 } 
              for(\text{int } i = 0; \text{ i } \leq 1; \text{ i++}){
                              //Compute Primary Operating Stock Consumable Item Reorder 
Point
                              calcROP(i); 
                              //Compute Primary Operating Stock Consumable Item Demand 
Level
                              calcEOQDL(i);
                              //Set Primary Operating Stock Consumable Item Demand Level
                             S[i] = EOQ_DL[i]; //Set Primary Operating Stock Consumable Item Reorder Point
                             s[i] = ROP[i]; } 
       //Reset the value of the Change Flag for next time
       changeFlag = 0;
 } 
}
```
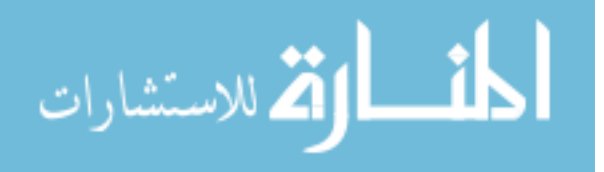

**Quarterly Inventory Update Process Flow**

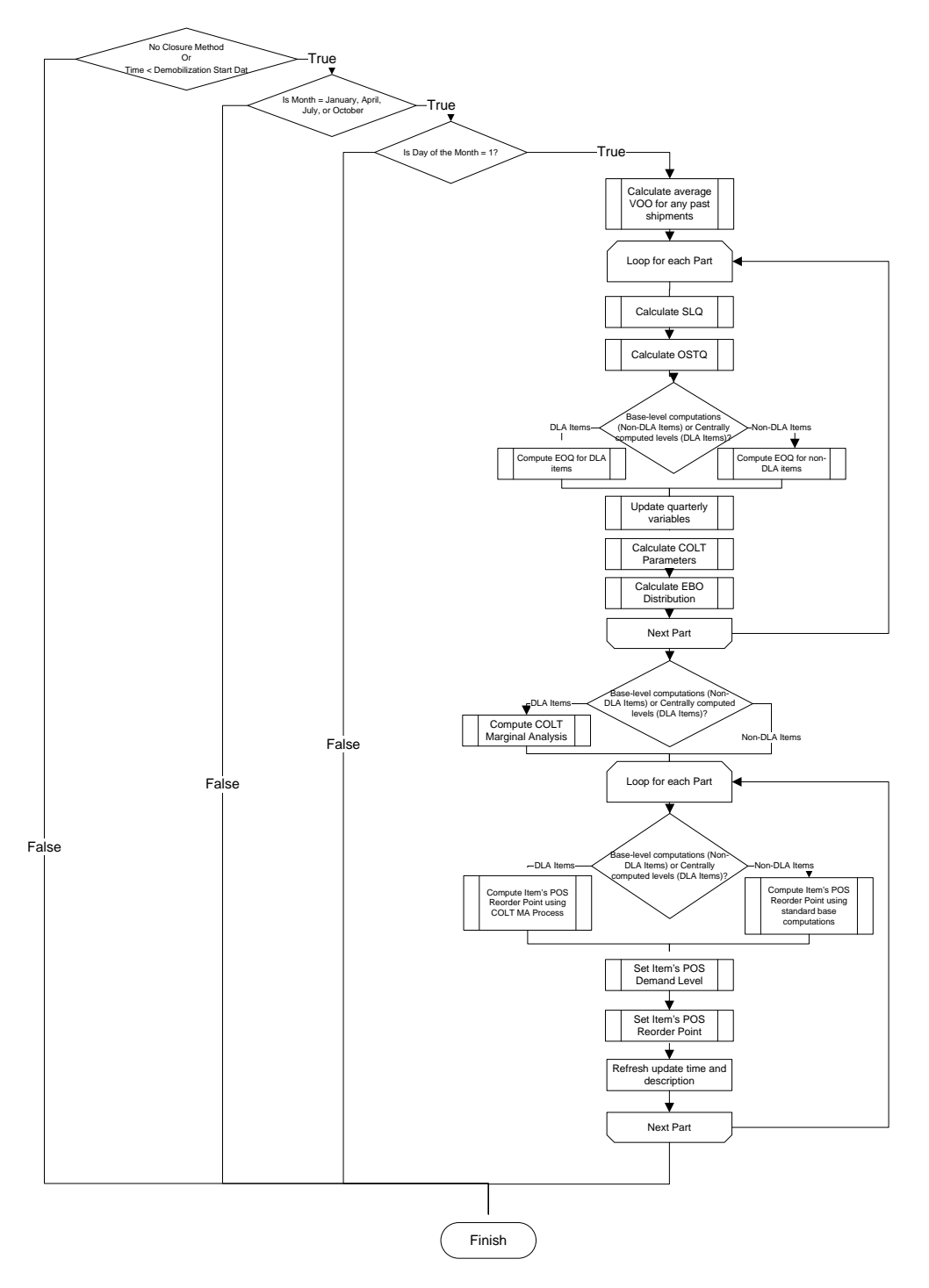

**Figure 19. Flowchart of Quarterly Inventory Update Logic** 

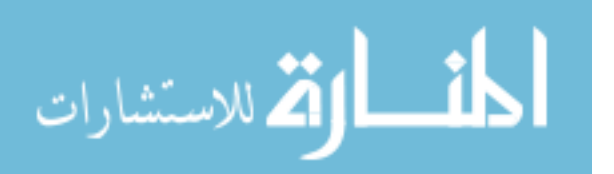

#### **Quarterly Inventory Update Process Java Code**

```
//Execute code in "if" statement if the closure method is not set or if the closure 
method is set //and the current model time is less the demobilization 
//start date
if((Simulation.ClosureMethod == 0) || ((Simulation.ClosureMethod != 0) && (time() < 
Simulation.RedeploymentStart))){
       //Is simulated month equal January, April, July or October?
       \textbf{if}(\text{getMonth}( ) == 0 || \text{getMonth}( ) == 3 || \text{getMonth}( ) == 6 || \text{getMonth}( ) == 9) //Is simulated calendar day equal to 1?
              \textbf{if}(\text{getDayOfMonth}( ) == 1)//Calculate average Variance of Order and Ship Time (VOO) for any past //shipments of 
Part 1
                       if(p0VOO.size() != 0){
                              double sump0VOO = 0;
                             for (int j = 0; j < p0VOO.size(); j++){
                                     sump0VOO += p0VOO.get(j);
 } 
                              qtrlyVOO[0] = sump0VOO/p0VOO.size();
                       }else if(p0VOO.size() == 0){
                      qtrlyVOO[0] = 0;<br>}
 } 
                       //Calculate average VOO for any past shipments of Part 2
                       if(p1VOO.size() != 0){
                              double sump1VOO = 0;
                             for (int j = 0; j < p1VOO.size(); j++)sump1VOO += p1VOO.get(j);
 } 
                             qtrlyVOO[1] = sump1V00/p1V00.size();
                       }else if(p1VOO.size() == 0){
                      qtrlyVOO[1] = 0;
 } 
                       //Clear VOO arrays
                       p0VOO.clear();
                       p1VOO.clear();
                      for(\text{int} i = 0; i <= 1; i++){
                              //Calculate Safety Level Quantity
                              calcSLQ(i);
                              sLQ_formula[i] = sLQ_formulatempvalue[i];
                             //Calculate Order and Ship Time Quantity
                              calcOSTQ(i);
                             //Update EOQ Value based on how inventory calculations are 
                             //computed: Base v. Centrally
                              if(Simulation.SLQ_Calculation == 0){
                                     Base_EOQ(i);
                              }else if (Simulation.SLQ_Calculation == 1){
                             \texttt{DLA\_EOQ(i)}; } 
                              //Calculate COLT parameters
                              calcCOLTParameters(i);
                              //Calculate EBO Distribution
                             EBO[i] = calc_nbEBO(i, wEOQ[i], s[i], BenchStock[i], 
                             Pipe[i], p[i], q[i], VMR[i]); 
 } 
                      //Compute COLT Marginal Analysis if inventory calculations are 
                      centrally computed
                       if(Simulation.SLQ_Calculation == 1){
                              calcCOLTMA();
```
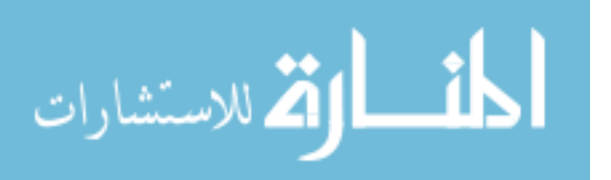

```
 } 
                  for(\text{int} i = 0; i <= 1; i++){
                        //Compute Primary Operating Stock Consumable Item Reorder 
                        //Point
                         calcROP(i); 
                        //Compute Primary Operating Stock Consumable Item Demand 
                        //Level
                         calcEOQDL(i);
                         //Set Primary Operating Stock Consumable Item Demand Level
                        S[i] = EOQ_DLI[i]; //Set Primary Operating Stock Consumable Item Reorder Point
                        s[i] = ROP[i]; //Update refresh time and description
updatePeriod[i] = "Quarterly";updateDate[i] = time();
 } 
 }
```
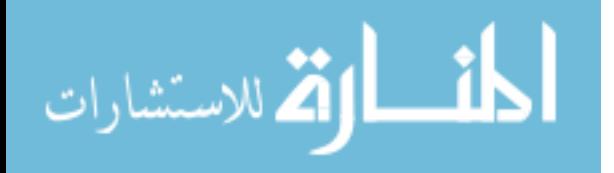

}

}

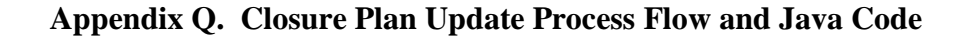

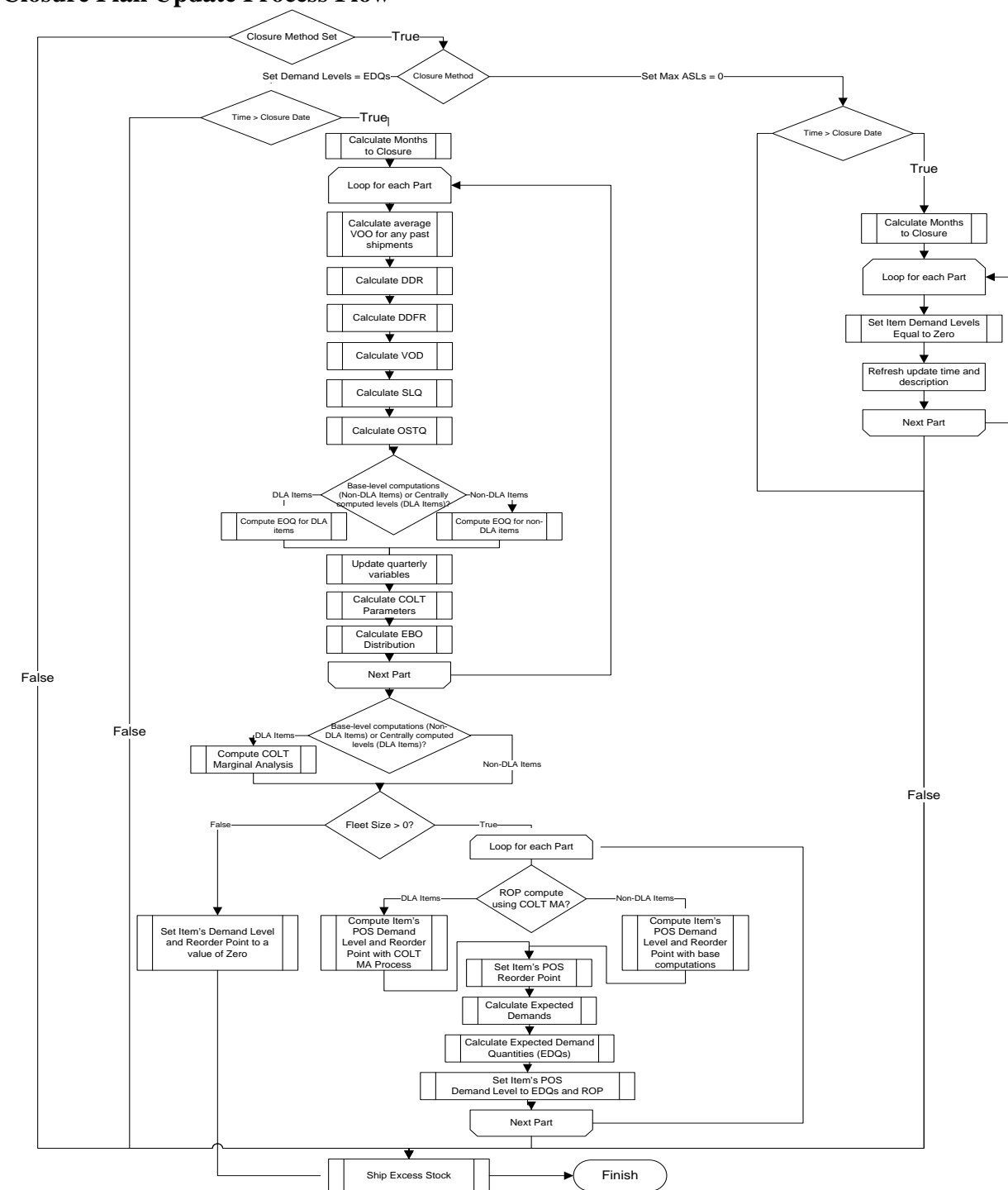

**Closure Plan Update Process Flow**

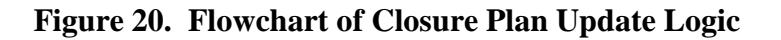

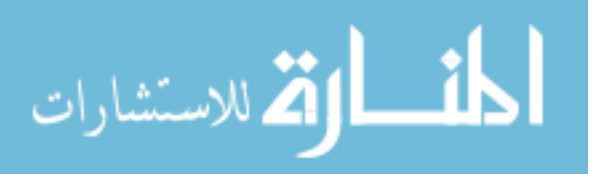

### **Closure Plan Update Process Java Code**

```
//Execute the first part of this if-else statement if closure method is to set Maximum 
Adjusted //Stock levels to zero
if(Simulation.ClosureMethod == 1){
       //Calculate Months to Closure
       ClosureMonth = getMonth(timeToDate(getEngine().getStopTime()));
       ClosureYear = getYear(timeToDate(getEngine().getStopTime()));
       StartMonth = getMonth(timeToDate(Simulation.RedeploymentStart));
       StartYear = getYear(timeToDate(Simulation.RedeploymentStart));
       if(ClosureYear == getYear()) MToC = ClosureMonth - getMonth();
        }else if(ClosureYear > getYear() && ClosureMonth == getMonth()){
               MTOC = 12 * (ClosureYear-getYear());
        }else if(ClosureYear > getYear() && ClosureMonth > getMonth()){
               MToC = 12*(ClosureYear - getYear()) + (ClosureMonth - getMonth());
        }else if(ClosureYear > getYear() && ClosureMonth < getMonth()){
       MToC = 12*(\text{ClosureYear} - \text{getYear})) - (\text{getMonth}() - \text{ClosureMonth}); } 
       //Set stock levels to 0 and refresh update time and description
       for(int i = 0; i \le 1; i++)S[i] = 0;s[i] = 0; updatePeriod[i] = "Closure - Max ASLs = 0";
               updateDate[i] = time();
        } 
//Execute the second part of this if-else statement if closure method is to utilized 
//Expected Demand Quantities as the item's new Demand Level
}else if(Simulation.ClosureMethod == 2){
       //Calculate Months to Closure
       ClosureMonth = getMonth(timeToDate(getEngine().getStopTime()));
       ClosureYear = getYear(timeToDate(getEngine().getStopTime()));
       StartMonth = qetMonth(timeToDate(Simulation.RedeploymentStart));
       StartYear = getYear(timeToDate(Simulation.RedeploymentStart));
       if(ClosureYear == getYear())MTOC = ClosureMonth - getMonth();
        }else if(ClosureYear > getYear() && ClosureMonth == getMonth()){
                MToC = 12 * (ClosureYear-getYear());
        }else if(ClosureYear > getYear() && ClosureMonth > getMonth()){
 MToC = 12*(ClosureYear - getYear()) + (ClosureMonth - getMonth());
 }else if(ClosureYear > getYear() && ClosureMonth < getMonth()){
       MToC = 12*(\text{ClosureYear} - \text{getYear})) - (\text{getMonth}() - \text{ClosureMonth}); } 
       for(\text{int} i = 0; i <= 1; i++){
               if(i == 0)//Calculate average Variance of Order and Ship Time (VOO) for any 
                      //past shipments of Part 1
                       if(p0VOO.size() != 0){
                               double sump0VOO = 0;
                             for (int j = 0; j < p0VOO.size(); j++){
                                     sump0V00 += p0V00.get(j); } 
                              qtrlyVOO[0] = sump0VOO/p0VOO.size();
                       }else if(p0VOO.size() == 0){
                              qtrlyVOO[0] = 0;
 } 
                       //Clear VOO arrays
                       p0VOO.clear();
                }else if(i == 1){
                       //Calculate average VOO for any past shipments of Part 2
```
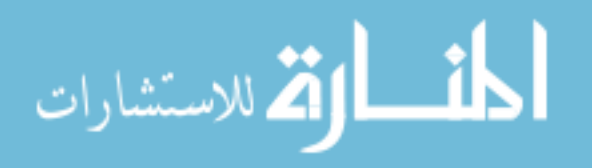

```
 if(p1VOO.size() != 0){
                            double sump1VOO = 0;
                           for (int j = 0; j < p1VOO.size(); j++){
                           \texttt{sump1VOO .get(j)}; } 
qtrlyVOO[1] = sump1VOO/p1VOO.size();
 }else if(p1VOO.size() == 0){
                           qtrlyV00[1] = 0; } 
                     //Clear VOO arrays
             p1VOO.clear();<br>}
 } 
              //Calculate Cumulative Recurring Demand
              calcCRD(0,i);
             //Calculate Daily Demand Rate
              calcDDR(i);
              //Calculate Daily Demand Frequency Rate
              calcDDFR(i);
             //Calculate Cumulative Demand Quantity (CDQ) and Cumulative Demand 
             //Quantity Squared (CDQ2)
             calcCDQCDQ2(0,i); //Calculate Variance Of Demand
              calcVOD(i);
              //Calculate Safety Level Quantities
              calcSLQ(i);
              sLQ_formula[i] = sLQ_formulatempvalue[i];
              //Calculate Order and Ship Time Quantities
              calcOSTQ(i);
             //Update EOQ Value based on how inventory calculations are computed: Base 
              //versus Centrally
              if(Simulation.SLQ_Calculation == 0){
                     Base_EOQ(i);
              }else if (Simulation.SLQ_Calculation == 1){
             \texttt{DLA\_EOQ(i)}; } 
              //Update quarterly variables
              qtrlyOST[i] = get_Main().soS.OST[i];
              qtrlyOSTQ[i] = OSTQ[i];
              qtrlySLQ[i] = SLQ[i];
              qtrlyND[i] = ND[i];
              //Calculate COLT parameters
              calcCOLTParameters(i);
              //Calculate EBO Distribution
             EBO[i] = calc_nbEBO(i, wEOQ[i], s[i], BenchStock[i], Pipe[i], p[i], q[i],
             VMR[i]);
               //Compute COLT Marginal Analysis
              if(Simulation.SLQ_Calculation == 1){
             calcCOLTMA();
 } 
             //If aircraft remain calculate Order-Up-To-Levels with the Expected Demand 
             //Quantity method
              if(get_Main().aircraft.size() > 0){
```

```
for(int i = 0; i \le 1; i++)
```
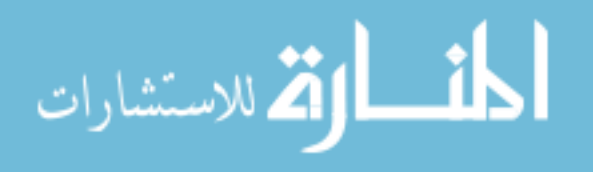

}

```
 //Calculate Expected Demands
                           if('MToC-2) > 0)EDmds[i] = 30*(MToC-2) * DDR[i]; }else if((MToC-2)== 0){
                                 EDmds[i] = 0; } 
                            //Calculate Expected Demand Quantities (Rounded EDmds)
                            if(EDmds[i] > .5){
                                 EDQ[i] = round(EDmds[i]); }else if (EDmds[i] < .5){
                                  EDQ[i] = round((MToC-2)/25) + EDmds[i]);
 } 
                            //Calculate Primary Operating Stock Closure Stock Level
                           if(EDQ[i] < S[i] & \&\& EDQ[i] > 0)//Compute POS Consumable Item Reorder Point
                                  calcROP(i);
                                  //Set Primary Operating Stock Consumable Item 
                                  //Reorder Point
                                  s[i] = ROP[i]; //Set demand level
                                  S[i] = EDQ[i]; }else if(EDQ[i] == 0){
                                  //Set Primary Operating Stock Consumable Item 
                                  //Reorder Point
                                  s[i] = 0; //Set demand level
                                  S[i] = 0; } 
 } 
//If no aircraft remain, set Order-Up-To-Levels and Reorder points to a value of zero
              }else if(get_Main().aircraft.size() == 0){
                    s[i] = 0;S[i] = 0; } 
      //Update refresh time and description
      for(\text{int} i = 0; i <=1; i++){
              updatePeriod[i] = "Closure - Decreasing Stock Levels";
             updateDate[i] = time();
       } 
} 
//Determine if there is any excess stock to be shipped
shipp0FromELRS();
shipp1FromELRS();
```
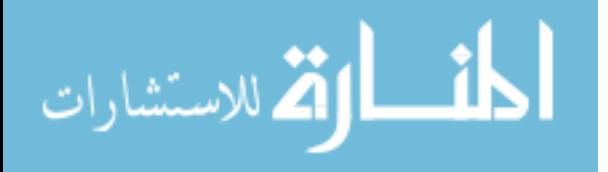

**Appendix R. CRD, CDQ, CDQ<sup>2</sup> , and DOFD Calculation Flow and Java Code Calculation of CRD, CDQ, CDQ<sup>2</sup> , and DOFD Process Flow**

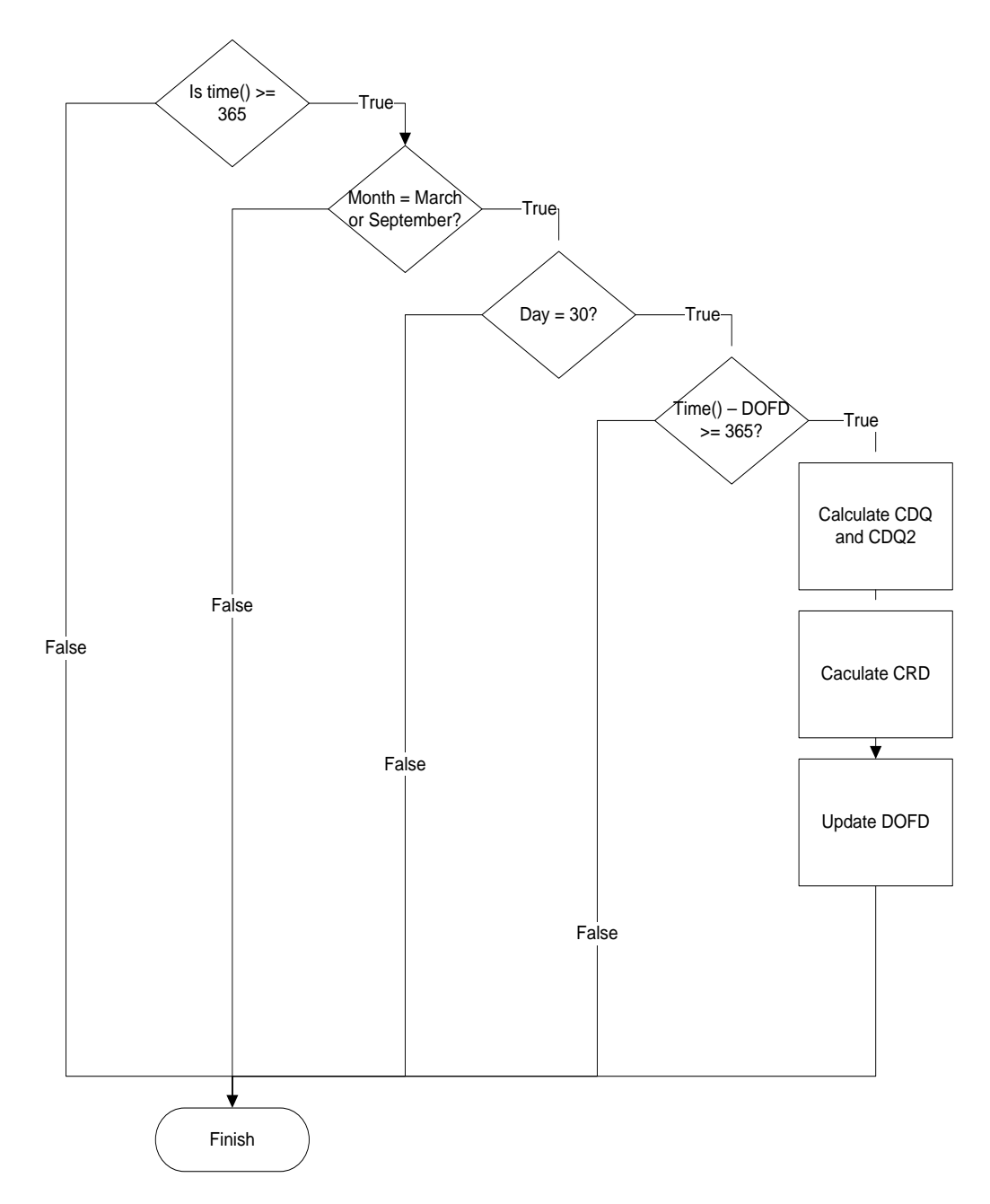

**Figure 21. Flowchart of CRD, CDQ, CDQ2 and DOFD Calculation Logic** 

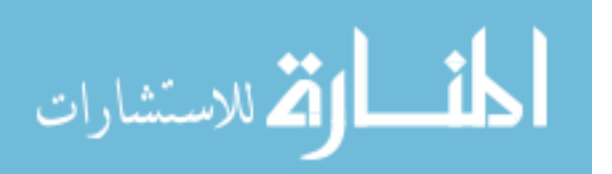

# **Calculation of CRD, CDQ, CDQ<sup>2</sup> , and DOFD Process Java Code**

```
//As specified in AFMAN 23-110, Volume 2, Part 2, Chapter 19, Attachment 19B-31 and 
//Attachment 19B-15 this event updates the CRD, CDQ, CDQ2 
//and DOFD values based on annualization rules
for(\text{int} i = 0; i <= 1; i++){
      //Is model time more than 365 days?
      if(time() >= 365){
              //Are simulated months equal to March and September?
             \textbf{if}(\text{getMonth}( ) == 2 || \text{getMonth}( ) == 8) //Is simulate calendar day equal to 30?
 if(getDayOfMonth() == 30){
 if(time() - DOFD[i] >= 365){
//Annualize CDQ and CDQ2 IAW AFMAN 23-110, Volume 2, Part 2, Chapter 19, Attachment 19B-
15, Figure 19B15.2 (CDQ Prime)
calCDQ_2(1,i);//Annualize CRD IAW AFMAN 23-110, Volume 2, Part 2, Chapter 19, Attachment 19B-31, Figure 
19B31.1 note 
\text{calCCRD}(1,i);//Annualize DOFD IAW AFMAN 23-110, Volume 2, Part 2, Chapter 19, Attachment 19B-31, 
Figure 19B31.1 note 
                          DOFD[i] = time() - 365; } 
 } 
 } 
//If simulated model time is less than 365 days, calculate CDQ, CDQ2, and CRD by using 
//counts of agent demands (code located in ELRS customer port).
       }else if(time() < 365){
 } 
}
```
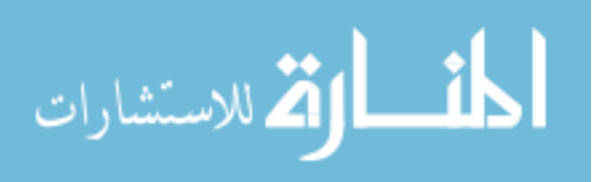

# **Appendix S. Post-hoc Tests for Fleet Sizes of 24 and 36**

| <b>Response</b>                                               | <b>Design Point</b> | -Design Point     | p-value   |
|---------------------------------------------------------------|---------------------|-------------------|-----------|
| Total<br><b>Backorders</b>                                    | 6-Months/Max ASL    | 12-Months/EDO     | $0.0001*$ |
|                                                               | 6-Months/Max ASL    | 6-Months/EDO      | $0.0001*$ |
|                                                               | 12-Months/Max ASL   | 12-Months/EDO     | $0.0001*$ |
|                                                               | 6-Months/Max ASL    | 12-Months/Max ASL | $0.0018*$ |
|                                                               | 6-Months/EDO        | 12-Months/EDO     | 0.0462    |
|                                                               | 6-Months/EDO        | 12-Months/Max ASL | $0.0003*$ |
| Total<br>Backorder<br>Quantities                              | 6-Months/Max ASL    | 12-Months/EDO     | $0.0001*$ |
|                                                               | 6-Months/Max ASL    | 6-Months/EDO      | $0.0001*$ |
|                                                               | 6-Months/Max ASL    | 12-Months/Max ASL | $0.0001*$ |
|                                                               | 12-Months/Max ASL   | 12-Months/EDO     | $0.0002*$ |
|                                                               | 6-Months/EDO        | 12-Months/EDO     | 0.0465    |
|                                                               | 6-Months/EDO        | 12-Months/Max ASL | 0.0258    |
| * - Statistically significant at $\alpha$ <sup>*=0.0083</sup> |                     |                   |           |

**Table 13. Mann-Whitney U Test Results for 24 Aircraft**

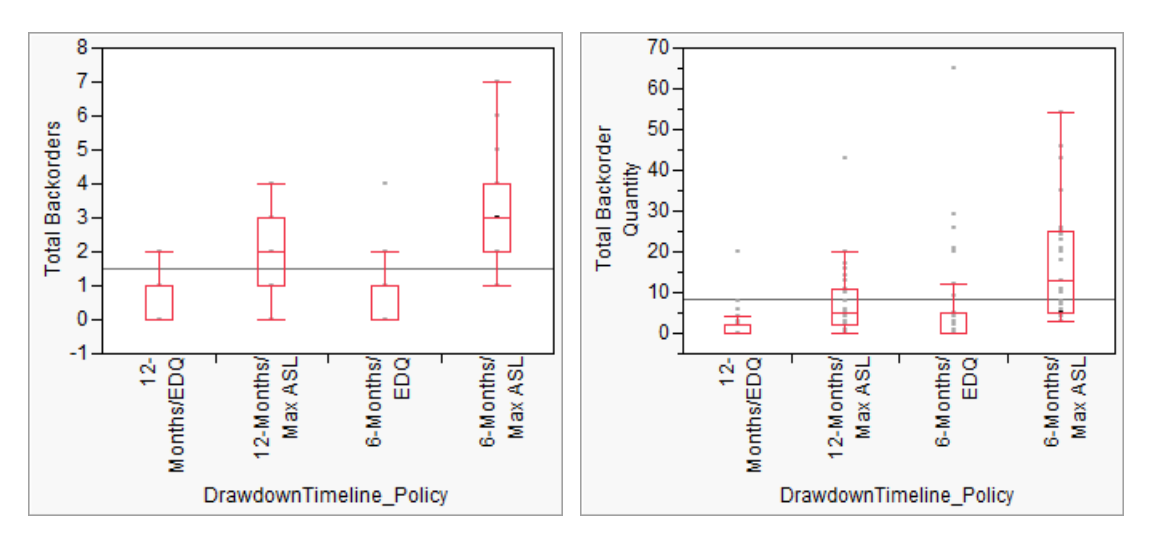

**Figure 22. Box Plots for 24 Aircraft**

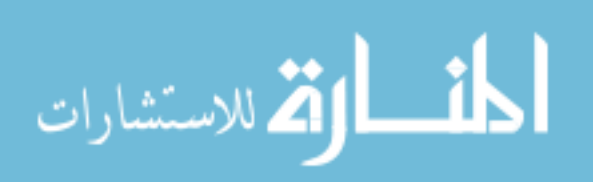

| <b>Response</b>                                               | <b>Design Point</b> | -Design Point     | p-value   |
|---------------------------------------------------------------|---------------------|-------------------|-----------|
| Total<br><b>Backorders</b>                                    | 6-Months/Max ASL    | 12-Months/EDO     | $0.0001*$ |
|                                                               | 6-Months/Max ASL    | 6-Months/EDQ      | $0.0001*$ |
|                                                               | 12-Months/Max ASL   | 12-Months/EDO     | $0.0001*$ |
|                                                               | 6-Months/Max ASL    | 12-Months/Max ASL | $0.0007*$ |
|                                                               | 6-Months/EDQ        | 12-Months/EDO     | 0.9109    |
|                                                               | 6-Months/EDO        | 12-Months/Max ASL | $0.0001*$ |
| Total<br><b>Backorder</b><br>Quantities                       | 6-Months/Max ASL    | 12-Months/EDO     | $0.0001*$ |
|                                                               | 6-Months/Max ASL    | 6-Months/EDO      | $0.0001*$ |
|                                                               | 12-Months/Max ASL   | 12-Months/EDO     | $0.0001*$ |
|                                                               | 6-Months/Max ASL    | 12-Months/Max ASL | 0.0251    |
|                                                               | 6-Months/EDO        | 12-Months/EDQ     | 0.8626    |
|                                                               | 6-Months/EDO        | 12-Months/Max ASL | $0.0001*$ |
| * - Statistically significant at $\alpha$ <sup>*=0.0083</sup> |                     |                   |           |

**Table 14. Mann-Whitney U Test Results for 36 Aircraft**

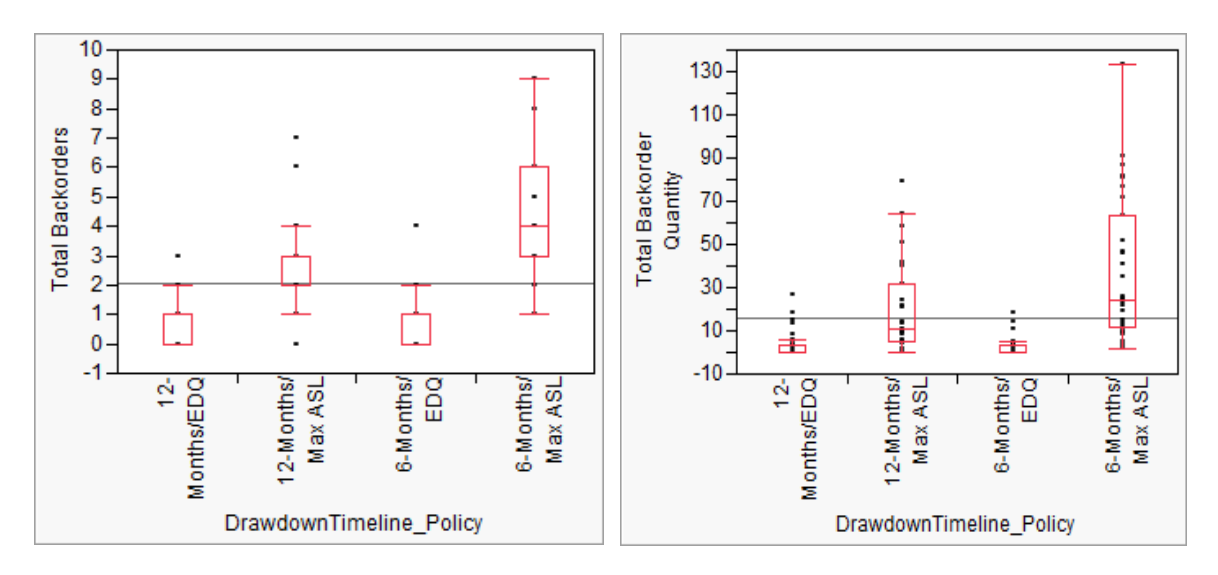

**Figure 23. Box Plots for 36 Aircraft**

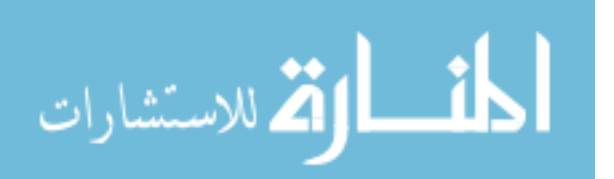

**Appendix T. Summary Chart**

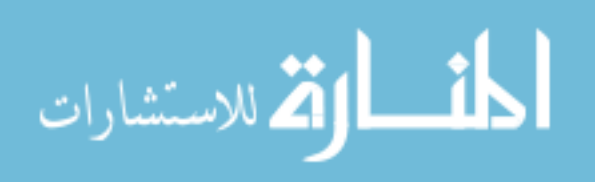

# **Bibliography**

- Banks, J., Carson II, J. S., Nelson, B. L., & Nichol, D. M. (2010). *Discrete-Event System Simulation* (5th ed.). Upper Saddle River, NJ: Pearson Education, Inc.
- Barbosa, L. C., & Friedman, M. (1989). Inventory Lot Size Models with Vanishing Market. *Journal of Operational Research Society*, 1129-1132.
- Blazer, D., King, R., O'Malley, T. J., & Reynolds, S. (2002). *Stockage Policy: A handbook for the Air Force Supply Professional.* Maxwell AFB, AL: Air Force Logistics Management Agency.
- Bragg, S. M. (2004). *Inventory Best Practices.* Hoboken, NJ: John Wiley & Sons, Inc.
- Carson II, J. S. (2005). Introduction to Modeling and Simulation. *Proceedings of the 2005 Winter Simulation Conference* (pp. 16-23). New York, NY: IEEE.
- Chan, W. V., Macal, C. M., & Son, Y.-J. (2010). Agent-Based Simulation Tutorial-Simulation of Emergent Behavior and Differences Between Agent-Based Simulation and Discrete-Event Simulations. *Proceedings of the 2010 Winter Simulation Conference*, (pp. 135-150).
- Deemer, R. L., Kaplan, A. J., & Kruse, W. K. (1974). *Application of Negative Binomial Probability to Inventory Control.* Department of Commerce, National Technical Information Service. Alexandria, WA: National Technical Information Service.
- Department of the Air Force (DAF). (2002). COLT-Reduce Customer Wait Time by 65% at No Extra Cost. *2002 Award for Excellence in Supply Chain Operations Submission to Supply Chain Council*. Wright-Patterson AFB, OH: Headquarters Air Force Materiel Command/LGS/XPS.
- -----. (2002). Purchasing Aircraft Availability for Pennies on the Dollar. *2003 Award for Excellence in Supply Chain Operations Submission to Supply Chain Council*. Wright-Patterson AFB: Headquarters Air Force Material Command/LGI.
- -----. (2011, October 1). USAF Supply Manual: Stockage Policy. *AFMAN 23-110 Vol. 2, Part 2, Ch. 19*. Washington DC: Headquarters USAF.
- Fulk, D. A. (2011, April 6). Balad Levels Drawdown Plan. Langley AFB, VA: Logistics Management Institute.
- -----. (1999). Demystifying RBL. *Air Force Journal of Logistics, 23*(2), 3, 36-40.
- -----. (2011, December 5). RE: Balad AB Drawdown Assumptions.
- -----. (2011, April 6). Sustainment Operations Base: COLT Leveling Changes. Langley AFB, VA: Logistics Management Institute.

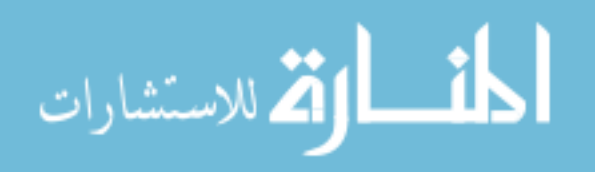

- Fulk, D. A., Blazer, D. J., Smith Jr., B. N., & Hileman, D. (2006). Improving Base Demand Levels Using COLT. *Air Force Journal of Logistics, 30*(2), 28-33.
- Gaudette, K., Alcorn, H. K., & Mangan, M. (2001). Reparability Forecast Model. *Air Force Journal of Logistics, 26*(4), 6-11, 44.
- Gaudette, K., Blazer, D. J., & Alcorn, H. K. (2001). Managing Air Force Depot Consumables: The Big Picture. *Air Force Journal of Logistics, 26*(4), 3-5, 43-44.
- Hill, R. M., Omar, M., & Smith, D. K. (1999). Stock replenishment policies for stochastic exponentially-declining demand process. *European Journal of Operational Research*, 374-388.
- Hunt, A. (2011). *Effects of Using Standard Peacetime Supply Support Procedures at Prince Sultan Air Base.* Maxwell AFB, AL: Air Force Logistics Management Agency.
- Kelly-Herard, A. R. (2011, December). Last commander of Joint Base Balad departs. *Air Force Print News Today*. Retrieved January 30, 2012, from http://www.af.mil/news/story.asp?id=123282116
- Kleijnen, J. P. (2008). Design of Experiments: Overview. *Proceedings of the 2008 Winter Simulation Conference* (pp. 479-488). New York, NY: IEEE.
- Little, J. D. (2004). Models and Managers: The Concept of a Decision Calculus. *Management Science, 50*(12), 1841-1853.
- Macal, C. M., & North, M. J. (2008). Agent-Based Modeling and Simulation: ABMS Examples. *Proceedings of the 2008 Winter Simulation Conference* (pp. 101-112). New York, NY: IEEE.
- Macal, C. M., & North, M. J. (2007). *Managing Business Complexity: Discovering Strategic Solutions with Agent-Based Modeling and Simulation.* New York, NY: Oxford University Press.
- Newbold, P., Carlson, W. L., & Thorne, B. (2010). *Statistics for Business and Economics* (7th ed.). Upper Saddle River, NJ: Pearson Education, Inc.
- Parson, C. R. (2010, May). Simulation Modeling and Analysis of TNMCS for the B-1 Strategic Bomber. *MS Thesis*. Wright-Patterson AFB, OH: School of Engineering and Management, Air Force Institute of Technology (AU).
- Peterson, R., Pyke, D. F., & Silver, E. A. (1998). *Inventory Management and Production Planning and Scheduling* (3rd ed.). New York, NY: John Wiley & Sons.

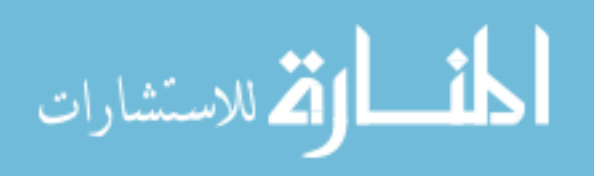
- Ramani, S., & Venkatraman, R. (1988). Inventory Replenishment Policies for the Case of Decreasing Trend in Demand. *Engineering Costs and Production Economics*, 169-174.
- Sargent, R. (2007). Verification and Validation of Simulation Models. *Proceedings of the 2007 Winter Simulation Conference* (pp. 162-176). New York, NY: IEEE Press.
- Sherbrooke, C. C. (1992). *Optimal Inventory Modeling of Systems: Mult-Echelon Techniques.* New York, NY: John Wiley & Sons, Inc.
- -----. (1997). Using Sorties vs. Flying Hours to Predict Aircraft Spares Demand. McLean, VA: Logistics Management Institute.
- U.S. Department of Defense (DoD). (2010, March 22). Joint Mobilization Planning. *Joint Publication 4-05*. Washington DC: Government Printing Offoce.
- Vinson, J., & Gaudette, K. (2002). Cusomter-Oriented Leveling Technique. *Air Force Journal of Logistics, 27*(1), 18-21.
- Vogt, W. P. (2005). *Dicitionary of Statistics and Methodology: A Non-Technical Guide For the Social Sciences* (3rd ed.). Thousand Oaks, CA: Sage Publications, Inc.
- Zhao, G. Q., Yang, J., & Rand, G. K. (2001). Heuristics for replenishment with linear decreasing demand. *International Journal of Production Economics*, 339-345.

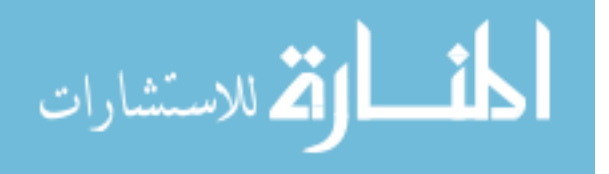

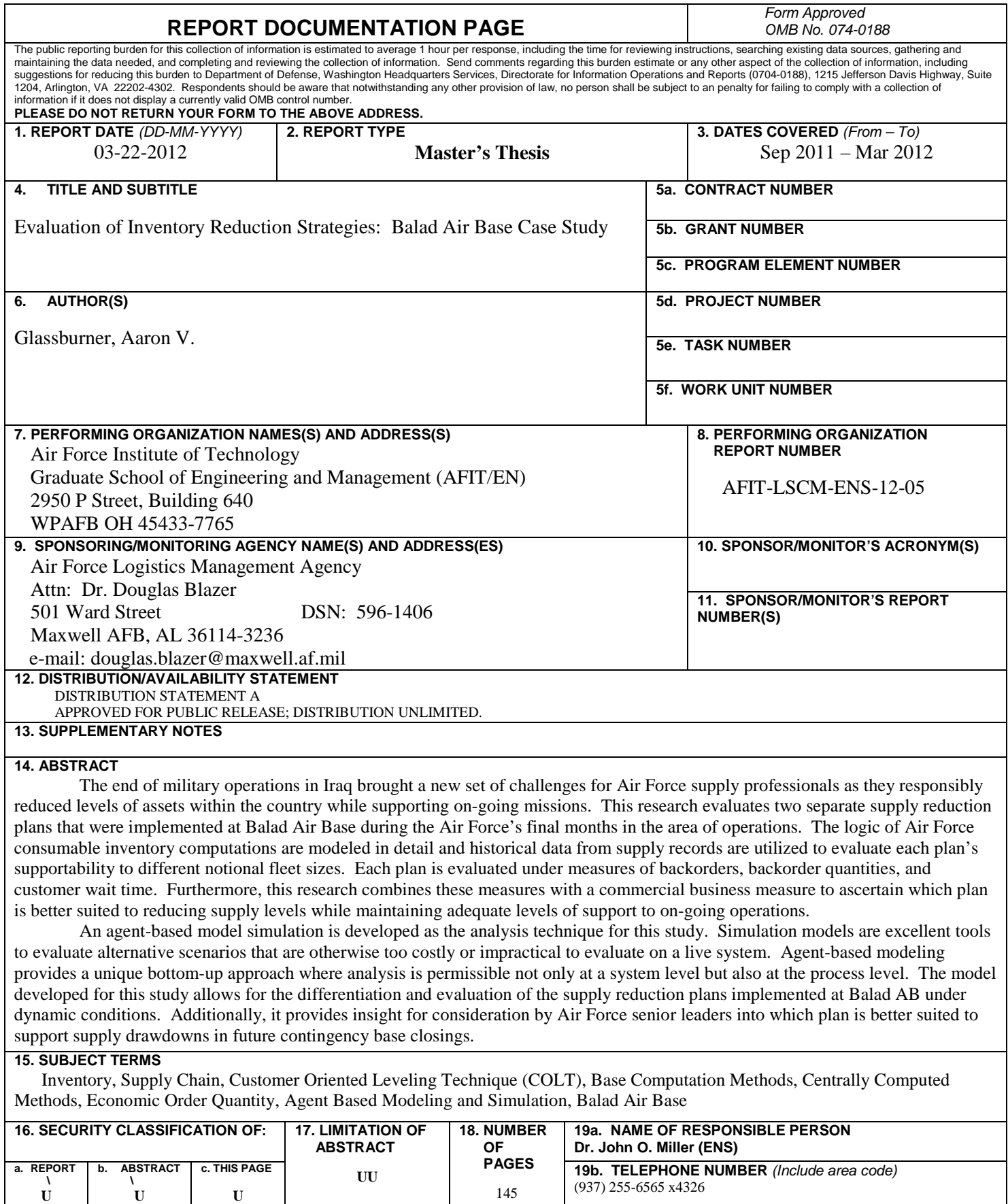

1

145

(937) 255-6565 x4326

**Standard Form 298 (Rev. 8-98)**<br>Prescribed by ANSI Std. Z39-18

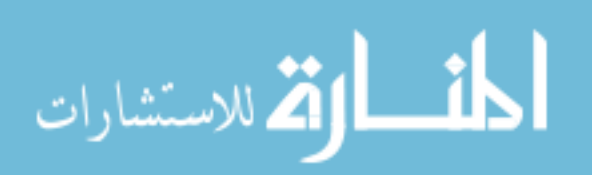

**U**

**\ U**